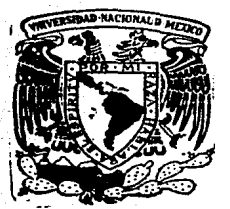

!!

# UNIVERSIDAD NACIONAL AUTONOMA $^\circ$ DE MEXICO

## FACULTAD DE INGENIERIA

## MODULO PARA COMUNICACION USUARIO - ACELEROGRAFO DIGITAL

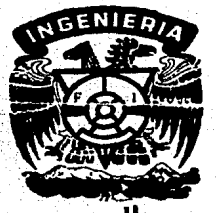

# T E S i S

Que para obtener el título de Ingeniero Mecánico Electricista presenta

## ARMANDO B. BARRETO GONZALEZ

Dir.: M. en l. Pablo R. Pérez Alcázar

México, D. F. 1987

 $\frac{22}{24}$ 

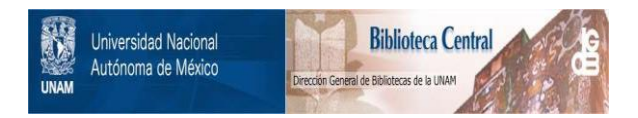

## **UNAM – Dirección General de Bibliotecas Tesis Digitales Restricciones de uso**

## **DERECHOS RESERVADOS © PROHIBIDA SU REPRODUCCIÓN TOTAL O PARCIAL**

Todo el material contenido en esta tesis está protegido por la Ley Federal del Derecho de Autor (LFDA) de los Estados Unidos Mexicanos (México).

El uso de imágenes, fragmentos de videos, y demás material que sea objeto de protección de los derechos de autor, será exclusivamente para fines educativos e informativos y deberá citar la fuente donde la obtuvo mencionando el autor o autores. Cualquier uso distinto como el lucro, reproducción, edición o modificación, será perseguido y sancionado por el respectivo titular de los Derechos de Autor.

INDICE :

### **INTRODUCCION**

### CAPITULO I

EL REGISTRO DE MOVIMIENTOS SISMICOS FUERTES / EL ACELEROGRAFO DIGITAL. DESARROLLADO EN EL INSTITUTO DE INGENIERIA.

CAPITULO II 20

PROPOSITO, FUNCIONES Y REQUERIMIENTOS DEL MODULO DE COMUNICACION USUARIO-ACELEROGRAFO DIGITAL / DIAGRAMA DE BLOQUES.

CAPITULO III 30

DISEÑO ELECTRONICO DE LOS BLOQUES FUNCIONALES (HARDWARE).

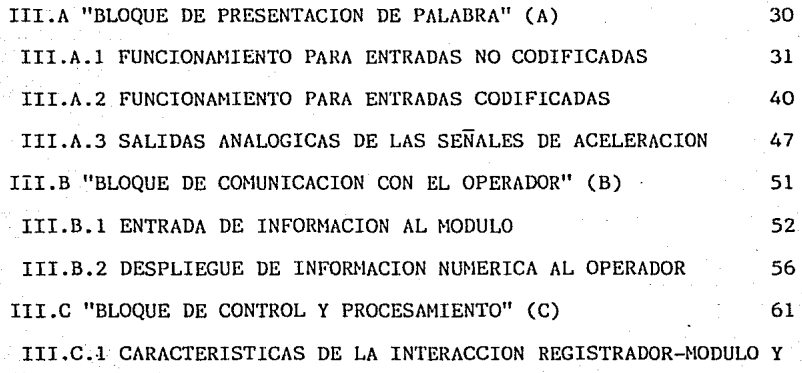

## CONSIDERACIONES DE DISEÑO DERIVADAS 61

III.C.2 DESCRIPCION DEL "BLOQUE DE CONTROL Y PROCESAMIENTO" 67 III. D BLOQUE (D) "FUENTE DE ALIMENTACION" 79

CAPITULO IV 83

PROGRAMACION DEL MICROPROCESADOR (SOFTWARE).

CAPITULO V 2008 CAPITULO V 2008 POSTAGE DE CAPITULO V 2008 POSTAGE DE CAPITULO V 2008 POSTAGE DE CAPITULO V 20

RESULTADOS / PROPUESTAS A FUTURO.

**CONCLUSIONES** 113

RECONOCIMIENTOS de la seu de la seu de la seu de la seu de la seu de la seu de la seu de la seu de la seu de l

BIBLIOGRAFIA 116

APENDICE A-1 118

PROGRAMA MONITOR PARA EL MODULO DE COMUNICAClON USUARIO-ACELEROGRAFO DIGITAL.

 $APENDICE A-2$  132

TABLAS DE VALORES GRABADAS EN LA MEMORIA EPROM DEL SISTEMA PARA LA CONVERSION BINARIO A DECIMAL DE LOS DATOS DE ACELERACION.

#### INTRODUCCION

Estando la República Mexicana en una zona de marcada actividad sísmica se hace necesario un estudio sistemá'tico de este tipo de fenómenos, que lleve a la comprensión de los mismos de modo que sea posible tomar las medidas adecuadas para minimizar los efectos negativos de su ocurrencia.

El estudio de los fenomenos sísmicos se realiza principalmente a través de la observaci6n del movimiento del terrreno, considerado como un fenómeno ondulatorio. Especialmente Útil en el estudio de las ondas sísmicas es la determinación de algunos de sus parámetros, como :

- Velocidad de propagación

- Amplitud

- Componentes de frecuencia

A partir del conocimiento de estas características del fenómeno sísmico se pueden realizar ciertas inferencias acerca de sus posibles fuentes, *as{* **como de la estructura y características del subsuelo en una región,**  etc.

Para fines prácticos, relacionados con el mejoramiento de la respuesta de **las construcciones a los fenómenos s{smicos, una de las áreas de mayor**  interés en este campo es el estudio de los movimientos del terreno que son perceptibles para un observador humano. Este estudio recibe el nombre de "Sismolog{a de Movimientos Fuertes" ("Strong Motion Seismology") y se fundamenta en las observaciones que se realizan en zonas de mediana y alta actividad sísmica.

Desde hace más de 10 años, el Instituto de Ingenier{a de la UNAM ha mantenido en operación un conjunto de instrumentos sísmicos destinados a<sup>.</sup> registrar este tipo de eventos a la menor distancia posible de su punto de origen, frecuentemente localizado en las cercanías de la costa suroeste del territorio nacional. Estos instrumentos han proporcionado información muy valiosa que, a través de su análisis, ha incrementado el conocimiento que se tiene del comportamiento sísmico de nuestro territorio.

Por otra parte, la experiencia adquirida durante el tiempo en que se han **operado estos instrumentos, aunada o la comprensión de las caracterí'stícas**  particulares que demanda el funcionamiento de un conjunto de estos aparatos en la zona de observación, ha resultado en el desarrollo de un instrumento s{smico de diseno propio, para el cual el Módulo de Comunicación, objeto de este trabajo, es el complemento.

En este reporte se pretende hacer una reseña global de la estructura y el funcionamiento del Módulo para Comunicación Usuario-Acelerógrafo Digital.

En el Cap{tulo I se plantean las consideraciones generales involucradas en la planeacibn de un sistema de registro s{smico y se presenta la propuesta del Instituto de Ingeniería para el desarrollo de un sistema tal. El Cap{tulo II define las funciones que el Mó'dulo de Comunicación deberá llevar a cabo dentro de ese esquema, determinando los objetivos **ele su diseño. Se presenta, en este mismo capítulo, el Jiagrama de**  bloques que se consideró adecuado para la realización de las funciones requeridas. La implementación de los bloques que constituyen al módulo, desde el punto de vista de su circuitería (hardware), se comenta en el Capítulo III. La descripción del diseño se complementa con la explicación que se da en el Capítulo IV del programa para el microprocesador (software), el cual anima y coordina la actividad de los circuitos electrónicos, de modo que se obtenga el funcionamiento deseado. Finalmente, se resumen los resultados alcanzados, se hacen algunas sugerencias para incrementar, en el futuro, la utilidad del módulo y se presentan las conclusiones obtenidas del desarrollo de este trabajo.

#### CAPITULO 1

EL REGISTRO DE LOS MOVIMIENTOS SISMICOS FUERTES / EL ACELEROGRAFO DIGITAL DESARROLLADO EN EL INSTITUTO DE INGENIERIA.

Se puede considerar que existen 2 enfoques en el estudio de los movimientos sísmicos fuertes que demandan el registro de dichos **fenómenos para su análisis. Por una parte, esta informacióñ es**  indispensable para que la Ingeniería Sísmica, enfocada· a los efectos de estos fenómenos, desarrolle o revise criterios de diseño estructural que normen la planeaciÓn de obras civiles, para hacerlas menos vulnerables a **los fenómenos sísmicos. En contraste, para los sisrnÓlogos, los registros de movimientos sísmicos fuertes son evidencias Útiles en la**  determinación de las causas del fenómeno, ubicación de su fuente <sup>y</sup> establecimiento de una cronología para el comportamiento sísmico de diferentes regiones.

Bajo cualquier enfoque, sin embargo, el diseño de un instrumento que capte la información relevante de un fenómeno sísmico de este tipo, preferentemente en las cercanías de su origen, deberá considerar las  $\alpha$  **características propias del movimiento**, en sí mismo.

Los movimientos del terreno, en la zona cercana a la falla que causa un temblor, pueden manifestarse como desplazamientos del orden de metros **que ocurren en unos cuantos segundos y originan una deformación**  permanente de la regio'n. La amplitud de las ondas sísmicas generadas **durante el fenómeno puede alcanzar decenas de centímetros en**  desplazamiento, algunos metros por segunde en velocidad, y magnitudes de aceleración comparables con la de la gravedad terrestre (1 G).

Al considerar el espectro de frecuencias de las señales sísmicas que se presentan en este tipo de eventos, se puede deducir que un desplazamiento permanente del terreno que se lleva a cabo en unos **cuantos segundos o minutos es una señal compuesta en su mayoría por**  frecuencias bajas. La función temporal que modela de manera mús simple al fenómeno de desplazamiento del terreno en su punto de origen es un **escaló'n, cuyo espectro comprende componentes de magnitud inversamente**  proporcional a la frecuencia. Este tipo de espectro de desplazamiento se observa en las cercanías o "campo cercano" (unos pocos kilómetros) de la fuente de un temblor mayor.

Sin embargo, el espectro de frecuencia de las ondas de desplazamiento generadas, al observarse en puntos alejados de la fuente, presenta un valor medio (componente de DC) menor y un aumento en las componentes de mayor frecuencia. En términos generales, el espectro de las ondas de desplazamiento, consideradas en puntos alejados de la fuente, ·tendrá una magnitud aproximadamente constante para frecuencias por debajo de una cierta "frecuencia límite" después de la cual las amplitudes decaerán de manera abrupta,tÍpicamente de acuerdo al cuadrado de la frecuencia.El

valor de la "frecuencia límite" depende de diversas características del fenomeno y del medio por el que las ondas se propaguen, pero puede considerarse que varía desde 1 llz, para temblores muy intensos, hasta decenas de Hertz, para microtemblores. De acuerdo a lo anterior se considera que para aplicaciones de Ingeniería Estructural el registro de movimientos sísmicos fuertes debe de abarcar un ancho de banda entre 0.1 y 20 Hz, mientras que para los estudios sismológicos relativos a la determinación de parú'metros de la fuente son importantes las componentes con frecuencias de 50 a 100 Hz.

Una característica que es indispensable tener en cuenta al planear **registrar estos fenómenos es su naturaleza transitoria, aperiódica,**  impredecible e irrepetible. En efecto, aun en las zonas de mayor sismicidad del mundo ocurrirán, cada año, bajo condiciones normales, sólo algunos movimientos sísmicos de magnitud perceptible para un **humano. Estas ocurrencias no seguirán, por otra parte, ningún patrón que**  pueda ser predeterminado. Ademas, este es un tipo de fenomeno natural cuya repetición para fines exclusivamente experimentales no es ni posible ni adecuada.

Las anteriores consideraciones resaltan la conveniencia de emplear en la solución a este problema de instrumentación un sistema de registro selectivo, de confiabilidad adecuada, activado precisamente por la ocurrencia de un movimiento sísmico de intensidad suficiente. En **concreto, esta es una situación propicia para el uso de un sistema**  autónomo el cual, de acuerdo a la referencia (2), se define como un **"sistema que. sin intervención de operador, automáticamente realiza**  operaciones de adquisición , medición y registro o almacenamiento de las

De hecho, se puede decir que han sido fundamentalmente sistemas autónomos los que se han empleado desde epocas remotas para obtener registros ma's o menos complejos y detallados de l.os movimientos s{smicos fuertes.

Entre los más antiguos de estos dispositivos se encuentra el sismoscopio chino (136 A.C.), el cual proporcionaba una indicación vaga de la dirección y la intensidad del movimiento cuando éste propiciaba que el agua que originalmente llenaba hasta sus bordes a un recipiente principal se derramase hacia algunos de los recipientes secundarios ubicados alrededor. Las características del movimiento quedaban indicadas en los recipientes secundarios por los diferentes niveles que el agua alcanzaba en ellos después del sismo.

**Las versiones modernas del sismoscopio,** *as{* **como otros instrumentos**  desarrollados posteriormente para el registro de movimientos sísmicos fuertes, presentan también las características de los sistemas autónomos. En ellos, el modo de detectar el fenómeno está fundamentado en la Segunda Ley de Newton :

 $F = m \times a$ 

En estos sistemas, por tanto, se estará registrando una de las características del movimiento, la aceleración, mediante alguna manifestación de la fuerza que la Segunda Ley de Newton asocia a esa aceleración al actuar sobre una masa que forma parte del sensor.Aunque

el instrumento registrara' sólo la señal de aceleración generada durante el sismo, las señales de velocidad y desplazamiento involucradas en el evento se pueden obtener del registro de aceleración mediante algún **procesamiento posterior que implique integraciones sucesivas ..** 

Como un ejemplo de la aplicación del principio referido al registro de movimientos sísmicos fuertes se puede considerar al sismoscopio moderno, en el cual la aceleracióñ horizontal originada durante un sismo intenso actúa sobre una masa comprendida en un sistema pendular, haciendo que se inscriba una traza como la mostrada en la fig. 1-1.

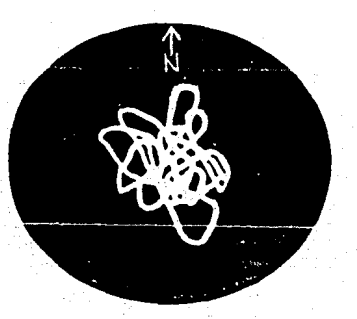

## F 1 GURA 1 - 1 REGISTRO GENERADO POR UN SISMOSCOPIO.

Por supuesto, este tipo de registro es todavía muy rudimentario y porta

8

**tan s61o información sobre la ocurrencia del movimiento s{smico intenso,**  proporcio~ando, **en todo caso, indicaciones vagas sobre su dirección**  principal y su intensidad relativa. Estos sismoscopios están diseñados con un amortiguamiento bajo, (menor que el 10 % del amortiguamiento crítico), y con una frecuencia natural del pendulo de aproximadamente l Hz. Esa combinación hace que el instrumento simule la respuesta típica de un edificio alto al movimiento sísmico registrado, de modo que los registros obtenidos con este instrumento han sido particularmente Útiles en el campo de la Ingeniería Sísmica, aún cuando sólo representan adecuadamente un rango en el espectro de frecuencias.

Las versiones recientes de acelerógrafos analógicos logran un registro **más completo del movimiento sísmico al incluir 3 sistemas mecánicos**  independientes para poder detectar las 3 componentes ortogonales de aceleracion (vertical, longitudinal y transversal). Dichos detectores se diseñan con una frecuencia natural de 20 Hz o mayor, de modo que los desplazamientos provocados en la masa del sensor por las componentes de frecuencia de interés (0.1 a 10 Hz) sean moderados.

Estos aparatos emplean un sistema óptico para inscribir en película fotográfica de 70 mm trazas representativas de la aceleración detectada por cada sénsor, as{ como una traza auxiliar generada por un circuito .temporizador, para proveer una referencia de tiempo.

El proceso de registro se inicia de acuerdo a la señal generada por un arrancador independiente, cuyo nivel de umbral es ajustable, y termina cierto tiempo después de que la aceleración alcanza por Última vez dicho valor de disparo.

Los acelerógrafos analógicos pueden tener rangos dinámicos de 40 a 50 dB y anchos de banda ú'tiles de, aproximadamente, 0.2 a 10 Hz. (ref. (1)).

Aunque la información que portan los registros fotográficos provenientes de acelero"grafos analógicos ha sido de gran utilidad en la obtención de los conocimientos adquiridos hasta ahora sobre las características de los movimientos sísmicos intensos, es claro que sería deseable la **correcció"n de algunas imperfecciones presentes en ellos, as{ como 1a**  realización de algunas mejoras, tanto en la calidad como en la cantidad de la información que los registros portan.

Por ejemplo, la naturaleza pendular del elemento sensor implica un grado de alinealidad, debido a que su movimiento no es traslacional, sino rotacional, sobre todo cuando una señal de entrada de gran magnitud provoca desplazamientos muy amplios en el sensor. En esas mismas .. condiciones, la baja frecuencia natural del sistema mecánico limita la calidad del sensado de las componentes de frecuencias mayores.

Por otra parte, una limitación importante para el tipo de análisis que se realiza en base a los registros obtenidos es la incapacidad del .instrumento para registrar la evolución de la señal de entrada, desde su nivel previo al evento, hasta el punto en que el sistema de disparo se activa,(intervalo conocido como "preevento").

Todavía más, considerando que en la actualidad el análisis de este tipo de señales se lleva a cabo, generalmente, por medios computarizados, se requiere digitizar la señal captada en la película fotográfica. Sin

embargo, el proceso mismo de registro en estos aparatos limita, de entrada, la resolución del proceso de digitización.

Como se puede observar, las limitaciones mencionadas se desprenden de la estructura global de los instrumentos analógicos, pero están originadas sobre todo por las características del elemento sensor. Quizá sea por esto que se haya requerido de un cambio profundo en el enfoque de diseño de los sensores o aceleró'metros, para poder obtener las mejoras deseadas.

Un punto básico en el mejoramiento del método de sensado es la minimización de la alinealidad relacionada con el movimiento rotacional involucrado en el proceso. Considerando que la alinealidad será' menor en cuanto menor sea el desplazamiento efectivo de la masa del sensor, sería deseable que esta se desplazara poco, aun para aceleraciones de entrada grandes.

Lo anterior es posible en un acelerómetro de balance de fuerzas, el cual está' configurado como'un sistema de retroalimentaci6n negativa en el que la señal de error, que deberá mantenerse pequeña, es el desplazamiento del elemento sensor a partir de una cierta posición de reposo. Cuando una aceleración de entrada actúa sobre el aceler6metro, el desplazamiento generado (señal de error), se convierte a una señal eléctrica amplificada (señal de salida), que además produce una fuerza equilibrante proporcional (señal de retroalimentaci6n), la cual mantiene a la señal de error en niveles pequeños, reduciendo, por tanto, el defecto de alinealidad del sensor.

Este esquema, además de reducir la alinealidad, permite la construcción de sensores con un ancho de banda Útil mayor, siendo típica una respuesta plana hasta frecuencias cercanas a los 50 Hz, los cuales, por **otra parte, tienen un nivel de ruido menor que sus antecesores. Pero de**  todas las ventajas que estos acelerómetros presentan quizá la más relevante sea la naturaleza electrica de su señal de salida, ya que ésta ofrece muchas posibilidades para su acondicionaminto y registro.

**Las aiternativas que se presentan son todavía más variadas si se**  considera la conversión de la señal analógica obtenida del acelerómetro a una señal digital, para su manipulación *y* registro dentro del acelerógrafo e incluso para su análisis posterior en una computadora. Esto marca el surgimiento de los acelerógrafos digitales, es decir, instrumentos autónomos que permiten la obtención de registros de aceleración en formato digital.

El Instituto de Ingeniería ha operado acelerógrafos digitales que **registran la informacio'n codificada de eventos sísmicos en cinta**  magnética, desarrollando además la infraestructura necesaria para la recuperación *y* el análisis de la información contenida en dicha cinta, lo que incluye, por ejemplo, el despliegue de las señales registradas en terminales de graficación, el análisis de Fourier y la obtención de los espectros de frecuencia de dichas señales, etc.

Contemplando la utilización de los recursos mencionados, se resolvió que el registrador sísmico desarrollado en el Instituto también realizara su registro en un cassette de cinta magnética, siguiendo además el mismo

formato y tipo de codificación que los acelerógrafos que ya se encontraban en operacion, de modo que los registros obtenidos con las nuevas unidades fueran interpretables por los sistemas que ya se habían establecido.

El formato usado es el formato estandar para grabación en cassette de la compañia Terra Technology Corporation, proveedora de algunos de los acelerógrafos digitales operados por el Instituto de Ingeniería y comprende 100 muestras triples cada segundo, como se observa en la fig. I-2a. A su vez, cada muestra triple consta de 48 bits, como lo muestra la fig. 1~2b, distribuidos en 3 grupos de 12 bits, que corresponden a la información proveniente de los sensores, (en este caso, cada uno de los · 3 acelerometros: longitudinal, transversal y vertical), intercalados con 3 grupos de 4 bits que tienen funciones particulares :

- Los 4 bits correspondientes a lo que se ha denominado "GAP", tienen la función de indicar, al sistema que recuperara la información, cuando se inicia una muestra triple. En la práctica esto se realiza anulando al sistema de codificación durante el tiempo correspondiente a esos 4 ciclos de reloj.

- El espacio marcado como "BCD BUS", es utilizado para registrar toda la informacio'n numérica anexa a la señal sísmica misma, como, por ejemplo, el tiempo de ocurrencia del evento, (Día, hora, minuto y segundo), la numeración progresiva de eventos registrados, la identificación del instrumento que grabó el registro (nÚinero de serie), etc. Esta información numérica se incluye d{gito a dÍgito, codificada en BCD, en sucesivas muestras triples, siguiendo el orden mostrado en la fig. I-3.

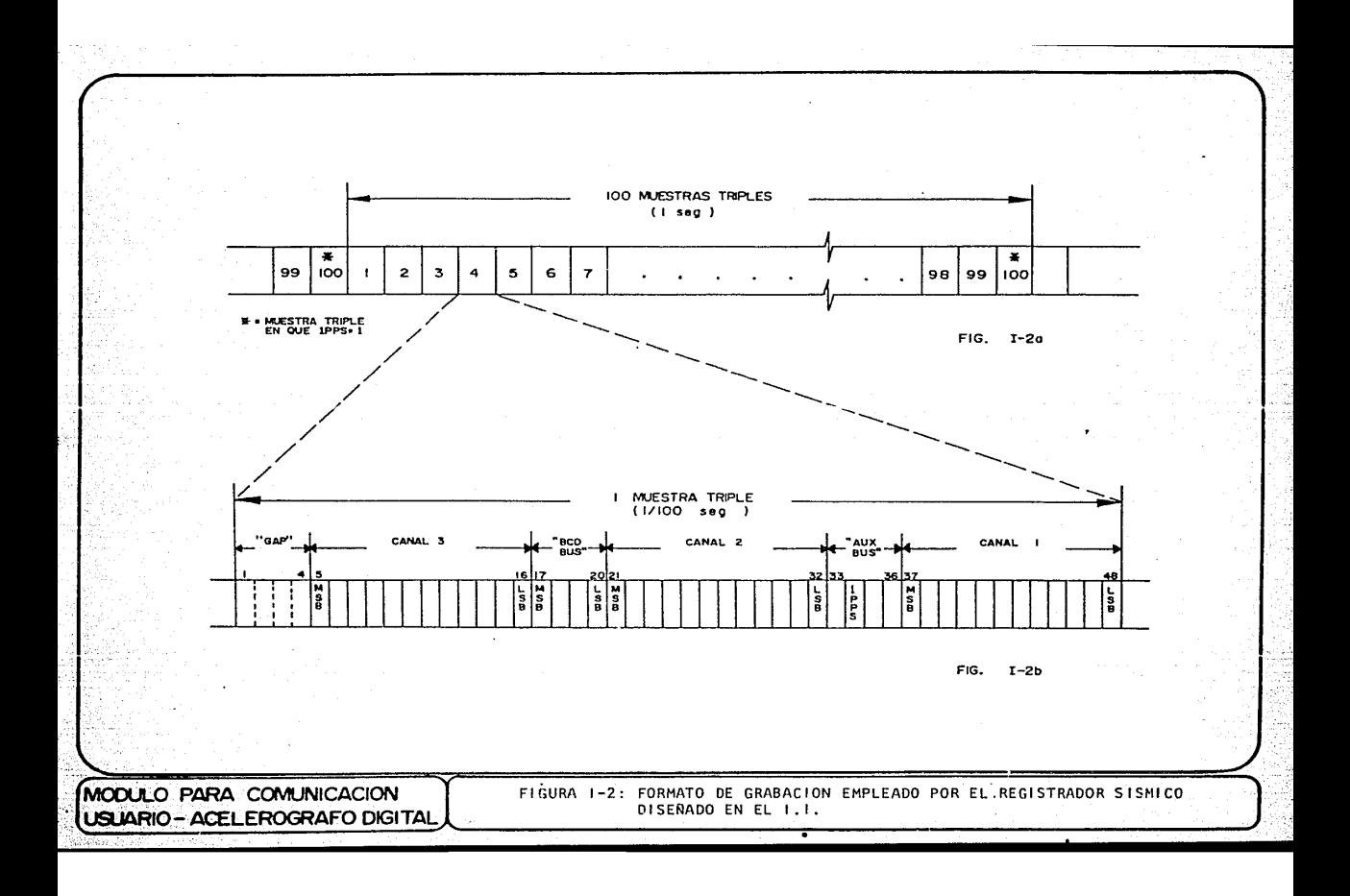

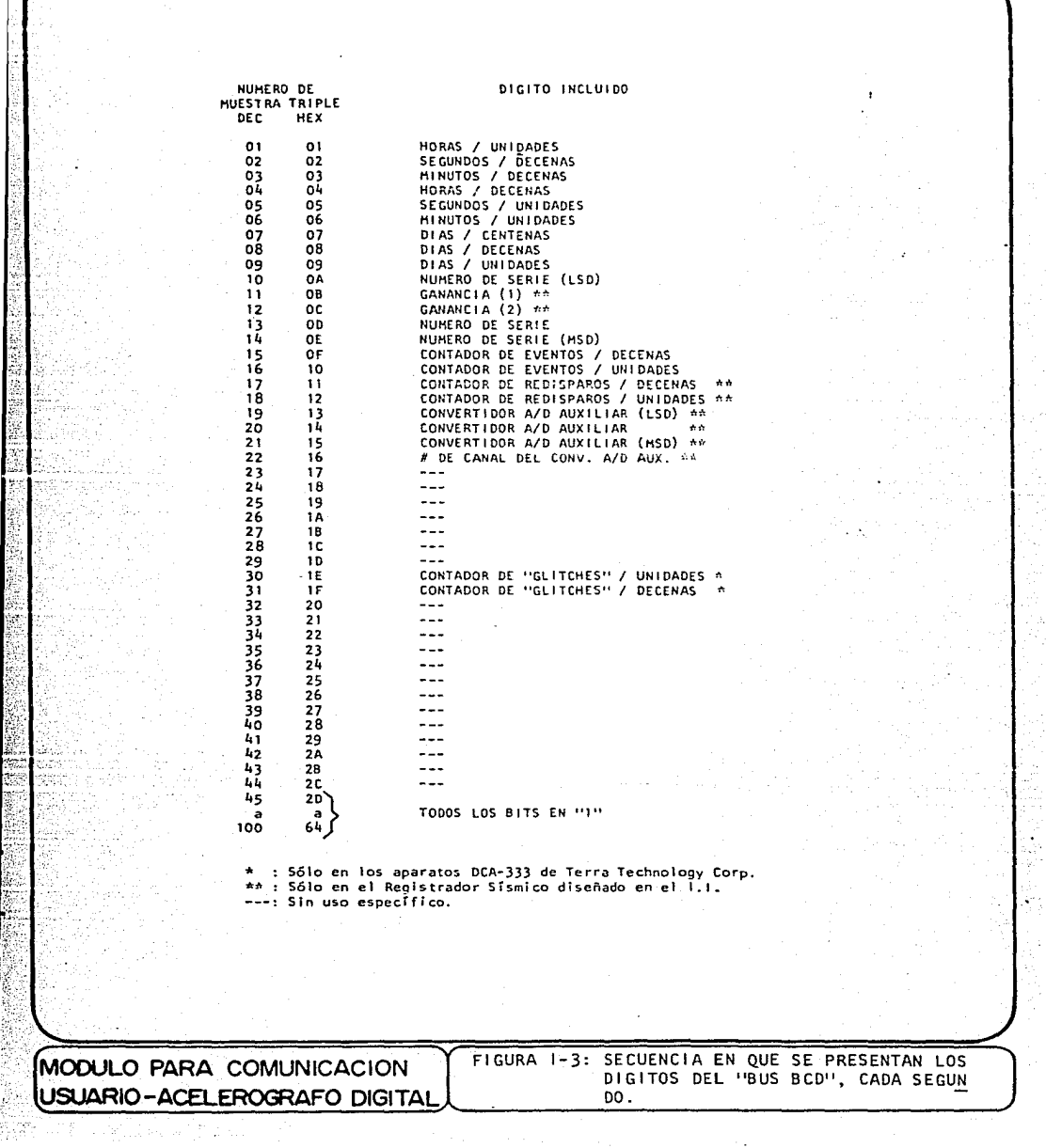

l y

- El grupo de 4 bits, "AUX BUS" sirve para incluir en el registro referencias de tiempo, ya sean internas o externas al propio registrador. La indicación de tiempo más importante se hace a través del segundo bit de este grupo , de izquierda a derecha en la fig. I-2b, el cual presenta un estado alto ú'nicamente en la Última muestra triple de cada 100 que se tienen en un segundo, anunciando así que la siguiente muestra triple se deberá considerar como la "primera" del siguiente grupo de 100, lo cual es de gran importancia para recuperar los d{gitos del "BUS BCD" e identificarlos apropiadamente.

La codificación realizada sobre los datos para efectuar la grabación en cinta magnética es la denominada NRZl (no-retorno a cero, incremental). Se graban 2 pistas en la cinta, una para registrar la ocurrencia de "ceros" y la otra para registrar la ocurrencia de "unos" en el formato anteriormente descrito. En realidad, NRZI es una combinación de las formas de codificaci6n NRZ-M y NRZ-S las cuales efectúan un cambio de nivel en la sefial codificada (lo que, en este caso implica un cambio en la dirección del flujo magnético de las cabezas grabadoras), cuando el dato a codificar sea un "uno" o un "cero", respectivamente. La ventaja de grabar "unos" y "ceros" en 2 pistas diferentes de la cinta es que la combinació'n de esas señales permitirá la regeneración de la señal de reloj necesaria para recuperar la información, reduciendo, por otra parte, la sensibilidad del método de grabación a las fluctuaciones en la velocidad de transporte de la cinta, tanto al momento de la grabación como durante el proceso de recuperación de datos. Como ya se mencionó, la separación entre una y otra de las muestras triples que constituyen el formato de grabación ("GAP"), se logra anulando durante 4 ciclos de

reloj (4 x 1/4800 seg) al sistema de codificación, es decir, manteniendo durante ese periodo el mismo sentido en el flujo magnético que afecta a las pistas.

La manera en que el registrador sísmico disefiado en el Instituto de Ingeniería estructura el formato de grabación a partir de las señales de los acelero'metros se esboza en la fig. I-4.

En este diagrama de bloques se observa que cada muestra triple de 48 bits esta' constituida en realidad de 3 cargas sucesivas a un serializador de 16 bits que recibe, en cada una de ellas, 12 bits provenientes de un convertidor A/D, que representan a la sefial de salida de uno de los acelerómetros, y el complemento correspondiente con los 4 bits adecuados, presentados por un microprocesador que es el encargado del manejo de todas las variables que se anexan a la señal sísmica (tiempo, número de evento, etc.)

Como se muestra, las salidas de los acelerómetros se fillran para limitarlas en banda y luego son seleccionadas alternadamente, según las señales MPXA Y MPXB, para que se presenten sucesivamente a la entrada del convertidor A/D. La señal START CONV. determina el inicio de la conversión A/D y la señal STROllE hace que el serializador cargue en paralelo los 16 bits, para ir presentándolos como una salida serie, de acuerdo a la señal de reloj TEMPl (4800 Hz). Estos datos en serie están ya en la secuencia definida por el formato de grabación y se hacen pasar por una "Memoria de Preevento", que es equivalente a un retardo de 12,288 ciclos de TEMP1 (12,288 x  $1/4800$  seg = 2.56 seg), antes de introducirse al bloque codificador, en el cual se define el "GAP" cuando

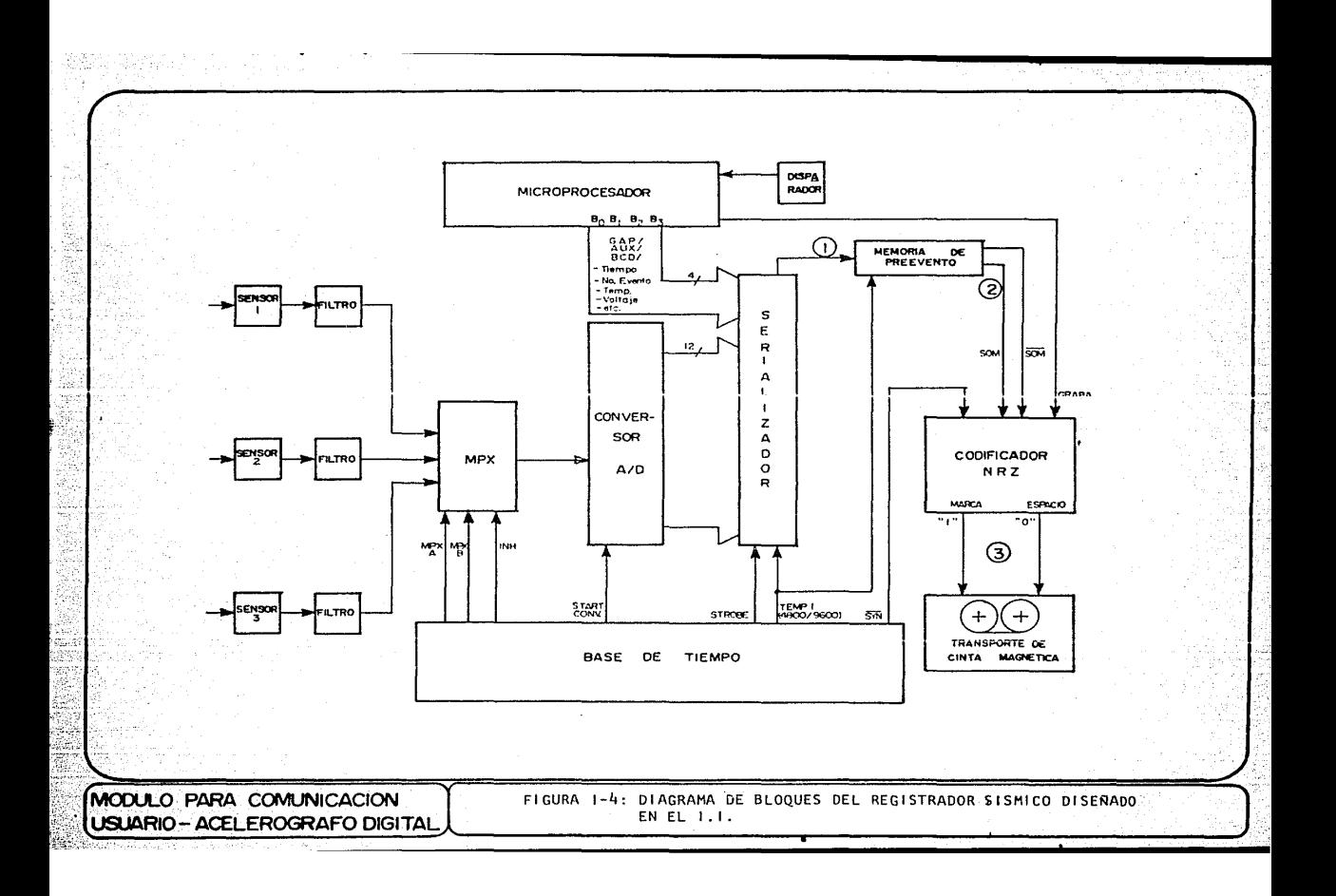

**la señal SYN, proveniente de la base de tiempo, anula la codificación.** 

El retardo introducido por la memoria de preevento evita la pérdida del inicio del fenómeno en el registro, ya que, en cuanto la aceleración del terreno rebasa el umbral del disparador, e'ste hace que el microprocesador active el transporte de cinta y por lo tanto se inicie el registro. Sin embargo, los primeros datos que se graban son los correspondientes a la aceleracio'n que se sensó, convirtió y serializó dos y medio segundos antes del momento de arranque de la cinta. Por otra parte, el microprocesador se encarga de permitir que el proceso de grabación continúe durante un cierto intervalo de tiempo posterior a la Última ocasión en que la aceleración fue de suficiente magnitud como para activar el disparador.

l'

### CAPITULO II

PROPOSITO, FUNCIONES Y REQUERIMIENTOS DEL MODULO DE COMUNICACION USUARIO-ACELEROGRAFO DIGITAL / DIAGRAMA DE BLOQUES.

Como se delineo en el capítulo anterior, una de las mejores aproximaciones a la solución del registro de movimientos sísmicos intensos es el empleo de un sistema autónomo. Sin embargo, aun cuando este tipo de instrumentos liberan al operador de la necesidad de actuar en el momento del registro, se requiere, para mantenerlos en operación, con niveles apropiados de confiabilidad, exactitud y precisión, que un operador lleve a cabo periódicamente los procedimientos adecuados de instalación, calibración, verificación y preparación del instrumento. Estos procesos implican una interacción entre el instrumento y el operador. Por otra parte, dada la variedad de ambientes en los que puede quedar ubicado un acelerógrafo para su funcionamiento, no es adecuado considerar que el operador vaya siempre a auxiliarse de diversos equipos.de laboratorio para establecer esa interacción, en el punto de operación del instrumento.

Con miras a resolver esta necesidad se han desarrollado diferentes tendencias. Por una parte, en virtud de la cantidad de información anexa a las señales de aceleración que los aparatos modelo DCA-333 de Terra

Technology Corp. inscriben en sus registros, estos instrumentos incluyen todo un bloque destinado a la interacción con el operador. Este bloque comprende un "display" de cristal l{quido de 6 d{gitos, en el cual, mediante un selector rotatorio de 10 posiciones, es posible observar cualquiera de los datos nume'ricos que se anexan al registro, *as{* como una representacio'n nume'rica de la aceleración sensada por cada uno de los 3 **acclero'metros.** 

Como para fines de preparación de un instrumento algunas de esas variables. (como lo son las cifras de tiempo, el contador de eventos registrados, etc.), deben ser reajustados por el operador, el bloque de interacción cuenta también con una serie de interruptores que permiten la modificación de dichas cantidades.

De ese modo, estos aparatos facilitan bastante la interacción con el operador, pero, para ello, requieren de la presencia de toda una seccio'n de circuitería especializada y de la atención del elemento de control del instrumento, que en ese caso es un microprocesador, por lo que el beneficio se logra sÓlo mediante un aumento en la complejidad y el costo de cada una de las unidades.

En contraste con la tendencia anterior, otros fabricantes han orientado sus diseños de acuerdo a la filosofía de construir aparatos de campo robustos y exentos de complejidad innecesaria, esperando que esto aumente su confiabilidad. Por ejemplo, el modelo DSA-1 de Kinemetrics Corp., (también operado por el Instituto de Ingeniería), no inscribe en sus registros sino las señales de aceleración provenientes de los sensores. Estos aparatos indican al operador que va a revisarlos, exclusivamente, si

el disparador se ha activado, por lo menos una vez, desde la Última **revisio'n.** 

Considerando la gran importancia que tiene la inscripción del tiempo de ocurrencia de los eventos en los registros, de modo que sea posible correlacionar exactamente los registros de diferentes estaciones, a estas unidades.se conecta, frecuentemente, un sistema de referencia de tiempo externo, cuya senal se puede grabar en el registro. Tales sistemas ofrecen **medios adecuados para la visualización del áato correspondiente al tiempo.** 

En este tipo de aparatos, se observa que la cantidad de información incluida en el registro está hasta cierto punto restringida y que la incorporación de un dato tan necesario como lo es el de tiempo representa un costo extra al del propio acelerÓgrafo.

En el sistema de registro sísmico propuesto por el Instituto de Ingeniería se persigue una posición intermedia con la cual siga siendo posible el manejo de bastantes datos anexos en los registros sin que esto requiera, para su despliegue y manipulación, de un gran aumento en la complejidad y el costo de cada unidad de registro. Por ello, se ha planeado dotar al registrador de medios simples para una intrrcomunicaciÓn primaria e inmediata con el operador, pero considerando que la comunicación se llevará a cabo principalmente mediante un m6dulo externo que, manejado por el operador, le permita tanto la simple observación del comportamiento de las señales de aceleración y variables anexas, (sin necesidad de interrumpir para ello el funcionamiento del registrador), como la alteración de dichas variables con fines de ajuste y preparación del instrumento.

Esta propuesta esta" orientada a mejorar el aprovechamiento de los recursos involucrados en la operación de una red de registradores sísmicos destinados a monitorear este tipo de fenómenos en una cierta región.

Para un objetivo tal, las estaciones de registro con instrumentos **autónomos se ubicarán relativamente cerca unas de otras, de modo que en**  cada viaje de revisión de estaciones se puede abarcar a varias de ellas.

Al llegar a cada \_estación, el operador debe de identificar cual *es* el estado del instrumento *y de* sus variables de registro, de modo que **cualquier error o corrimiento, especialmente en la referencia de tiempo,**  pueda ser considerado o compensado al momento de analizar los registros **que se generaron en esas condiciones.** 

Como preparació'n del instrumento para otro periodo *de* funcionamiento autó'nomo, se debe de renovar el material de registro (en este caso el cassette) y reajustar las variables de operación al valor adecuado.

Considerando que este tipo de visitas a las estaciones se realizan cada 3. ó 4 meses, resulta un tanto superfluo incluir un bloque muy completo de despliegue en cada registrador, pareciendo más adecuado que sea el propio operador el que lleve consigo un módulo que le permita interactuar de manera sencilla con los registradores, mismo que se podra" aprovechar Óptimamente, al usarlo con varios de ellos.

Desde esta perspectiva se planteó el diseño del Módulo para Comunicación Usuario-AcelerÓgrafo Digital (MCUAD), el cual tiene como objetivo

principal el llevar a cabo las siguientes 2 funciones:

#### I) FUNCION DE SUPERVISION :

En esta función, el módulo debe de indicar al operador si el registrador esta operando correctamente, permitiendole conocer los valores de sus variables de registro.

Para poder realizar una evaluación del funcionamento global del registrador es importante que la supervisión de la señal se lleve a cabo lo más cerca posible del punto de inscripción final del registro, (en este caso, de la cabeza grabadora), de modo que lo que se observe sea practicamente lo mismo que se erabaría en la cinta magnética, si estuviese ocurriendo un evento.

El objetivo concreto de esta función es, entonces, el despliegue de los datos que se graban al cassette:

- Valor de la señal de aceleración sensada por cada acelerómetro.

- Referencia de tiempo (Día del año, hora, minuto y segundo)

- Identificación o número de serie del registrador.

- Valor del contador de eventos registrados.

- Otros datos que el microprocesador del registrador incluya en el "BUS BCD".

Dado que esta función está muy relacionada con el formato de grabación, es deseable aprovechar la compatibilidad de los formatos de manera que el **módulo diseñado pueda servir como auxiliar en la interacción con los**  aparatos de la compañía Terra Technology Corp.

#### II) FUNCION DE INICIACION DE VARIABLES

Esta función se refiere a la manipulación y reajuste de los datos que el microprocesador maneja e incluye en el registro. El. operador debe realizar tal reajuste o "iniciación" de estas variables cuando prepara al registrador para otro periodo de funcionamiento autónomo.

Puesto que las variables a modificar residen en la memoria RAM con la que trabaja el microprocesador del registrador, esta función demanda del módulo la capacidad de explorar, leer y escribir en esa memoria RAM, de modo que el dato en cuestión se pueda visualizar y alterar desde el módulo.

En la ejecución de estas 2 funciones es deseable que el módulo haga el proceso tan sencillo al operador como sea posible.

**Ademá's, existen otros requerimientos que se deben de tener en cuenta, dada**  la naturaleza de "equipo de campo" del módulo. Por ejemplo, debe de poder operarse a partir de algun tipo de batería, preferentemente recargable, lo

**que hace necesario mantener bajo su consumo de potencio. Asimismo, se requiere que sus dimensiones sean adecuados para poder considerarlo "portátil" y que no tenga características muy restrictivas en cuanto a su**  ambiente de operaci6n, (especialmente en lo que respecta a la temperatura).

**Por Último, será conveniente que la mayor parte de los componentes**  involucrados en su implementación sean de los que están disponibles en el mercado nacional.

En la figura 11-1 se presenta el diagrama de bloques propuesto para configurar al Módulo de Comunicación Usuario-Acelerógrafo Digital, de manera que sea capaz de efectuar las funciones antes especificadas.

Se observa que la interacción operador-registrador está coordinada básicamente por el bloque (C) de "Control y Procesamiento".

Para la función de iniciación de variables, la comunicación con el registrador se realiza a traves de medios que están prácticamente .incluidos en el mismo bloque (C). En cambio, para poder recibir o **transmitir información al operador se requiere de la intervención del**  bloque (13) "Medios de comunicación con el operador".

En el caso de la función de supervisión, la sección de Control y Procesamiento requiere que otro bloque , el de "Presentación de Palabra", adapte las señales extraídas del registrador a una forma que le sea facilmente manejable.

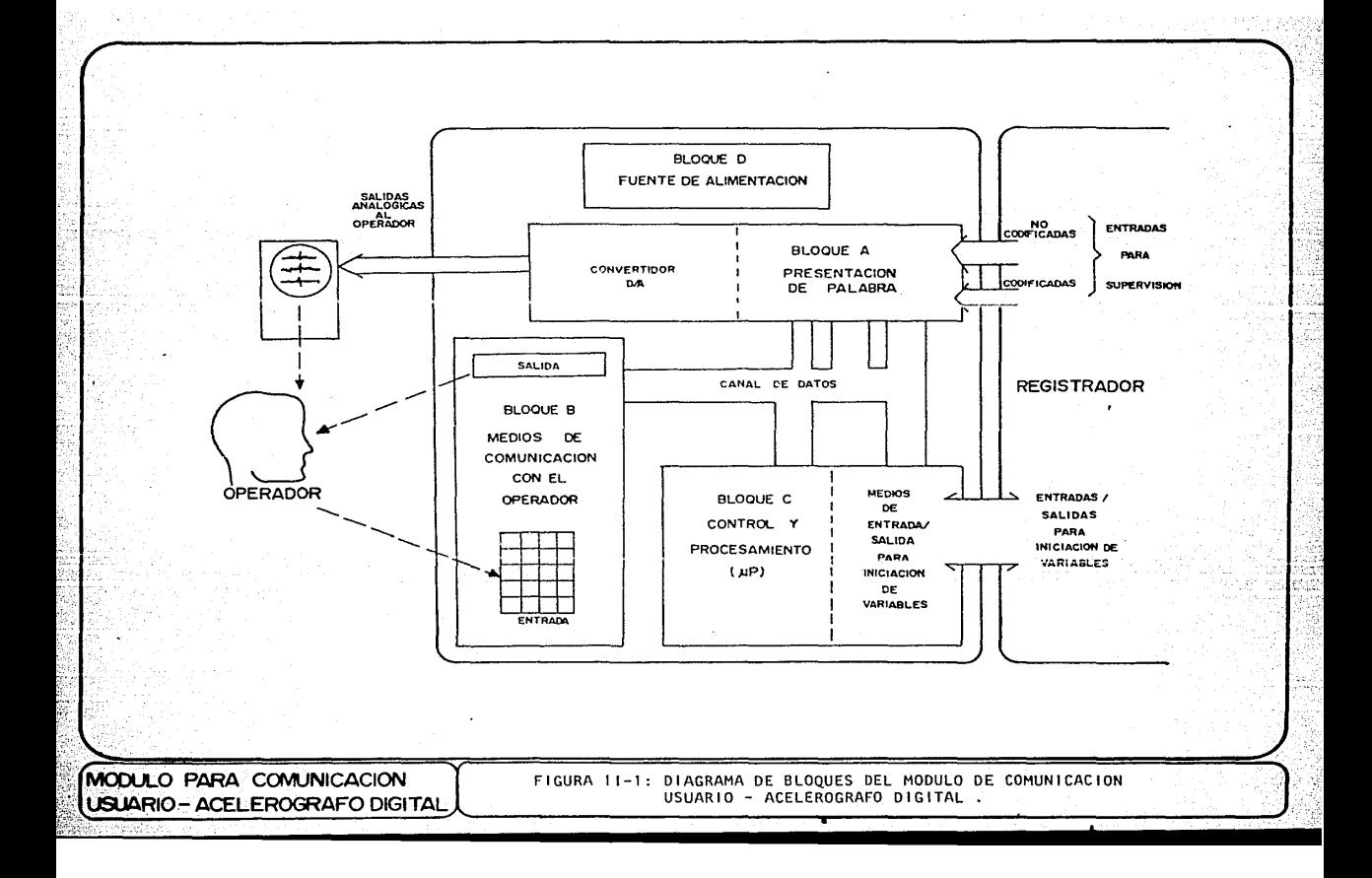

Complemento el diagrama un bloque (D) que proveerá los voltajes <sup>y</sup> **corrientes necesarias para el funcionamiento de los otros bloques, a**  partir del voltaje de una batería.

Partiendo del diagrama de bloques, que pretende mostrar de la manera más general posible los elementos esenciales del módulo y la forma en que están relacionados, se presentan a continuación algunas características particulares a las que se llega al delimitar con mayor precisión las **condiciones en que operará cada uno de los bloques.** 

En primer lugar, dada la función coordinadora del bloque (C), *as{* como la interacción que deberá llevar a cabo con los dispositivos periféricos del microprocesador del registrador, se hace conveniente que la implementación de este bloque esté basada en un microprocesador. También, por lo anterior, se deduce que las señales de entrada/salida para iniciación de variables deberán incluir al menos algunas de las líneas de direcciones y datos del microprocesador.

Bajo este planteamiento, los bloques (A) y (B) funcionarán , hasta cierto punto, como periféricos del microprocesador en el que se base el bloque (C), estableciéndose la transferencia de información entre los bloques a través del canal de datos del mismo.

Siendo así, el bloque (B) deberá desplegar como salida la información que tome del canal de datos e introducirá en dicho canal la información que el operador desee.

Asimismo, la funci6n del bloque (A) queda especificada con mayor claridad estableciendo que deberá tomar la señal de supervisión del registrador para presentarla en forma paralela, de modo que sea manejada con facilidad **por el microprocesador.** 

El nombre de "Bloque de Presentación de Palabra" se deriva de que su **misión es mostrar sucesivamente grupos de 16 bits o "palabras" al**  procesador, las cuales correspondan a un grupo de 12 bits, representativos de la salida de un sensor, junto con el grupo de 4 bits que le antecede de acuerdo al formato de grabación (fig. I-2b).

Para que el microprocesador pueda identificar cual de los 3 grupos de 16 bits que integran una muestra triple le está siendo presentado por el bloque (A), éste debe proveer, simultáneamente, un identificador que se lo indique.

Previamente, se ha establecido la conveniencia de que la supervisión se efectúe tan cerca como sea posible del elemento final de registro, de manera que el bloque (A) tendrá como "Entradas Codificadas" a las seliales "Graba l" (Gl) y "Graba O" (GO) del registrador (punto (3) de la fig. I-3).

También se definió como importante la supervisión de la señal digital que ya se encuentra en el formato serie ("Dato Serie"), tanto antes como después de la memoria de preevento, cuyo funcionamiento se podrá verificar en forma aproximada por comparación de los resultados obtenidos al observar en los puntos de supervisión (1) y (2) de la figura I-3 ("Entradas No Codificadas").

### CAPITULO I II

### DISEÑO ELECTRONICO DE LOS BLOQUES FUNCIONALES

#### (HARDWARE)

En este cap{tulo se pretende mostrar los circuitos propuestos para la realización de las funciones requeridas en cada bloque, mencionando las consideraciones más importantes que condujeron a la determinación de esas configuraciones.

#### III.A "BLOQUE DE PRESENTACION DE PALABRA" (A)

Como ya se mencionó, este bloque debe presentar al canal de datos interno del módulo una solida en paralelo de 16 bits que será periódicamente renovada, según el orden establecido por el formato de grabación del registrador. Estos datos deben estar acompañados por un identjficndor que el bloque de Control y Procesamiento<sup>.</sup> (C) pueda leer, para dar la correcta interpretación a la palabra que esta siendo presentada. De acuerdo a los objetivos planteados, el bloque (A) debe lograr estos resultados a partir de 2 distintos tipos de entradas provenientes del registrador : Entradas No Codificadas y Entradas Codificadas.

El diagrama esquemá"tico de esta sección se muestra en la figura III-1 y su **funcionamiento se reseña a continuación.** 

III.A.l FUNCIONAMIENTO PARA ENTRADAS NO CODIFICADAS.

En este caso, la señal a supervisar, que se extrae del registrador, es la seílal digital (entre O y 5 volts) que se presenta en el punto (1) de la figura I-4. Esta señal es la salida del serializador, cuyo contenido se recorre de acuerdo al reloj de 4800 Jlz del registrador. Dicha señal, por tanto, ya se encuentra ordenada de acuerdo al formato de grabación. Sin embargo, puesto que 2 ó más bits adyacentes pueden tener ei mismo valor y como en este nivel previo a la decodificación todavía no se le ha dado su caracter{stica distintiva al "GAP", se requiere, para procesar a la señal de supervisión obtenida del punto ( 1) ó "DATO SERIE", extraer algunas otras señales de sincronía del registrador.

La señal de sincronía basica para poder manejar el "DATO SERIE" sera la senal de reloj de acuerdo a la cual se esta generando, es decir, "TEMPl", que aqu{. será" denominada "4800".

Además, para poder localizar el "inicio" de una muestra triple en el flujo de datos recibidos, o para saber el significado de un grupo de 16 bits recibidos, de acuerdo a su ubicación en una muestra triple, el bloque (A) requiere de otras referencias.

Las señales MPXA y MPXB hubieran podido proporcionar la referencia requerida al considerarlas como salidas de un contador de 3 estados, de modo que cada uno de estos estados estuviese asociado a un tipo de palabra

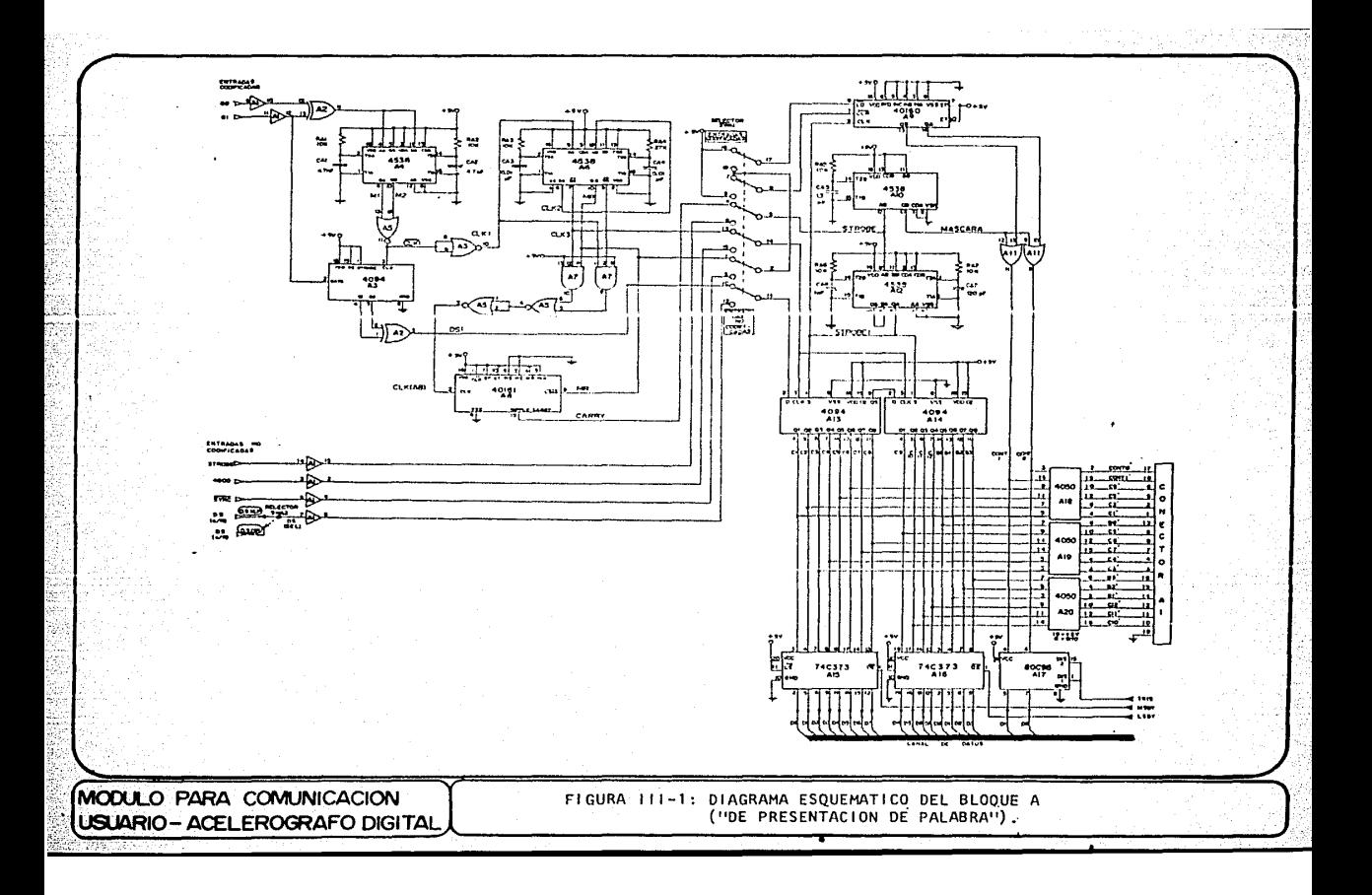
recibida en el mo'dulo. Sin embargo, se creyó más conveniente utilizar a la señal SYNC para distinguir el inicio de una muestra triple y a la señal STROBE para ubicar los límites de los 3 grupos de 16 bits que constituyen cada muestra triple.

En consecuencia, las señales que el bloque (A) del módulo recibe como Entradas No Codificadas, para efectuar la supervisión son : "DATO SERIE", "4800", "SYNC" y "STROBE". las cuales se encuentran relacionadas en el tiempo de la manera indicada por la fjgura III-2.

La razón para preferir a las señales SYNC y STROBE como referencia se basa en la posibilidad de usar a STROBE para el manejo de los circuitos integrados Al3 y Al4, los cuales permiten la obtención de una salida en forma paralela a partir de una entrada serie. Estos dispositivos contienen un registro de corrimiento de 8 etapas, por las cuales se va desplazando la entrada serie, y un registro de retención ("latch") octal, hacia el cual se puéde descargar el.contenido del registro de corrimiento, en forma paralela.

 $\mathcal{P}_\mathrm{max}$ 

33

La propuesta es, entonces, construir con Al3 y Al4 una "extensión" de 16 bits al serializador del registrador. Tanto en el serializador como en Al3 y Al4 los corrimientos se realizan con la ocurrencia de cada transición positiva ("borde de subida") de la señal de 4800 llz. Mas aún, la misma sejial STROBE indicará la carga en paralelo de un grupo de 16 bits al serializador y la descarga a los registros de retención en Al3 y Al4, del grupo anterior de 16 bits. Esa palabra permanecerá fija en Al3 y Al4 por, aproximadamente, 16 ciclos de reloj (de 4800 llz), durante los cuales, el bloque de Control y Procesamiento puede leerla.

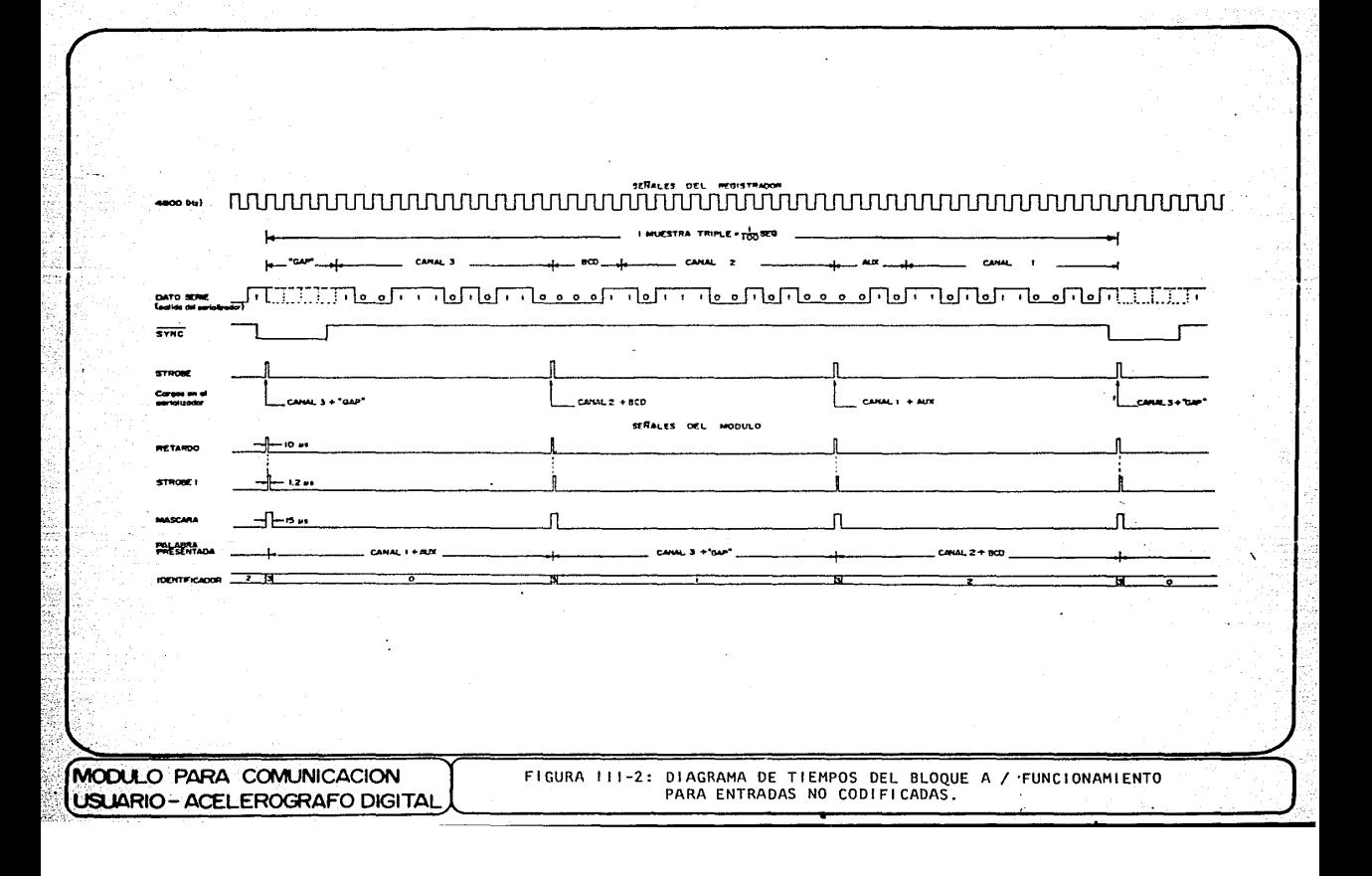

La figura Ill-3 muestra, esquemáticamente, este funcionamiento, indicando en particular la carga y descarga que se lleva a cabo al verificarse STROBE por primera vez después de la última verificación (en bajo) de SYNC.

Por otra parte, de lo anterior se deduce que, puesto que STROBE determinará la sucesión de las palabras expuestas por Al3 y Al4 al bloque (C), es posible reconstruir el "contador de 3 estados" que existe dentro del registrador si se usa a STROBE como reloj de un contador, en este caso A9, tal que regrese a su estado cero con la verificación de SYNC. De este modo, atendiendo a la secuencia marcada en la figura III-2, este contador se mantendría en su estado cero mientras Al3 y A14 presentan los datos del canal 1 y el "BUS AUX", cambiando al estado uno cuando Al3 y Al4 transfieren a sus registros de retención los datos del canal 3 y el "GAP". Finalmente, el estado dos del contador coincidirá' con la presentación de los datos del canal dos y el "BUS BCD", hasta que la verificación de SYNC regrese al contador a su estado cero.

En particular, el diagrama esquemático (figura III-1), muestra que, de acuerdo a las conexiones en el selector SWAl para Entradas No Codificadas, el regreso al estudo cero se realiza por la carga de ceros al contador. Eso ocurre sólo cuando, estando en nivel bajo SYNC, se presenta el "borde, de subida" correspondiente en el reloj del contador, es decir, en STROBE (carga síncrona).

Al efectuar pruebas, durante el desarrollo de este bloque, se encontró que era conveniente realizar algunas modificaciones en la señal STROBE antes

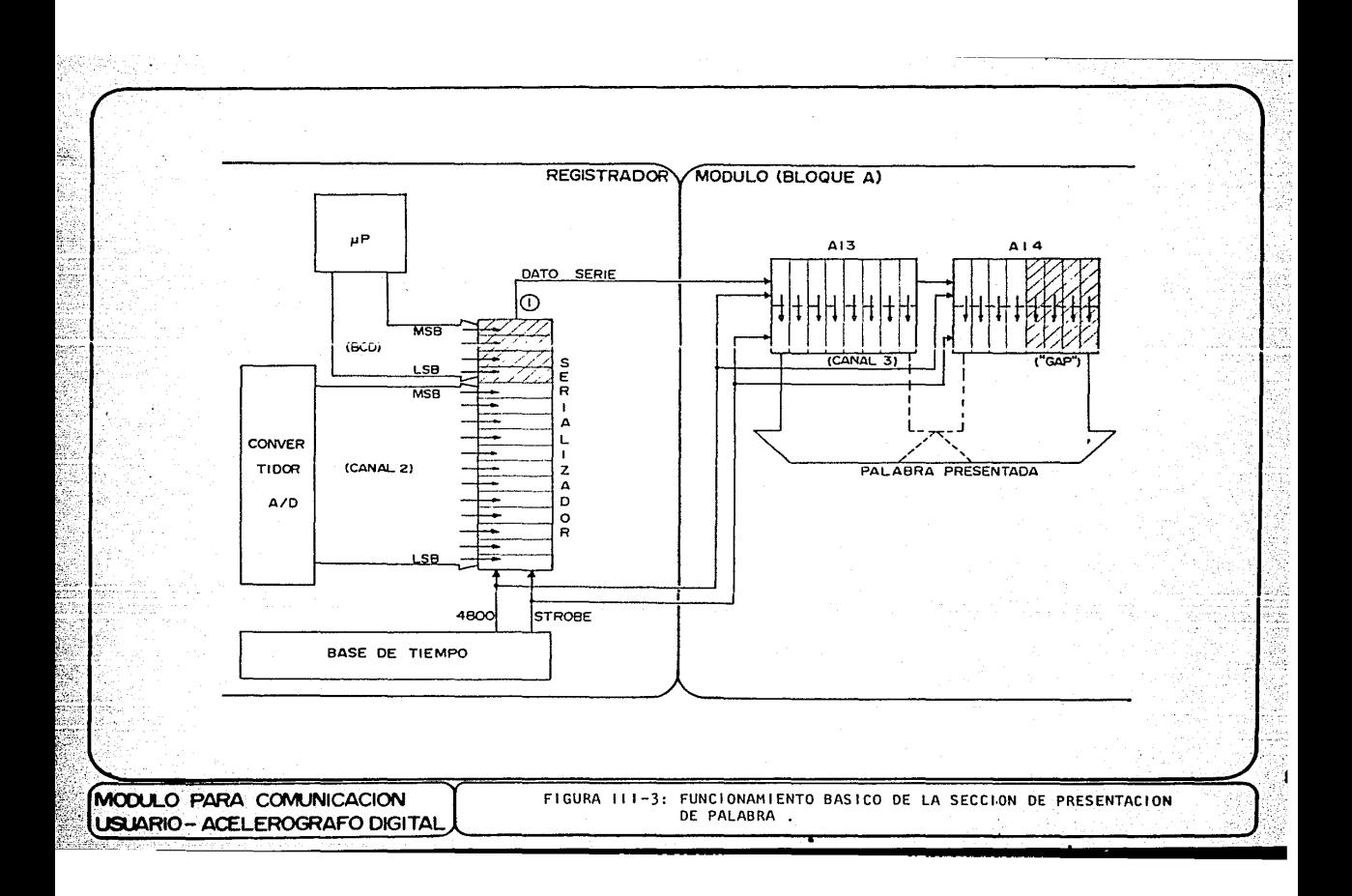

de aplicarla a Al3, Al4 y A9. Tales modificaciones se llevan a cabo mediante los circuitos integrados AlO *y* Al2. Estos circuitos son multivibradores monoestables de precisión (dobles) que, según la manera en **que se configuren, pueden activarse por el "borde de subida" o el "borde de bojacln" de lo señn1 de disparo.** 

La señal original STROBE se usa para disparar, con su "borde de subida" al monoestable "b" del integrado AlO, produciéndose un pulso de 15 microsegundos de duración, que se llamó "MASCARA". El mismo "borde de subida" de STRODE genera en el monoestable "b" de Al2 un pulso de 10 microsegundos, llamado "RETARDO", ya que con su "borde de bajada" el monoestable "a" del mismo Al2 produce un pulso que dura aproximadamente <sup>1</sup>.2 microsegundos, denominado "STROBEl", el cual, finalmente se utiliza como señal de descarga en Al3 y Al4 y como reloj para el contador A9. La evolución de estas señales en el tiempo, así como su relación con la señal STROBE del registrador, se muestra también en la figura III-2.

La generación de las señales mencionadas tiene la finalidad de evitar que el bloque de Control y Procesamiento relacione erróneamente un identificador (un estado del contador A9), con una palabra presentada por Al3 y Al4.

Este tipo de confusión puede ocurrir aun cuando, idealmente, el cambio de estados del contador y la renovación de la palabra en Al3 y Al4 ocurren en el mismo instante, debido a que el bloque (C) leera el identificador (contador) y la palabra en tiempos diferentes.

Normalmente, el bloque de Control y Procesamiento estara buscando adquirir

algún tipo espec{íico de información de las palabras presentadas por Al3 y  $A14$ , para lo cual esperará la aparición del estado correspondiente en  $A9$ . Cuando el estado de interés aparece en A9, el bloque (C) lo lee, lo **¡--econoce y, a coutinuaci¿n, lee la información requerida de Al3 y A14.** 

Sin embargo, en ocasiones, entre la lectura del identificador adecuado <sup>y</sup> la lectura de la informació'n mostrada por Al3 y Al4, puede ocurrir la renovación de la palabra presentada, que, por tanto, ya no córrespondera<sup>*.*</sup> al identificador considerado.

Para evitar dicha posibilidad, las Lineas del identificador se hacen pasar por un par de compuertas OR del circuito integrado All. las cuales también tienen como entrada a la señal MASCARA. Esta señal invalida al identificador, forzándolo a exhibir un valor de tres (en binario), durante un intervalo suficiente alrededor del instante de transición en A9, Al3 y Al4, de modo que no pueda ocurrir la confusión.

En el diagrama esquemático de este bloque, (figura III-1), se observa que las salidas de Al3, Al4 y de las compuertas que proporcionan el identificador para la palabra no se comunican directamente con el canal de datos del sistema. Esto se debe a que dicho canal se mantiene en continua actividad al ser usado por muchos dispositivos para comunicarse con el bloque de Control y Procesamiento.

Para evitar que la palabra en paralelo y su correspondiente identificador invadan el canal, inutilizandolo, su acceso se controla mediante Al5, Al6 y Al7, que son "reforzadores" ("buffers") con salidas de tres estados ("Tri-state"), de modo que se presente una alta impedancia hacia el canal

en tanto que ninguna de las líneas de control MSBY, LSBY o TRIS sea verificada en bajo por el bloque de Control y Procesamiento.

Dado que los registros de retención de Al3 y Al4 tienen también salidas de 3 estados, el control del paso de la palabra al canal de datos se hubiera podido realizar en esos mismos circuitos integrados. Se eligió habilitar esas salidas permanentemente y efectuar el control mediante otros **dis¡1ositivos co11 la finali<lud ele c¡uc existieran pu11tos accesibles en los**  que los 16 bits de cada palabra presentada y sus 2 hits de identificación permanecieran válidos durante el intervalo completo de los 16 ciclos de reloj.

De hecho, esas 18 seiiales, "reforzadas" mediante los integrados Al8, Al9 y A20, son aprovechadas internamente, de un modo que se describe más adelante , y puestas a disposición del operador a través del CONECTOR Al, para su uso exterior en posibles aplicaciones alternativas del modulo que se esbozarán en el capítulo V.

Por Último, cabe aclarar que el caso en que se supervise el DATO SERIE después de la memoria de preevento (punto (2) de la figura 1-4), es completamente similar, debido a que *el* retardo efectuado en el DATO SERIE por la memoria de preevento es múltiplo del periodo de cualquiera de las señales de referencia usadas por el módulo para su procesamiento. Es decir, ya sea que el DATO SERlE se considere antes o después de la memoria de preevento, la relación que guarda en el tiempo con 4800, SYNC y STROBE es la ilustrada en la figura III-2 y, por tanto, el funcionamiento del bloque (A) del módulo es el mismo para cualquier señal seleccionada mediante SWA2.

### III. A. 2 FUNCIONAMIENTO PARA ENTRADAS CODIFICADAS.

En el caso de que la supervisión se desee realizar a partir de las señales digitales que determinan la dirección del flujo magnético producido por coda cubeza grabadora, "GO" y "Gl", el proceso para la presentación de palabras al bloque (C) debe iniciarse con la decodificación de dichas señales.

**De hecho 1 el enfoque que se <lió** *a.* **esta p2rtc del diseno consiste,**  esenciaimente, en usar GO y GI para la generación de señales similares a<sup>-</sup> las que se toman como Entradas No Codificadas del registrador, de modo que **se pueda aprovechar la solución propuesta para ese caso.** 

De este modo, adema's de decodificar el DATO SERIE, se requerirá de regenerar una señal de reloj apropiada para su manejo, as{ como las .señales de referencia que permitan la identificación de la palabra presentada al bloque (C). El método empleado para la obtención de este juego de señales se comenta en base al diagrama de tiempos correspondiente (figura III-4) y al diagrama esquemático (figura III-1), considerando al interruptor SWAl tal y como está dibujado.

En el diagrama de tiempos se resume, en primer lugar, el proceso de generación de las seiiales GO y Gl dentro del registrador, mostrando que, cuando ocurre el "borde de bajada" de la seílal de 4800 llz (del registrador) y el DATO SERIE (OS) vale "l" lógico, Gl sufre una transición y GO se mantiene en el mismo nivel, ocurriendo lo contrario cuando el DATO SERIE vale "O" lógico.

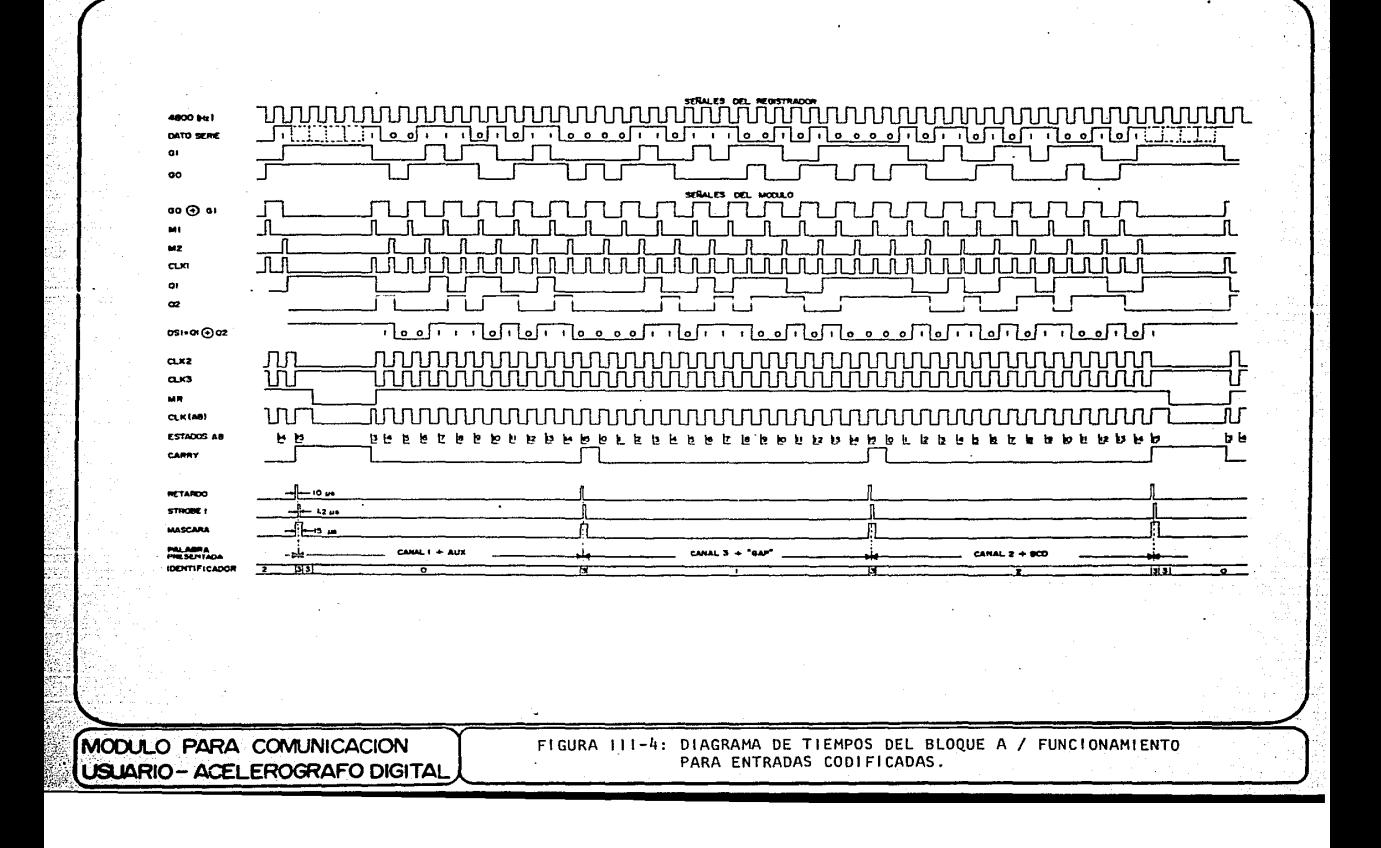

Como se mencionó al especificar el tipo de codificación usada por el registrador, el sistema NRZI en 2 pistas permite la recuperación de una referencia de tiempo, a partir de las propias señales codificadas. Esto se lleva a cabo en una compuerta XOR de A2. Sin embargo, la señal GO © Gl es de una frecuencia de 2400 Hz. Para obtener la frecuencia del reloj original (/1800 Hz), se dispara al monoestable "a" de *Ali* con el "borde de subida" de GO © Gl y al monoestable "b" del mismo circuito integrado con **su 11 borde de bajada", produciéndose en cada caso un pulso de** , aproximadamente, 47 microsegundos de duración ("Ml " y "M2", resnectivmnente). La combinación OR de estas 2 señales, denominada "CLKl", es un tren de pulsos de 4800 Hz que tiene 4 de cada 48 ciclos suprimidos , debido al "GAP".

La importancia de CLK1 radica en que permite admitir cada nuevo valor de Gl al registro de corrimiento A3, de modo que se tengan en él 2 valores consecutivos de Gl.

Si durante la codificación en el registrador se hizo cambiar de nivel a Gl en caso de que el DATO SERIE valiera "l" y se le dejó en el mismo nivel cuando el DATO SERIE tuvo un valor de "O", es posible determinar el valor. del DATO SERIE correspondiente al tiempo "n", por comparación de Gl(n) y Gl(n-1), disponibles en las salidas Ql y Q2 de A3, respectivamente.

La función lógica requerida para tal decodificación es :

 $DS1(n) = G1(n) \oplus G1(n-1)$ 

de acuerdo a la siguiente tabla

o

1

o

o

o

1

1

 $\mathcal{L}_\mathrm{c}$ 

#### TABLA III-1 DECODIFICACION DEL DATO SERIE, MEDIANTE Gl •

 $Q<sub>1</sub>$  $GI(n)$ Q2  $G1(n-1)$  $Q1 \oplus Q2$  $G1(n)$   $\oplus$   $G1(n-1)$ En el registrador:

o

l

1

o

Gl se mantuvo bajo Codificó un DS=O

Transición negativa Codificó un DS=l

**Transicio'n positiva**  Codificó un DS=l

Gl se mantuvo alto Codif icÓ un DS=O

La evolución de las señales, al transcurrir el tiempo, se puede apreciar. en la figura III-4. Es necesario aclarar que los corrimientos en A3 están determinados por el "borde de subida" de CLKl (no ilustrada en el diagrama de tiempos), que coincide con el "borde de bajada" de CLKl.

Hay otros aspectos que se deben rescltar en la misma figura. Por ejemplo, la señal DSl generada en el módulo se presenta, obviamente, retrasada con respecto a la señal original DS del registrador. Más aún, ninguna de las

señales del módulo consideradas hasta ahora presenta una transición ("borde") durnnte el tiempo de validez del Último bit de DSl, en cada muestra triple.

Ello implica que ninguna de las señales generadas hasta este momento podría reemplazar adecuadamente al reloj de 4800 Hz del registrador, ya que todos los bits del DATO SERlE deben de ir acompañados de un "borde" en la señal de reloj que permita su aceptación por parte de Al3 y Al4.

En vista de lo anterior se utiliza al monocstable "a" de A6 para conerar un pulso de, aproximadamente, 100 microsegundos de duración con cada "borde de bajada" de CLKl. La señal resultante, denominada CLK2, presenta un "borde de bajadu" durante el intervalo de validez de cada bit de la señal DSl.

Puesto que los corrimientos en Al3 y A14 tendrán lugar al detectarse "bordes de subida" en sus entradas de reloj, se requiere que sea la señal inversa de CLK2, la que se utilice finalmente, en reemplazo de la señal 4800 del registrador. A esta señal se le ha asignado el nombre de CLK3 <sup>y</sup> se obtiene del mismo circuito integrado que CLK2.

En la figura III-4 es notorio que todas las señales generadas a partir de GO <sup>y</sup>Gl muestran un intervalo de anulación determinado por el "GAP" en el formato de grabación. Se puede hacer uso de esto para obtener una señal que permita ubicar un punto característico de cada muestra triple. En particular se aprovechó que el monoestable "b" de A6 es redisparable para que, activándolo con el "borde de subida" de CLK2 y configurándolo para una duración de pulso de 270 microsegundos (aproximadamente una y media

veces el periodo de CLK2), se obtenga una señal que permanecerá en alto, **excepto cunndo, debido al"GAP", no llegue un nuevo "borde de subida" para**  redisporarlo oportunamente. El resultado se observa en la figura III-4, con el nombre "MR" y es la señal que reemplazara' a la señal SYNC del registrador.

Según lo descrito, cuando NR toma un nivel bajo, ello significa que el siguiente bit de DS1 que se genere sera el primero (MSB) de los 12 bits del canal 3, a partir de lo cual ya es posible identificar cada uno de los 48 bits en cada muestra triple, de acuerdo al orden establecido por el formato de grabación.

Se presenta a continuación la necesidad de generar, partiendo de las señales de las que ya se dispone, una señal equivalente al STROBE del registrador, la cual indique a Al3 y Al4 cuando efectuar una "descarga" en paralelo hacia sus registros de retención, de modo que se muestre una **nueva paldLl'd Hl bloque de Control y Procesamiento.** 

Teniendo en cuenta que tales "descargos" se deben realizar para cada 16 bits del formato, surge, de manera natural, la idea de usar la salida de acarreo ("carry") de un contador binario de 16 estados (en este caso A8), **para esa función.** 

·Sin embargo, debido a la irregularidad que presenta la primera palabra de cada muestra triple, en la que no se regenera la señal de reloj durante el intervalo correspondiente al "GAP", la primera de cada 3 "descargas" en Al3\_y Al4 se debe realizar después de tan sólo 12 corrimientos.

Para lograr tal efecto, se propone que la serial MR reinicie la cuenta de AS cada vez que tome un nivel bajo, pero no a partir de su estado cero, sino de su estado 3 (0011, en binario), de modo que s6lo requiera detectar 12 "bordes de subida" en su terminal de reloj para generar por primera vez el pulso de acarreo. Tratándose de la segunda y tercera palabras de cada muestra triple, A8 debera pasar por sus 16 estados antes de generar un **pulso <le ncarrco.** 

Al llevar a efecto la propuesta anterior, se encontró una complicación de tipo prd'ctico. El contador AS seleccionado efectúa el proceso de carga **sólo de manera síncrona, es decir, requiere la detección de un "borde de**  subida" en su entrada de reloj, mientras su entrada de carga  $(\overline{LOAD})$  está en un nivel bajo, para realizar la carga programada.

Para satisfacer este requerimiento, se utilizó como señal de reloj para AS una composición de funciones :

 $CLK(AB) = (MR - CLK3) + (MR - CLK1)$ 

tal que incluye un "borde de subida" durante el intervalo en que MR permanece en el nivel bajo, para que se realice la carga.

La implementación de esta función lógica se lleva a cabo con compuertas de A7 y AS para que, con esa señal como reloj, AS presente la sucesi6n de estados indicada en la figura III-4, en la que también se muestra la seiial de acarreo, "CARRY", en relación a todos las otros señales.

En la parte inferior del mismo diagrama de tiempos se muestra el efecto

que tienen las 4 señales generadas a partir de GO y Gl en la sección del bloque (A) ubicada a la derecha del selector SWAl en la figura IIJ-1, de acuerdo al funcionamiento que ya se ha comentado. La Única diferencia de importancia es que, dadas las caracteristicas de la señal MR, el reinicio que ésto provoca en el contador de 3 estados A9 no se realiza esta vez mediante carga síncrona, sino mediante borrado (clear) ns{ncrono. Tambié'n por las características de MR, en este modo de funcionamiento el identificador presenta un estado de invalidez (tres) de mayor duración entre una muestra triple y la siguiente.

III.A.3 SALIDAS ANALOGICAS DE LAS SEÑALES DE ACELERACION.

Al desarrollar el bioque de Presentación de Palabra y apreciar la conveniencia de poner a disposición del operador las !{neas que le permitan hacer uso externo de las palabras presentadas y de su identificador, se consideró que, sobre todo para aplicaciones alternativas del módulo, (comentadas más adelante), también sería importante proporcionarle las 3 seiiales analógicas representativas de la aceleración **scnsada, para su observación directo.** 

Con tal fin se anexó al bloque (A) el circuito mostrado en la figure III-5, el cual realiza las funciones de conversión digital-analógica, dcmultiplexaje y filtrado de las seiiales analógicas.

Al convertidor digital-analógico, A29, están conectadas, como entradas, los 12 señales reforzadas (C1' a C12') que, en cada palabra representan a la aceleración scnsada por los diferentes transductores.

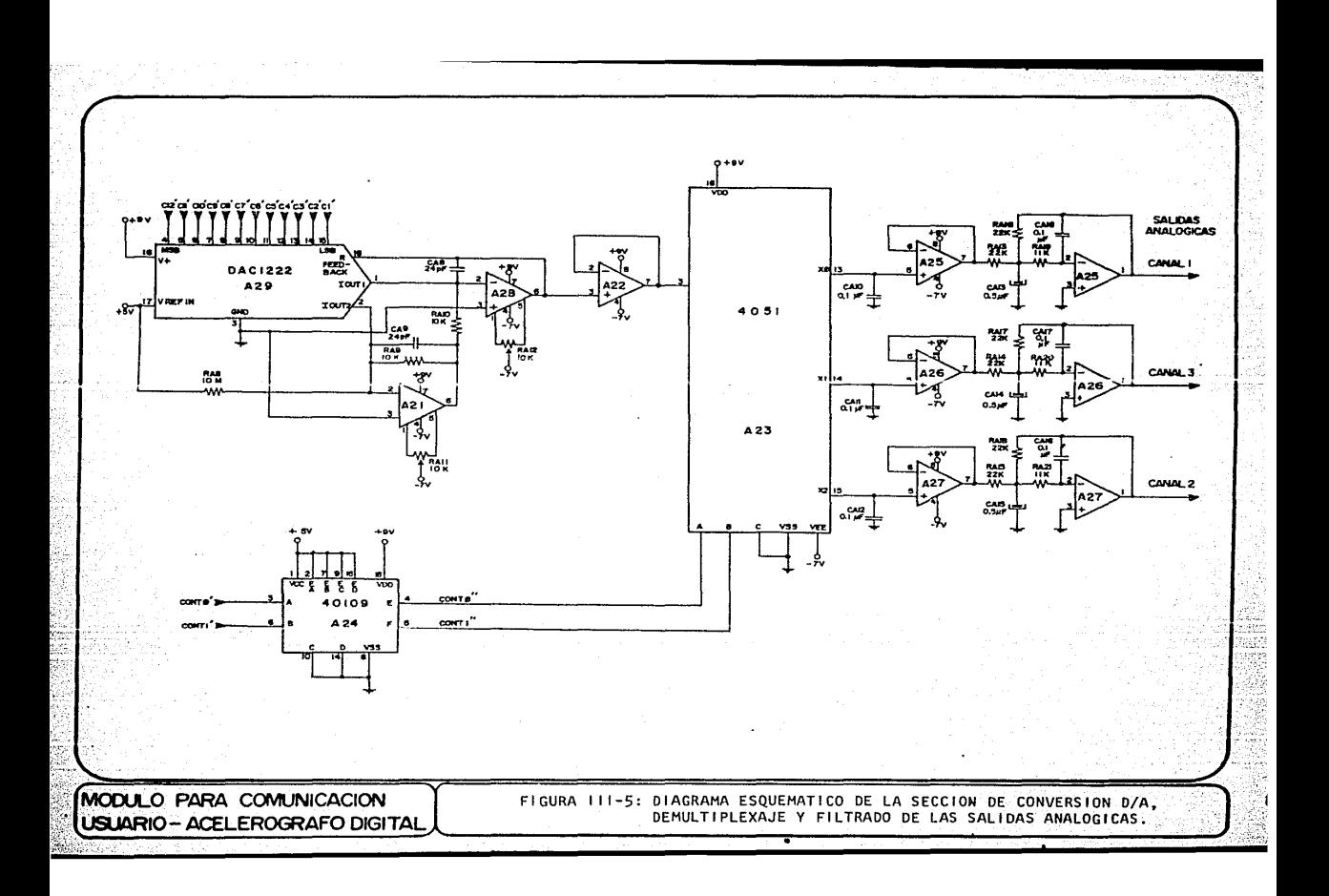

El convertidor empleado es del tipo "Escalera R-2R" y funciona mediante la conmutación de la corriente de sus 12 ramas hacia la salida Ioutl o hacia la salida lout2, según los valores de sus entradas digitales. Se eligió la configuración mostrada va que esta permite una salida de voltaje bipolar en A28, haciendo posible representar la característica alternante de la señal de aceleración captada. En este esquema A21 tiene la función de "invertir" la dirección de la corriente Iout2, de manera tal que en la entrada "-" de A28 se realice una resta efectiva de corrientes Ioutl -Tout2. A28 funciona como un convertidor de corriente a voltaje, de modo que se obtiene en su salido un voltaje proporcional a la diferencia de las corrientes Isutl e Lout2, ambas determinadas por las entradas digitales de A29 y por su voltaje de referencia.

En resumen, el voltaje de salida de A28 esta dado por :

Vout =  $-4$ ref (a1/2 + a2/4 + ... + a12/4096 - 1/4096)

donde : al, a2, ... an, .., al2 : Entradas digitales de A29.

al: MSB  $a12 : LSB$ 

49

y se considera que :

 $an = +1$ , si el voltaje en esa entrada es alto.  $an = -1$ , si el voltaje en esa entrada es bajo.

En este caso,  $Vref = +5$  volts.

Con la configuración empleada se pueden obtener salidas analógicas desde  $+Vref = +5$  volts, hasta  $-Vref(4094/4096)$ , es decir.  $(-5 V)(4094/4096)$ = -4.9976 volts. Esta duplicación en la escala completa en que opera la configuración implica, sin embargo, una degradación en la resolución, la cual vale :

## $P =$ RESOLUCION = (2)(5 V)/(4096) = (5 V)/(2048) = 0.0024 V.

Puesto que las señales Cl' a Cl2' cambiarán con cada nueva palabra que se muestre al bloque (C), la senal analogica obtenida en A28 representará, de manera alternada, a las señales de aceleración de cada uno de los 3 canales.

Entonces, se requiere demultiplexar las señales para presentarlas independientemente al operador. Esto se realiza en A23, de acuerdo a las señales reforzadas del identificador de palabra "CONTO'" y "CONTI'", las cuales se adaptan mediante A24 a los niveles de voltaje (0 a 9 volts) con los que trabaja A23. Así, de acuerdo a lo mostrado en las figuras III-2 y 111-4, cuando, por ejemplo, ambas señales del identificador valgan "O", la scñal analógica correspondiente al canal 1 se transferira de la salida de A22 al capacitor CA10, ocurriendo de manera similar con la señal de los otros 2 canales, al presentarse el identificador correspondiente.

Los capacitores CA10, CA11 y CA12, junto con los "seguidores" configurados con uno de los amplificadores de A25, A26 y A27, permiten retener el valor de voltaje de cada canal mientras se este renovando el voltaje correspondiente a los otros 2 canales.

De esta manera. la señal analógica en la salida de esos seguidores permanecerá en un valor aproximadamente constante durante cada centésima de secundo, debido a que, para cada canal, el proceso de registro involucra un muestreo realizado a la velocidad de 100 muestras por segundo.

Por tanto, se requiere que las señal de cada canal pase por un "Filtro de Reconstrucción" del mismo tipo que el "Filtro de limitación en banda" que procesa la sedal de codo acelerómetro antes de ser muestreada en el registrador.

El filtro activo referido es del tipo paso-bajas, con una frecuencia de corte de, aproximadamente, 45 Hz, una relación de amortiguamiento cercana a 0.65 y canancia unitaria en su banda de paso. Estos filtros se implementaron con los amplificadores operacionales restantes de A25, A26 v  $A27.$ 

HIT.B "BLOOUE DE COMUNICACION CON EL OPERADOR" (B)

A continuación se presentan y comentan los medios establecidos para que el modulo pueda recibir la información que el operador desee introducir y pueda mostrar a dicho operador la información que proviene del registrador.

Los medios de comunicación que se mencionan aquí permiten. específicamente, la transferencia de información entre el operador y el bloque de Control y Procesamiento del módulo, a traves del canal de datos, ya que ese bloque aparece siempre como intermediario entre el registrador

#### III.B.1 ENTRADA DE INFORMACION AL MODULO

Como medio para que el operador pueda introducir datos al módulo y, por su conducto, al registrador, se ha empleado un teclado de 20 teclas, equivalente a un arreglo de interruptores SPST (un polo-un tiro) conformado por 5 renglones y 4 columnas, como se muestra en la figura  $III-6.$ 

Para liberar al bloque de Control y Procesamiento de la tarea de interpretar las pulsaciones efectuadas en el teclado, se incluyo en esta sección al circuito integrado B1, el cual es un codificador para teclado de 4 columnas y 5 renglones. Este elemento tiene 5 salidas del tipo "tres estados", en las que muestra un código binario que identifica a la tecla pulsada.

Los 4 primeros renglones del teclado se reservaron para representar siempre dígitos hexadecimales, por lo que se hizo coincidir al código mostrado para cada tecla con la expresión en binario del dígito hexadecimal que ella representa:

NOMBRE ASIGNADO A LA TECLA

CODIGO MOSTRADO POR B1

 $n_{\rm BH}$  $n_1 n$ 

00000 00001

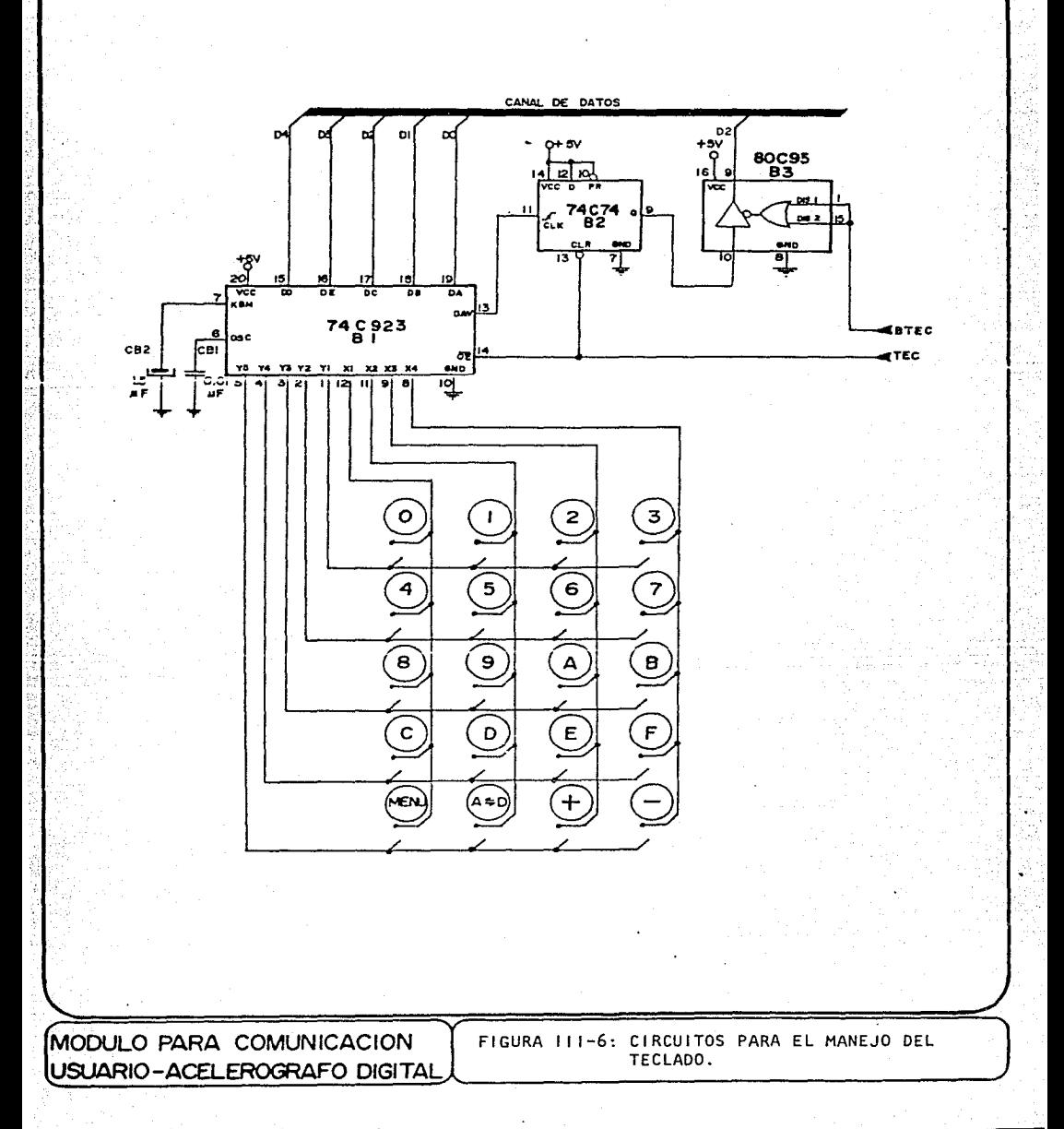

A las 4 teclas del quinto renglón (teclas de función especffica), se asociaron los 4 códigos restantes:

> NOMBRE ASTGNAIJO A LA TECLA CODIGO MOSTRAOO POR Bl

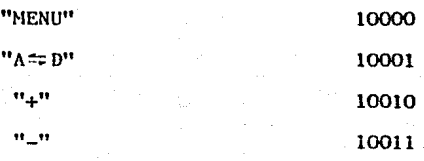

Bl realiza la codificación mediante exploración sucesiva de las columnas del teclado con una periodicidad determinada por la frecuencia de un oscilador interno, la cual se ajusta con el valor del capacitor CBl.

Este circuito integrado cuenta adema's con un bloque "eliminador de rebotes" que valida el dato pulsado sólo cuando la tecla permanece cerrada, sin interrupciones ("rebotes"), durante un intervalo fijado· mediante CB2, Cuando esto ocurre, el dato es considerado válido, lo cual se indica por la presentación de un nivel alto en la terminal de "DATO DISPONIBLE". Esta señal se mantendra en alto mientras la tecla este oprimida. La salida de "DATO DISPONIBLE", sin embargo, no es del tipo de "tres estados".

Para ajustar el funcionamiento de este codificador a los requerimientos

del módulo se le utiliza en combinacion con un "flip-flop" tipo "D", accionado por "borde de subida" (B2) *y* un "reforzador" ("buffer"), no inversor, con salida de "tres estados", (B3), como se ve en la figura III-6.

Cuando una pulsación se acepta como válida, la señal de DATO DISPONIBLE del codificador provoca un borde de subida en la entrada de reloj de B2. **lo que establece en él un es todo lóg leo <le ''1", yo que su cntrndo de dntos**  está conectada permanentemente a +5 volts.

De este modo, el estado del "flip-flop" funciona como una "Bandera de Teclado" que indica cuando ha ocurrido una pulsación y que el código correspondiente a la tecla pulsada se encuentra disponible en Bl.

El bloque de Control *y* Procesamiento puede revisar en cualquier momento el estado de esa "bandera", a través del canal de datos, habilitando la salida del "reforzador" ("buffer") B3, con un nivel bajo en la linea de control BTEC.

Cuando el bloque (C) encuentre que el estado del "flip-flop" es un "l", procederá a leer el código de la tecla oprimida que le presente Bl. Para permitir el paso del código al canal de datos, el bloque (C) habilitará las salidas de "tres estados" de Bl al poner un nivel bajo en la linea de control TEC. Con esta misma acción se "borra" (clear) el "flip-flop", cosando la indicación dada por la "bandera de teclado", hasta que se **efectúa una nuevo pulsación en el teclado.** 

; **;1** .. ,,

#### III.B.2 DESPLIEGUE DE INFORMACION NUMERICA AL OPERADOR

Como medio de salida de información nume'rica se eligieron 3 "Displays" de Cristal Líquido (LCD), cada uno, con 4 dígitos de 7 segmentos, 3 puntos  $decimales y$  un símbolo de doble punto  $(:).$ 

Se optó por este tipo de despliegue en base a sus ventajosas características de consumo de potencia y legibilidad en condiciones **rliHrnnR: f!llP.** ~on **lmjo lns cui:\lcs se realizan la mayoría de 1as visitas de**  revisión a los estaciones de registro. Por otra parte, los 12 dígitos de que se dispone.con el arreglo propuesto son suficientes para mostrar al operador grupos de información completos desde el punto de vista funcional. Por ejemplo, se pueden leer a la vez todos los datos relativos al tiempo o la representación numérica de las 3 señales de aceleración.

El funcionamiento de estos dispositivos se basa en la alteración de las propiedades Ópticas de la substancia que se denomina comunmente "Cristal Líquido". Tal alteración es la que propicia el "encendido" de una zona del "display" y se lleva a efecto sometiendo al cristal líquido a un campo eléctrico. Este campo eléctrico se genern al aplicar un voltaje a las películas conductoras transparentes que se encuentran en el interior de las 2 placas de vidrio que confinan al cristal líquido. Sin embargo, el voltaje aplicado no debe ser constante porque se podría provocar la electrólisis del cristal líquido, reduciendo la vida útil del dispositivo. **Es por ello que estos elementos son excitados comunmente por scñalc8 cuadradas.** 

Los "displays" usados presentan una terminal (BP) a la que se puede considerar que está conectada una de las pel{culas' conductoras de cada segmento. En cambio, la segunda película conductora de cada segmento y de cado signo adicional (doble punto y puntos decimales) se pone a disposición del usuario en una terminal independiente.

Para su funcionamiento se alimenta la señal cuadrada de referencia o "Backplane" a la entrada BP del "display". Si se desea "encender" un segmento en particular, se debe aplicar la señal inversa a la de referencia en la entrada correspondiente, de modo que en todo momento las películas conductoras de ese segmento este'n o diferente potencial, existiendo un campo electrico que propicie la alteración deseada en el cristal líquido que se encuentra entre ellas. En cambio, para asegurar que el segmento permanecerá' "apagado" se debe conectar a su terminal la misma señal de referencia que esta' conectada a la entrada BP. De este modo, las 2 películas conductoras del segmento considerado estarán siempre al mismo potencial, resultando en la ausencia de campo electrico para ese segmento.

De acuerdo a lo anterior, para mantener un despliegue de 4 dígitos y 4 símbolos auxiliares se requerira alimentar 32 señales cuadradas a cada **unidnd, estando algunas de cllos-"en (ase" y el resto "fuera de fase" con**  respecto a la señal de referencia. Esta tarea consumiría una proporción considerable de la capacidad del bloque de Control y Procesamiento si se tratara de realizar directamente. Por consiguiente, se opto' por el uso de  $3$  circuitos integrados que tienen el proposito específico de manejar "displays" como los empleados, a partir de la información que reciban de un microprocesador. En la figura IJT-7 se muestran las conexiones

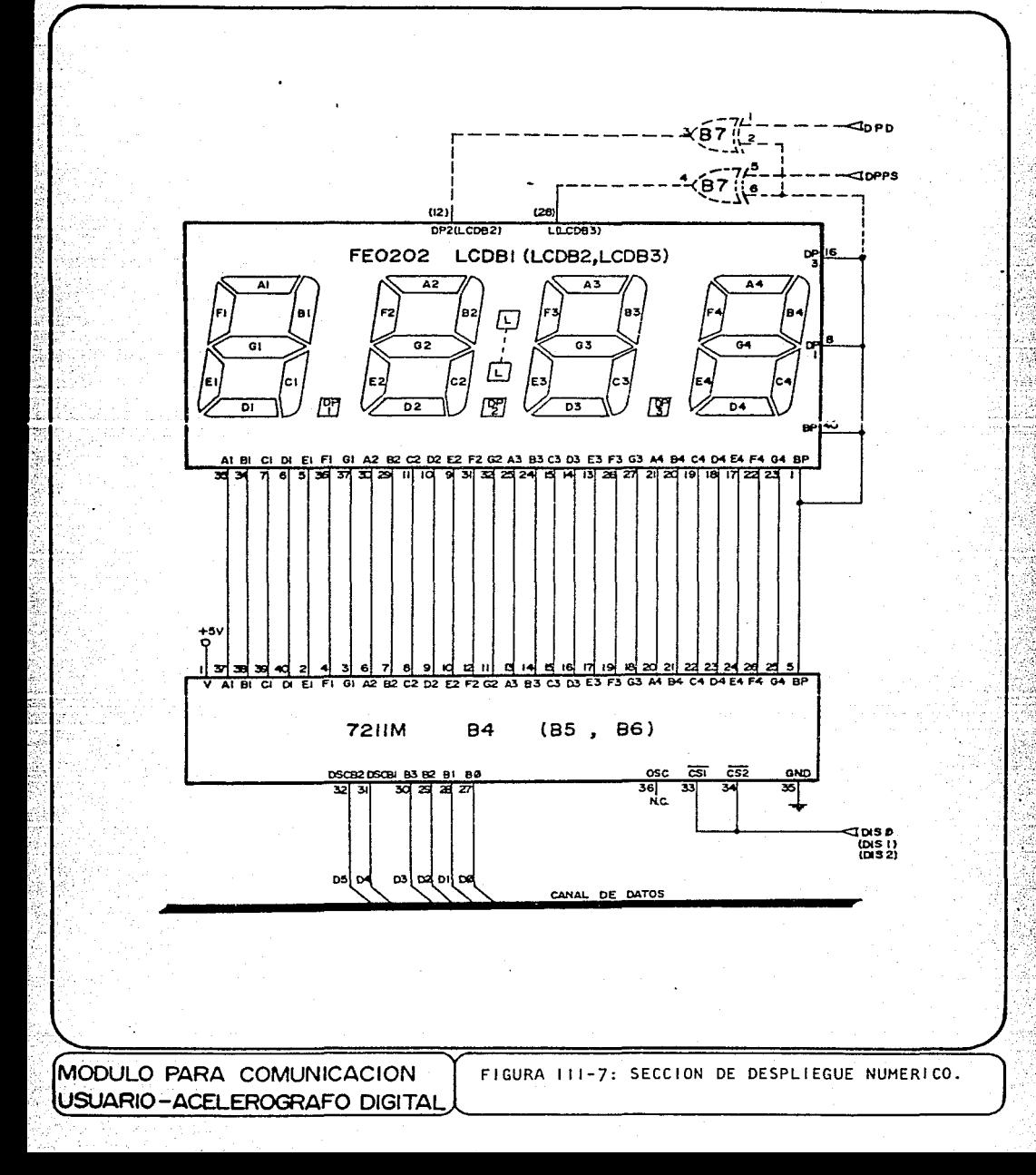

establecidas entre el Decodificador/Impulsor("driver") B4 y el "display" que controla (LCDB1). En el bloque (B) hay 2 parejas más, B5 - LCDB2 y B6 - LCDB3, que están conectadas esencialmente de ln misma manera.

Los Decodificadores/Impulsores tienen solamente 4 terminales de entrada para datos (las correspondientes a un solo dígito hexadecimal expresado en binario), pero cuentan también con 2 entradas para seleccionar el dígito que se desea usar en un momento determinado, de acuerdo a las siguientes combinaciones :

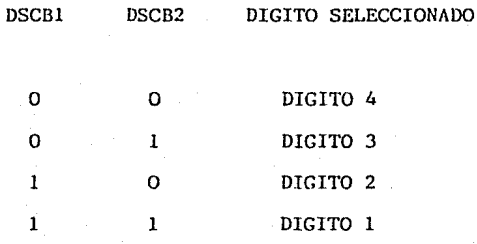

Tanto los 4 bits del dato como los 2 bits del código de selección de dígito (DSCB1 y DSCB2) son admitidos por los registros de retención ("latches") de entrada de B4, B5 ó B6 cuando sus 2 entradas CS1 y CS2 son llevadas a un nivel bajo por el bloque (C), mediante la l{nea de control correspondiente (DISO, DISl Ó DlS2). Sin embargo, la representación del dato captado en el dígito seleccionado no ocurrirá sino hasta que CSl y **CS2 vue 1 vnn n un ni vc.L ul to.** 

Aunque los circuitos integrados B4, BS y B6 realizan la decodificación del

dato (binario a 7 segmentos), la generación de la señal de referencia y el ajuste de fase de las 28 señales necesarias para el control de los '• dígitos de cada "display", estos dispositivos no proveen señales paracontrolar los signos auxiliares (doble punto y puntos decimales). **6** 

**En general, dichos símbolos se anularon permanentemente conectando esas entrndas de los "displays" o la señal de referencia generuda por el**  Decodificador/lmpulsor correspondiente. Los únicos símbolos auxiliares que se utilizaron fueron el punto decimal 2 del "display" 1 (central) y el signo de doble punto  $(:)$  del display 2 (a la derecha). En esos casos el control de encendido del símbolo se hace mediante una línea proveniente del bloque de Control y Procesamiento que se conecta como entrada a una compuerta XOR (137), al igual que la señal de referencia del "display" de que se trate. La salida de la compuerta XOR se encuentra conectada a la entrada del "display" que controla el "encendido" del símbolo en cuestión. Si el bloque (C) pone un nivel alto en la línea de control, eso hará que la señal de referencia se presente invertida a la salida de la XOR y, por tanto, el símbolo auxiliar se "encienda". Por el contrario, si la línea de control presenta un nivel bajo. la señal de referencia aparece sin defasamiento a la salida de la XOR y el símbolo permanecera "apagado".

Puesto que los 2 símbolos auxiliares referidos no fueron utilizados en todos los "displays", las compuertas y señales asociados a ellos se muestran con líneas punteadas en la figura III-7.

Antes de proceder a describir la implementación propuesta para este bloque, se mencionarán algunos detalles específicos requeridos en su funcionamiento que influyeron en el diseño.

# III.C.1 CARACTERISTICAS DE LA INTERACCION REGISTRADOR-MODULO Y CONSIDERACIONES DE DISEÑO DERIVADAS.

Como se observa en la figura II-1 (Diagrama de bloques del módulo), el bloque (C), ademas de coordinar el funcionamiento de los otros bloques y efectuar operaciones sobre los datos cuando esto se requiere, as al que esta mas relacionado con la función de iniciación de variables en el registrador. Se ha mencionado que, para poder desarrollar esa función, el bloque (C) debe, necesariamente, de interactuar con la memoria RAM que utiliza el microprocesador del registrador. Sin embargo, considerando sobre todo la posibilidad de que en el futuro se establezca una función mediante la cual el modulo realice un diagnostico primario para avudar a localizar fallas en el registrador, se concluyó que era conveniente facilitar la comunicación del bloque (C) del módulo con todos los dispositivos perifericos del microprocesador del registrador. Es decir, que el bloque (C) del módulo debe poder utilizar los canales de datos y direcciones internos del registrador para manejar los dispositivos periféricos de su microprocesador, cuyo funcionamiento debera anularse, mientras tanto.

La idea basica que se propone para permitir este tipo de interacción se esquematiza en la figura III-8. En ella se muestra como la comunicación hacia los dispositivos perifericos del microprocesador en el registrador se puede establecer alternadamente con dicho microprocesador o con el que

61.

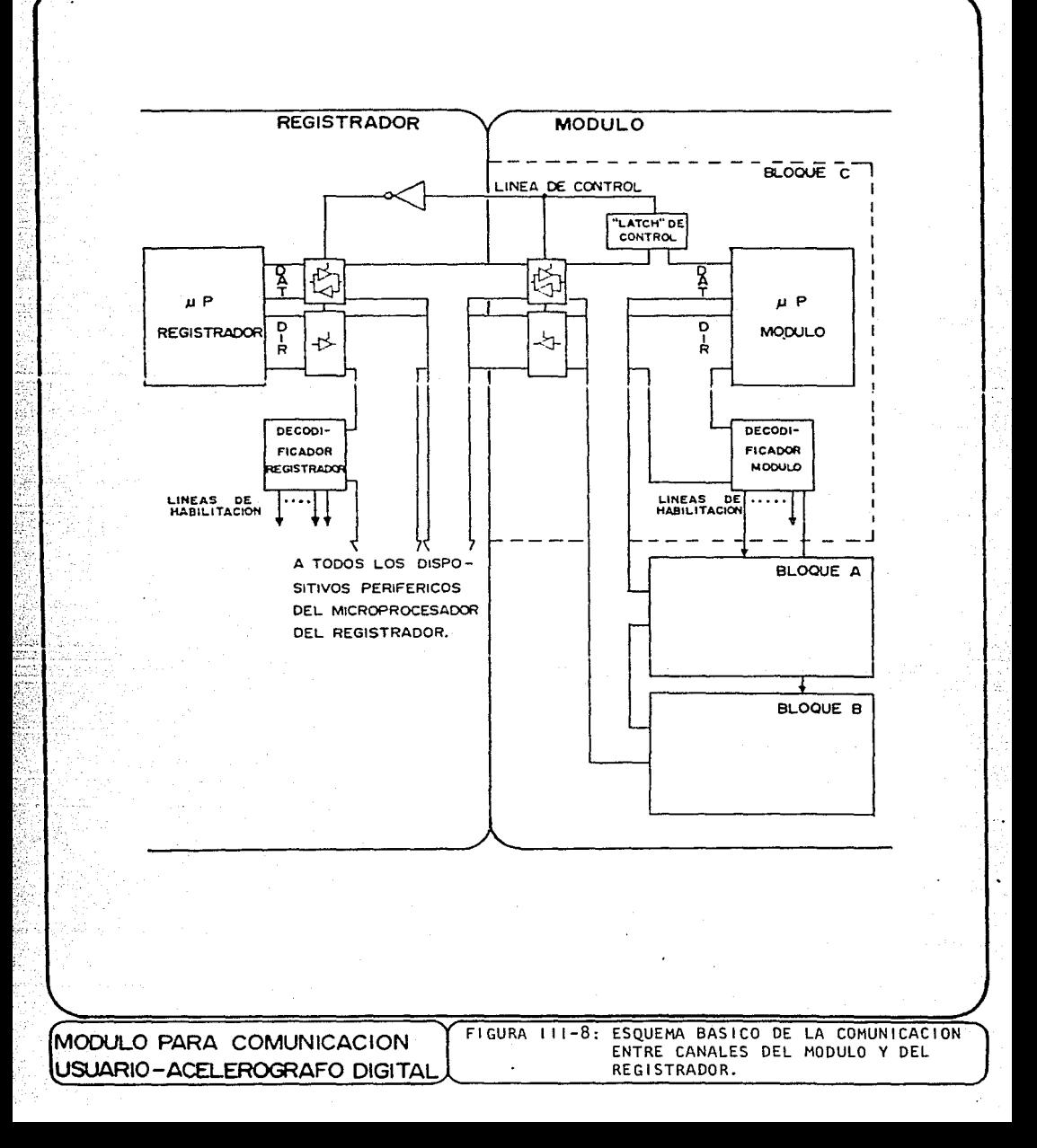

realizará las funciones de control y procesamiento en el módulo, mediunte 2 juegos de "reforzadores" ("buffers") con salidas de "tres estados" ("Tri-state"), controlados con señales opuestas generadas por el bloque (C) del módulo.

El esquema mencionado hace posible que, bajo el control del operador, los 2 sistemas se entrelacen, reducie'ndose a uno solo manejado exclusivamente pnr el microprocesador del módulo. Con esto se dejan establecidos las bases para que el módulo pueda, en el futuro, realizar funciones de diagnóstico primario, mediante la ejecución de rutinas de verificación de los dispositivos periféricos del registrador. Todavía más, el microprocesador del módulo podr{a sustituir, para fines de prueba, al microprocesador del registrador en la ejecución, parcial o total, del programo de control del instrumento.

El aprovechamiento de las opciones planteadas implica, sin embargo, el establecimiento de condiciones de diseño más espec{ficas. Por ejemplo, si se desea dejar abierta la posibilidad de que el microprocesador del modulo ejecute el programa de control del registrador, dicho procesador deberá ser del mismo tipo que el contenido en el instrumento.

Al evaluar esta alternativa se estableció que era conveniente emplear el mismo procesador que se usó en el registrador, el cual es el 65CO2 (versión en tecnolog{a CMOS del procesador 6502), dado que posee característicos que lo hacen apropiado para su utilización en el módulo. Entre estas caracter{sticas se puede destacar el hecho de que, debido al tipo de tecnología con la que está realizado, su consumo de energía es particularmente bajo (4mA/Mllz a 5 V), lo que coincide con uno de los

objetivos clobales del diseño, considerado igualmente al seleccionar el resto de los componentes (también CMOS).

Ademas, se consideró que el desarrollo del bloque (C) se facilitaría si su diseño se hiciera en base al 65C02, por contar con la disponibilidad de sistemas tambien basados en ese procesador (aunque no en su versión CMOS) que, a la larga, fueron de gran avuda en tareas como el ensamblado. prueba y edición de rutinas parciales del programa monitor del modulo.

Asimismo, el funcionamiento relativamente autónomo para el que se diseñoron los bloques (A) y (B) permite que la capacidad del microprocesador del bloque (C) se enfoque a tareas que no son demasiado complejas ni requieren ser efectuadas a gran velocidad, de manera que se estimo que se podrían llevar a cabo satisfactoriamente con este microprocesador de 8 bits. trabajando a una frecuencia de 1 MHz.

Por otra parte, puesto que en un momento dado el microprocesador del módulo tendrá acceso tanto a sus dispositivos periféricos como a los que estan en el registrador, debe evitarse que un direccionamiento pueda llegar a activar simultaneamente a un periferico en el modulo y a otro en ei registrador. Entonces, puesto que la ubicación de las zonas del mapa de memoria ocupadas nor el registrador ya estaban definidas, los dispositivos perifericos (y memorias) necesarios para el funcionamiento del módulo debieron establecerse en las zonas vacantes del mapa de memoria, como lo muestra la figura III-9. Esta limitación condujo a restricciones importantes tanto en la programación como en la circuitería asociadas al micróprocesador del módulo.

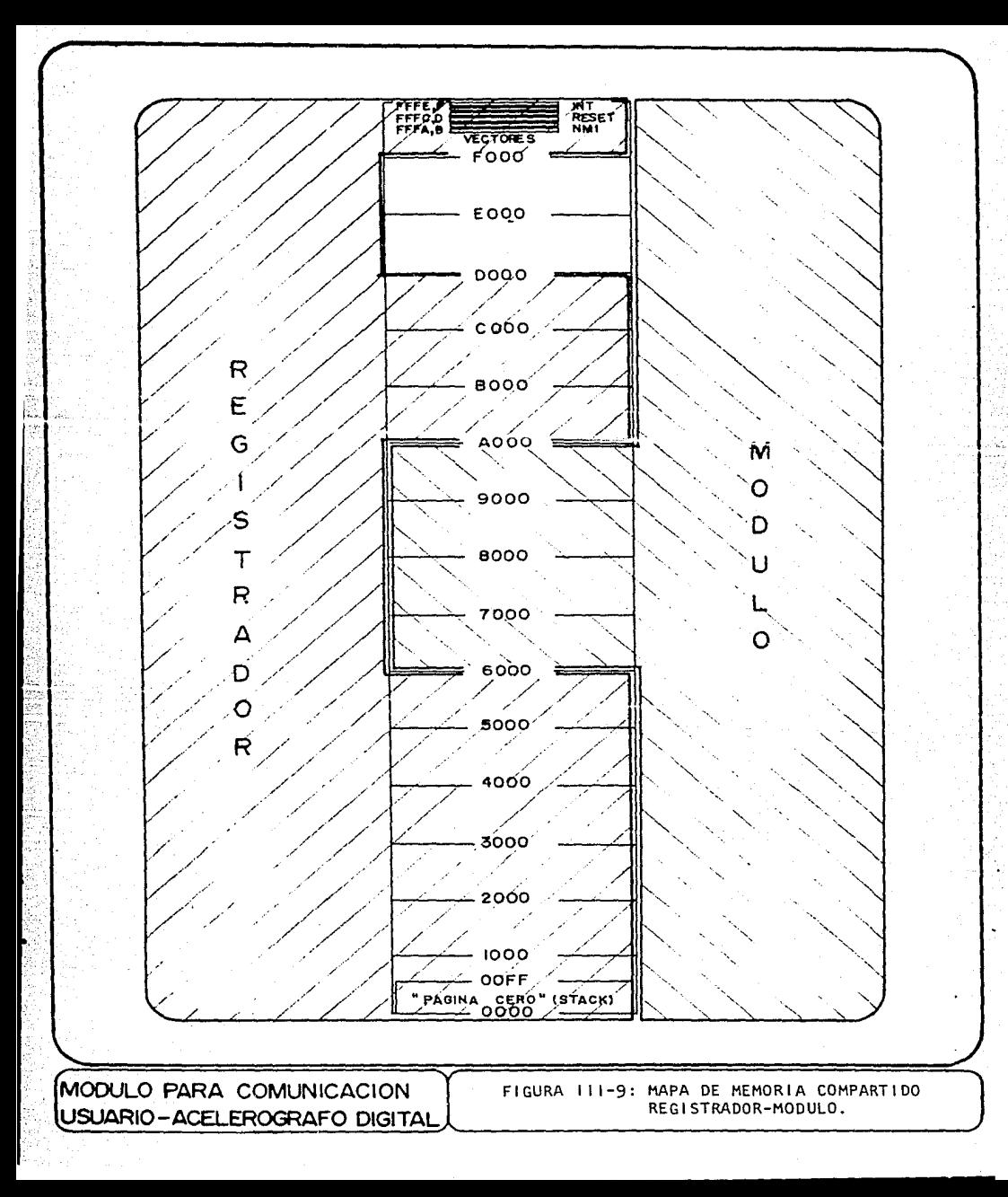

En primer lugar, la imposibilidad de disponer de la zona de memoria ilustrada en el extremo superior de la figura III-9 alterará la ejecución de algunas de las funciones importantes del microprocesador. Por ejemplo, la ubicación inicial del contador de programa, después de un "RESET" (Reinicio de programa), queda definida por los 2 bytes que el microprocesador capta de las localidades \$FFFC y \$FFFD. Similarmente, la transferencia de control de programa al ocurrir una interrupción queda definida por los vectores que el microprocesador normalmente lee de las localidades \$FFFE y \$FFFF (InterrrupciÓn enmascarable) y \$FFFi\, \$FFFB (Interrupción no-enmascarable).

De manera semejante, al no poder hacer uso de la zona de memoria denominada "Pa'gina cero" (direcciones \$0000 a \$00FF) se dificulta el uso **de subrutinas. Esto se debe a que la "dirección de regresoº con la que se**  retoma la secuencio normal del programa después de ejecutada uno subrutina se almacena normalmente en el "stock" o "registro pila" que sólo puede **definirse dentro de csn "Página cero". También como consecuencia de lo**  anterior, se complica el uso de instrucciones con modos de direccionamiento definidos para las localidades de "Página cero" y de aquellas que operan sobre el "stack".

**Al tomar en cuenta las anteriores restricciones se consi<leró que, dado c1**  funcionamiento de los bloques (A) y (B) del módulo, el sistema puede prescindir de los mecanismos de interrupción , siendo más bien el microprocesador quien, dentro de la secuencia normal del programa, inspeccione el estado de estos bloques, alterando el flujo del programa de acuerdo a lo que encuentre ("Polling").

También se considero' que la programación del procesador se podr{a realizar sin emplear subrutinas si se desarrollaba el progroma de acuerdo o un **\_esquema que se ramifique en los puntos en que existan** va~ias **opciones**  posibles, siguiendo el flujo la rama seleccionada por el operador mediante el teclado. (Esto se aprecia en el diagrama de flujo incluido en el siguiente capítulo).

Al problema restante, es decir, la ineludible necesidad de marcar una dirección inicial a partir de la cual el microprocesador comience a ejecutar el programa monitor, después de un "RESET", se busco darle una solución basada en la propia circuitería ("Hardware") del bloque (C), tal **como se reseñará en la siguiente descripción de ese bloque.** 

#### III.C.2 DESCRIPCION DEL "BLOQUE DE CONTROL Y PROCESAMIENTO"

La figura 111-10 muestra la manera en que están organizados los componentes del bloque (C).

El elemento principal de este bloque es el microprocesador de 8 bits  $65002$ , debido a que en él se realizan las operaciones aritméticas y lógicas que el procesamiento de los datos requiere y a que es este circuito integrado (Cl), el que, a lu larga, coordino la actividad de los bloques (A)  $y$  (B). El microprocesador necesita para su funcionamiento una señal de reloj de 1 Mllz, la cuol se genera mediante el cristal de cuarzo (XTAL 1 MHz), uno de los "inversores" del circuito integrado C8 y los componentes RC6, RC7 y CC4.

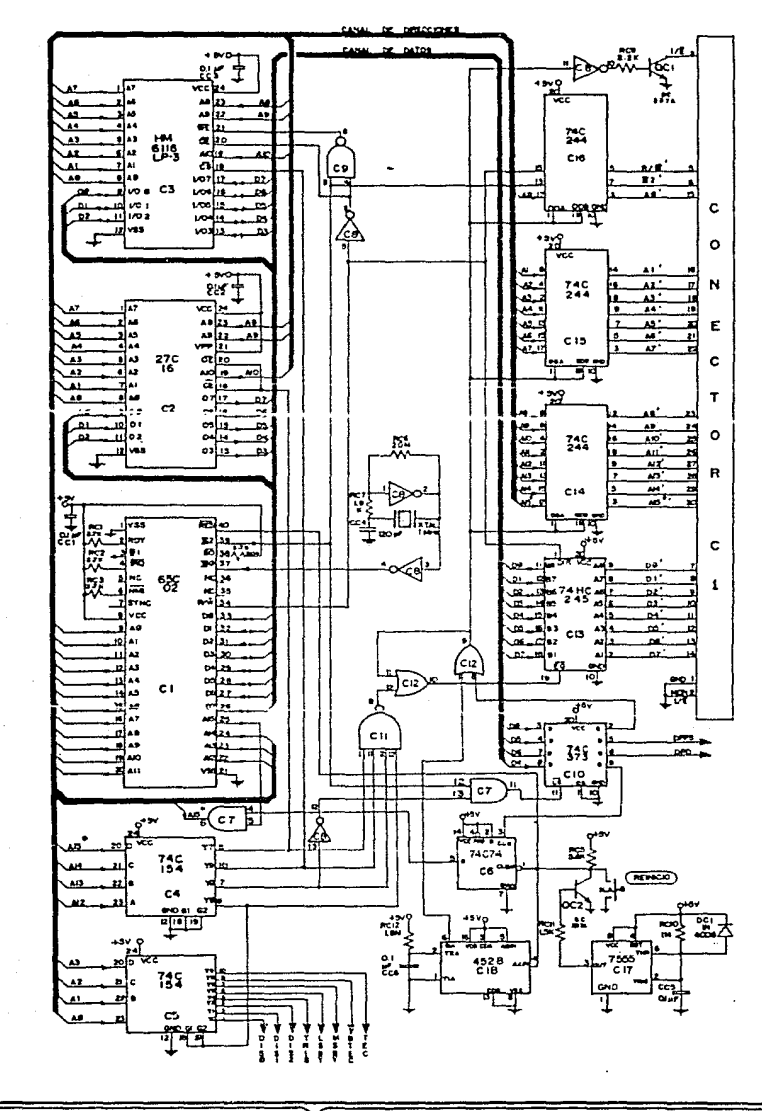

MODULO PARA COMUNICACION USUARIO-ACELEROGRAFO DIGITAL FIGURA 111-10: DIAGRAMA ESQUEMATICO DEL BLOQUE C ("DE CONTROL Y PROCESAMIENTO").
La definición del mapa de memoria paro el sistema se establece en bnse a los decodificadores de 4 a 16 líneas C4 y C5. En primer lugar, C4 pondra en un nivel bajo alguna de sus 16 salidas, según la combinación que muestren los 4 bits más significativos del canal de direcciones, Al5\*, A14, Al3 y Al2, de manera que , entonces, cada una de las salidas de C4 quedara' asociada con un rango de 4K hytes en el mapa de memoria.

Para la operación interna del módulo se consideró el uso de sólo 4 de esas salidas, Y7, Y8, Y9 y YlO, que, en camhio, no se emplean en el decodificador equivalente que existe dentre del registrador, con lo cual se evita la habilitación simultánea de 2 dispositivos durante el tiempo en que el microprocesador del módulo esté conectado tanto a C4 como a el decodificador del registrador.

La salida Y8 de C4 no está destinada a activar directamente ningún periférico del procesador, sino que habilita a C5 para que éste, a su vez, decodifique los 4 bits menos significativos del canal de direcciones, A3, A2, Al y AO, para originar las 8 señales de control mostradas en la figura Ill-10, las cuales actúan sobre los elementos de los bloques (A) y (B) especificados en la siguiente tabla

DIRECCION DEL MICROPROCESADOR (HEXADECIMAL)

LINEA DE CONTROL QUE SE ACTIVA (EN BAJO)

Dl.SPOSITLVO HABILITADO

8000

"Display" izquierdo

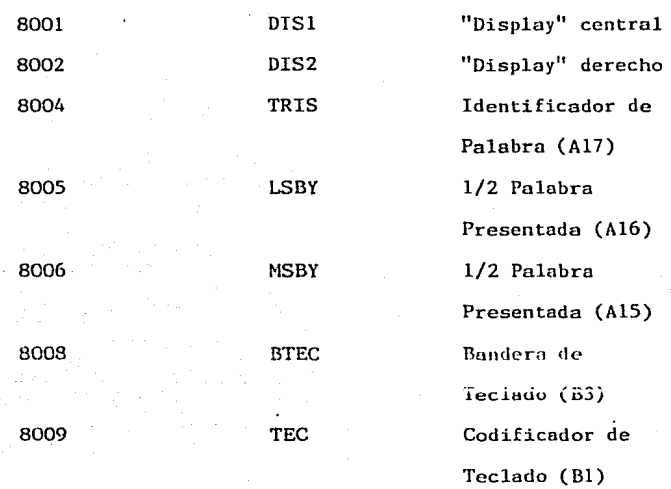

La salida Y9, que corresponde al rango de direcciones comprendidas entre \$9000 y \$9FFF, habilita al circuito integrado C3 que es la memoria RAM del **mó'dt1lo.** 

Con el inverso de la salida Y6 de C4 se puede hacer que el registro de retención ("latch") ClO lea 4 de los bits del canal de datos. Pero, puesto que C10 leerú esos bits durante todo el intervalo en que su entrada LE se mantenga en un nivel alto, podrían ocurrir errores en la lectura si se le habilitara directamente con el inverso de dicha salida, debido o que, como se muestra en el diagrama de tiempos del 65CO2, (Figura III-11), los valores en el canal de datos pueden dejar de ser válidos antes de que los bits de direcciones cambien y hagan que la salida Y6 del decodificador tome un nivel alto, para que se fijen los datos en ClO. Con la finalidad .de evitar esto, se restringió la habilitación de ClO a un intervalo más

# R65C02, R65C102, and R65C112

## R65C00 Microprocessors (CPU)

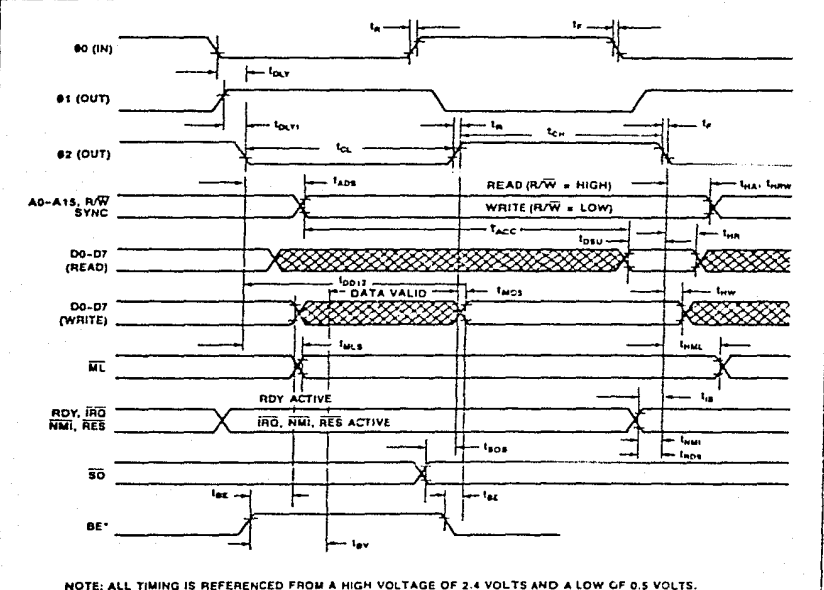

NOTE: ALL TIMING IS REFERENCED FROM A HIGH VOLTAGE OF 2.4 VOLTS AND A LOW OF 0.5 VOLTS.<br>"ML (MEMORY LOCK) AND BE (BUS ENABLE) NOT APPLICABLE TO R65C02.

MODULO PARA COMUNICACION USUARIO-ACELEROGRAFO DIGITAL FIGURA III-11: DIAGRAMA DE TIEMPOS PARA EL<br>MICROPROCESADOR 65CO2.

pequeño, condicioná'ndola a que la salida de referencia de tiempo del microprocesador, Ø2, este en un nivel alto, además de que Y6 este en bajo. Lo anterior se logro con un "inversor" de C8 y una compuerta AND de C7.

Por 1Ütimo, la salido Y7 de C4 se emplea para habilitar a la memoria EPROM (C2), en la que está grabado el programa monitor que el procesador debe ejecutar. Debido a esto, la EPROM se habilitará al hacer cualquier direccionamiento entre \$7000 y \$7FFF. Como yo se anticipo', ésta no es la localización natural de la EPROM en el mapa de memoria del 65C02. En particular, hay que considerar que, dcspue's de que el procesador detecta un "borde de subida" en su entrada de "RESET", (con lo que se le indica que ejecute un re-inicio de programa), asignará a las líneas de su canal de direcciones los valores equivalentes a \$FFFC, leyendo de su canal de datos el byte menos significativo de la dirección que usará como punto de partida del programa monitor. En seguida, direccionará \$FFFD, para leer el byte restante de esa dirección de 16 bits. Sin embargo, debido a que esa zona del mapa de memoria del conjunto registrador-módulo ya estaba destinada para el registrador, se requirió de agregar algunos elementos adicionales a la configuración básica del microprocesador del módulo, para que este leyera, después de un "RESET", la dirección inicial del programo monitor desde otra zona del mapa de memoria.

Es por lo anterior que la línea  $A15$  del microprocesador no se incorporo directamente al canal de direcciones del modulo, sino que esta, junto con la salida "Q" del "flip-flop" C6 se conectaron como entradas a una compuerta ANO de C7, cuya salida, denominada "Al5\*", es ya la línea correspondiente al bit mú's significativo del canal de direcciones. C6 es un "flip-flop" tipo "D", con su entrada de datos conectada permanentemente a un nivel alto (+SV) y su entrada de reloj, la cual se activa por "borde de subida", manejada por uno de los bits del registro de retención ("latch") ClO, en el que se fija la información escrita por el propio microprocesador.

La terminal "CLEAR" del "flip-flop" C6 está conectada a la misma línea que la entrada de "RESET" del microprocesador, de modo que, cuando dicha línea **es 1 levt.ulu** *u* **un** *ni* **vcl ln1jo • C6 muestra un "O" lógico en su sal idu. Este volor se mantiene ad'n después del "borde de subido" en la señal de 11KESET", de nmncra que aunque el microprocesador direccionará**  sucesivamente \$FFFC y \$FFFD, para obtener la dirección inicial del programa, la línea Al<sup>5\*</sup> se mantendrá en "O" y los direccionamientos serán interpretados como \$7FFC y \$7FFD. Estas 2 ya son localidades ubicndas dentro de la zona del mapa de memoria que abarca la EPROM del módulo (\$7000 a \$7FFF), de modo que se puede grabar en ella un par de bytes que señalen un punto adecuado de esa misma zona como inicio del programa monitor.(En este caso \$7010).

En este punto es importante que el microprocesador restablezca su capacidad total de direccionamiento, escribiendo en el bit de CJO que controla el reloj del "flip-flop" un "O", seguido de un "l", para garantizar así que C6 detectará un "lwrde de subida" en su terminal de **reloj y con el lo el** "I '' **lÓgico prcscnlc en su Cntrada de cintos se**  transmitirá hacia su salida "Q". Despuc's de esto, la compuerta AND *ya*  permitirá que en su salida (línea AlS\*) se refleje el valor de la señal Al5 del microprocesador.

La entrada de "RESET" del microprocesador esta conectada a la línea de alimentación de +5 V. , a través de una resistencia de "pull-up", RCS, **pero puede llevarse, momentáneamente, a un nivel bajo, yo sea mediante el**  "push-button" de "REINICIO", que el operador puede pulsar en cualquier **momento, o mediante la conducción de QC2, que ocurrirá' automáticomente al**  encender el módulo. Este "RESET" de encendido se obtiene mediante el circuito multivibrador Cl7, el cual queda polarizado en cuanto se energiza **la línca de alimentación de +5 volts, apareciendo en su salida un nivel** alto que hace conducir a QC2. Debí.do a la presencia de RClO y CC5, el voltaje en las terminales 2 y 6 de Cl7 no alcanzara' el umbral de disparo sino después de, aproximadamente, 100 milisegundos, a partir de los cuales la salida se mantendrá en un nivel bajo, cesando la conducción de QC2, con lo que se provoca el "borde de subida" necesario en la terminal de "RESET" del microprocesador.

**Como resumen de lo que se hu uua-ucionodo o.cerca de :ln lógica de**  decodificación del módulo, en la figura 111-12 se presenta, en detalle, la región del mapa de memoria que ocupa el propio módulo para su funcionamiento. En ella se observa que las memorias EPROM (C2) y RAM (C3) aparecen "repetidas", debído a que cada una de ellas tiene una capacidad de 2K bytes pero se activan con salidas del decodificador C4 correspondientes a rangos de 4K bytes.

Las líneas de decodificación para ambas memorias, especialmente para la EPROM, no sólo las comunican al canal de datos  $(\overline{OE})$ , sino que, de hecho, **habilitan a esos circuitos integrados sólo en los momentos en que se va a hacer una operación de lectura o escritura en lo que se vean** 

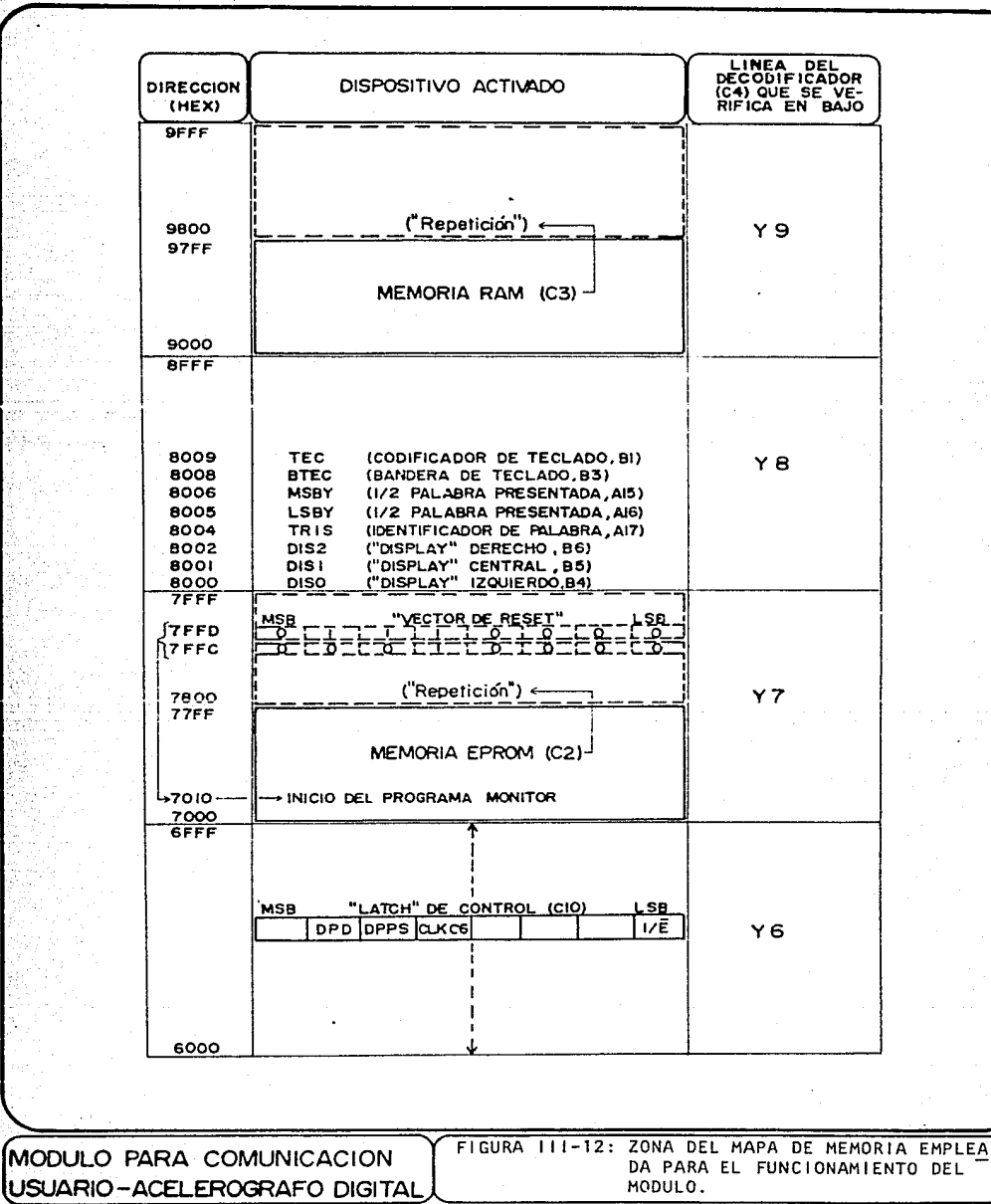

involucrados. Con esto se persigue reducir tanto como sea posible el **consumo de encrg{a de esos dispositivos.** 

Dado que la memoria RAM (C3) lee el canal de datos al detectar un "borde **de subida" en su entrada WE, ésta se dcbio manejar con una combinación de**  la salida  $R/\bar{V}$  del microprocesador y la señal de sincronía  $\emptyset$ 2, la cual se obtiene con una compuerta NANO de C9 y un "inversor" de C8, tal como se observa en la figura III-10. Con esto se logra, de acuerdo al diagrama de tiempos del microprocesador, que lu RAM ulmacene el dato correcto.

El registro de retención ("latch") C10 no sólo se ecupa durante el proceso de "RESET", sino que, en general, mantiene fijas señales de control que el microprocesador genera pero no puede mantener por s{ solo durante todo el tiempo necesario, dada la naturaleza dinámica de su canal de datos. En **particular, a trnvés de este registro se manejan las señales que**  determinan el encendido del punto decimal del "display" central (DPD) y del doble punto (:) del "display" derecho (DPPS). Mas aun, es mediante este registro que el microprocesador maneja la línea  $I/\bar{E}$  que controla su comunicación hacia los canales de direcciones y datos del registrador.

Ln salida de Clü que el microprocesador altera según el bit menos significativo de su canal de datos funciona como señal de habilitación **parn los 3 "reforzadores" ("Uuffcrs") unidireccionales con solida de "tres**  estados" ("Tri-stnte"), CJ4, Cl5 y Cl6, con lo cuales se comunicará en el momento adecuado, el canal de direcciones del módulo con el del registrador, así como las señales  $R/\bar{W}$  y  $\beta/2$ , para permitir que el microprocesador del módulo tome el control de los dispositivos periféricos del registrador. Específicamente, si el microprocesador del módulo escribe un "0" en este bit de C10 se establecerá la comunicación a través de C14, C15 y C16, interrumpiéndose cuando el microprocesador cambie el estado del bit referido.

Para asegurar que no ocurra una superposición de señales cuando los canales de datos del módulo y el registrador se comuniquen a través del "reforzador" ("buffer") bidireccional de "tres estados", C13, la habilitación de este circuito requiere, además de un nivel bajo en  $I/\overline{E}$ , que todas las salidas empleadas del decodificador principal del modulo (T6, Y7, T6 v Y9), esten en un nivei aito, es decir, que el microprocesador Cl no este usando el canal de datos del modulo para comunicarse con aleuno de sus periféricos. Este condicionamiento se estableció con una compuerta OR de C12 y la compuerta NAND C11 (figura III-10). La dirección del flujo de datos a través de Cl3 estará designada por el procesador del módulo, mediante su señal  $R/\overline{W}$ .

Por otra parte, puesto que el control de la comunicación a través de los 4 "reforzadores"(buffers") de "tres estados" se realiza de acuerdo al programa, es importante asegurar que en la secuencia que prosigue al encendido del módulo, o en general, a cualquier "RESET" del sistema, el microprocesador Cl no encuentre señales ajenas en sus canales, especialmente en el de datos. Con este fin se conecto el circuito monoestable CI8 de manera que se dispare al ocurrir un "borde de subida" en la línea de "RESET", para originar un pulso que se mantiene en alto durante, aproximadamente, 180 milisegundos. Esta salida esta conectada a La misma compuerta OR que la salida de C10 que maneja a  $1/\overline{E}$ , de manera que se forza a que durante los 180 milisegundos posteriores al encendido la señal de habilitación de los "reforzadores" esté en alto, inhibiendo la

**comunicación. Entonces, el microprocesudor cuento con esos 180 milisegundos para asumir el control sobre los "reforzadores", escribiendo**  en ClO el código adecuado.

De acuerdo a lo mostrado en la figura 111-8, existe, dentro del registrador un juego de "reforzadores" similares a C13, Cl4, Cl5 y Cl6, **que deberán de comportarse de mnnern opuesta, purn que , en cualquier momento, los dispositivos periféricos en el registrador estén comunicados y gobernatlos por uno solo de los 2 microproccsndores. Ln coordinacióÍl**  neceparia se realiza mediante el colector de OC1, llevando a este **transistor a saturación o corte, según el nivel de la señal de**  habilitación para C13, Cl4, CIS y C16.

Dentro del registrador, la entrada correspondiente tiene una resistencia de "pull-up" que mantiene esa señal en un nivel alto mientras el m6dulo no **está' conectado al registrador, o bien, cuando ambos sistemas están**  conectados pero trabajan independientemente. En el momento en que el microprocesador del módulo determina hacer efectiva la.comunicación a través de Cl3, Cl4, ClS y Cl6, estos dispositivos se habilitan y, simultáneamente, se hace que QCI conduzca, de modo que la señal I/E en el **regtstrador también tome un** niv~l **bajo. Cou esto los "rcforzndores" de "tres estados" del registrador se dcshnbilitoru'n y se detendrá lo opcracio"n de su microprocesador, permitiendo que el procesador del módulo,**  Cl, ejerza control sobre ambos sistemas.

### III.D BLOQUE (D) "FUENTE DE ALIMENTACION"

Como se puede apreciar en los diagramas esquemáticos presentados anteriormente, los bloques (A), (B) y (C) requieren, para su operación, de ser alimentados con diferentes niveles de voltaje. Los bloques (B) y (C) contienen esencialmente dispositivos digitales, en su mayoría de tecnología CMOS, que pueden ser alimentados con un voltaje regulado de +5 volts DC. En contraste, el bloque (A) contiene varios amplificadores operacionales que, para poder manejar la señal analógica bipolar que se pretende obtener del convertidor D/A, deben estar polarizados, tanto positiva como negativamente, a niveles que execden la examinación máxima de la señal analógica esperada.

Por otra parte, como se especifico dentro de los requerimientos del modulo, es necesario hacer que el equipo funcione a partir de una o varias baterías, preferentemente recargables, que no lleven su peso ni su volumen fuera de los límites que marca su característica de "portátil". Teniendo en cuenta que en las mediciones preeliminares realizadas al prototipo del modulo se comprobo que su consumo de energía era bajo, se considero la posibilidad de usar baterías recargables de gel, cuyos peso y volumen son adecuados para esta aplicación.

En primera instancia, se podrían usar 2 baterías de 12 volts, para alimentar a los dispositivos analógicos con +12 y -12 volts, derivando un voltaje de +5 V a partir de la alimentación positiva.

Sin embargo, debido a que el voltaje negativo sólo se emplea para alimentar a unos cuantos circuitos integrados (amplificadores operacionales), la demanda de corriente respectiva es baja. Como, además,

**e1 voltaje negativo puede ser diferente a -12 V, la situación se encontró propicia para sustituir a la bater{a de alimentación negativa usando un**  "convertidor de voltaje DC-DC" (inversor de voltaje) integrado (ICL 7660), que obtiene el voltaje negativo requerido a partir de la batería de **alimentación positiva.** 

La implementacio'n del bloque (D), hecha en base a las consideraciones anteriores, se muestra en la figura III-13.

Puesto que el ICL7660 (D3) está disefiado para voltajes de.entrada desde +1.5 V hasta +10  $\vee$ , se empleó el regulador ajustable LM723 (D1), configurado con RDl, RD2 y RD3, paro obtener en su solid,; (terminal *3),* un voltaje regulado de +9 volts, que servirá como entrada para D3. Este **voltaje regulado de +9 V se usa, además, como alimentación positiva paro**  los dispositivos analógicos del bloque (A).

La "inversión" del voltaje positivo en la entrada de D3 *se* reoliza de acuerdo al principio que se esquematiza en la figura III-14, donde el **capa("] tor nHlrl'."Arln 17nmo "C.1 11 ( "CHpAcitor de bombeo") corresponde al**  capacitor CD4 de la figura III-13 y el "C2" ("Capacitor de almacenamiento") equivale al CDS de ln figura III-13.

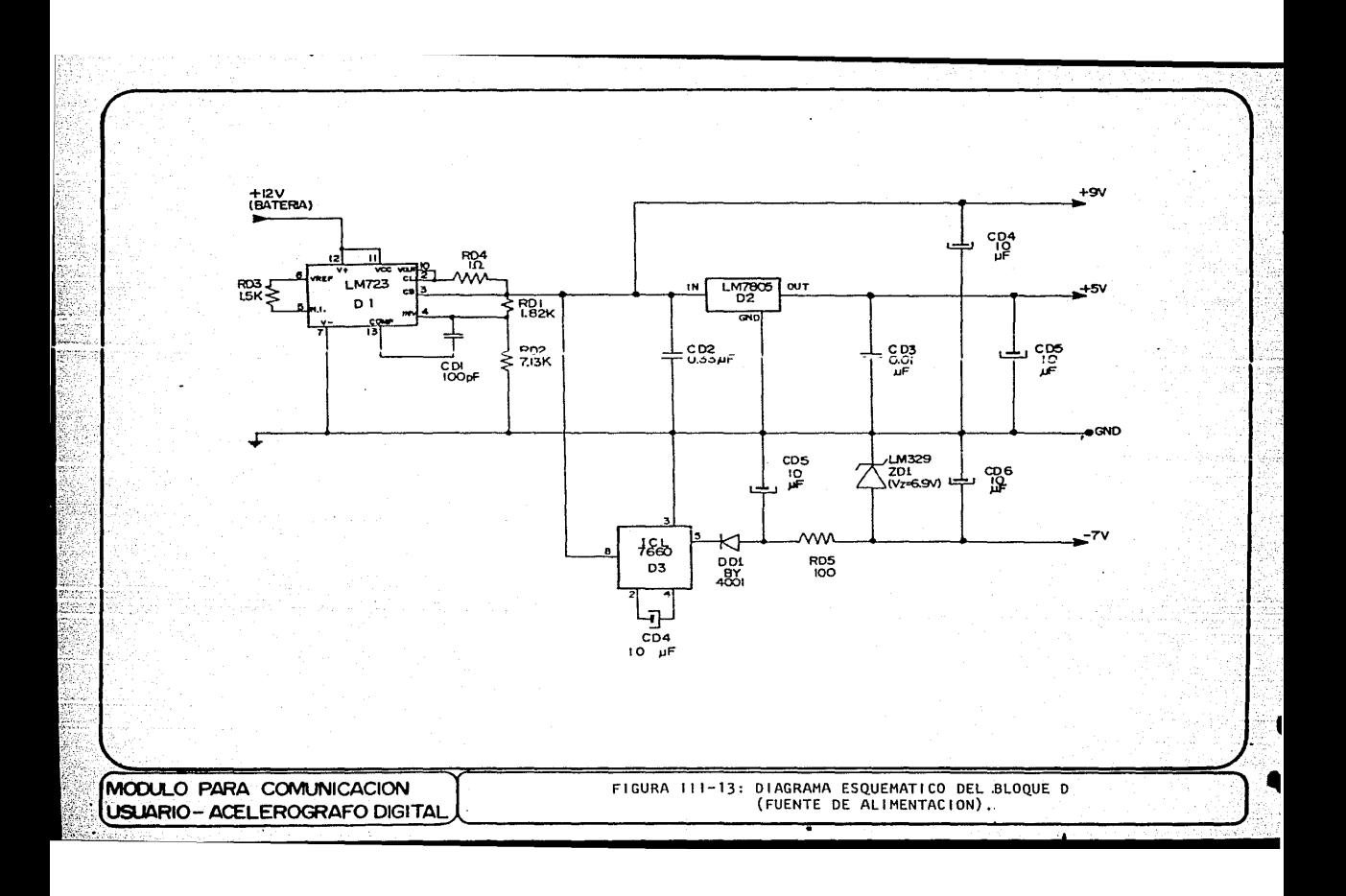

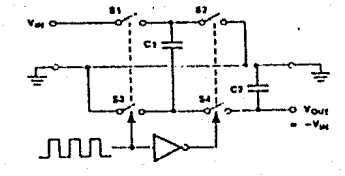

# FIGURA III-I4

# PRINCIPIO DE FUNCIONAMIENTO DEL INVERSOR DE VOLTAJE.

El oscilador, así como los elementos lógicos y de conmutación requeridos están contenidos en D3.

El voltaje negativo que se obtiene es nuevamente regulado mediante la referencia de voltaje de 6.9 V, ZD1 y RD5, estableciéndose una línea de alimentación negativa de, aproximadamente, -7 volts, para los dispositivos analógicos del bloque (A).

La alimentación de +5 V para la circuitería digital se define, a partir del voltaje de +9 V, a través del regulador positivo de 5 V, D2, configurado con los capacitores CD2 y CD3.

#### CAPITULO IV

#### PROGRAMACION DEL MICROPROCESADOR

#### (SOFTWARE)

Habiendo descrito la implementación propuesta para los bloques que constituven el módulo, se comentara ahora el programa, grabado en la memoria EPROM del sistema (circuito integrado C2), mediante el cual el microprocesador del bloque (C) coordina la actividad de los circuitos antes presentados, para que permitan una comunicación efectiva entre el registrador y el operador, bajo el control de este último.

En particular, la programación del microprocesador determinará la secuencia de operación del módulo, es decir, las opciones que el módulo ofrecerá al operador de manera que éste, mediante pulsaciones del teclado, seleccione la función deseada. Un diagrama que esquematiza las opciones que se van presentando al operador y las funciones que el módulo ejecuta se muestra en la figura IV-1. En ella se indican las posibles secuencias de despliegues (rectangulos) que el operador observará según la tecla

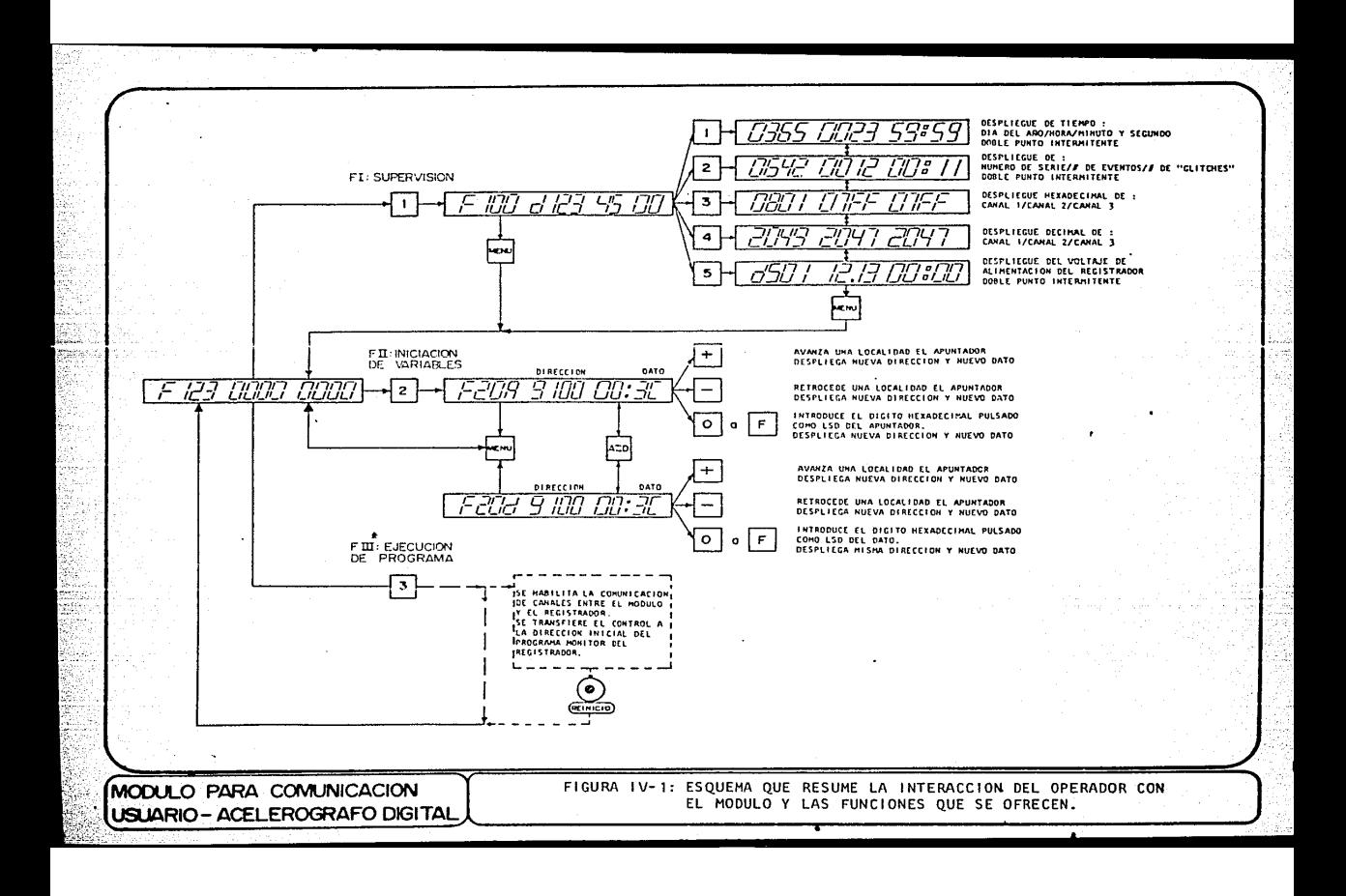

 $(cuadrado)$  que pulse, a partir de un desplievue dado, así como las acciones que el módulo lleva a cabo en cada caso. Por ejemplo, si después de presentarse el despliceue inicial :

### F123 0000 0000

el operador pulsa la tecla "l", estará seleccionando la función de supervisión, a lo que el módulo responderá indicando, en un nuevo despliceue, que va está ejecutando la función de supervisión (FI) y que. mediante una pulsación en la tecla correspondiente, el operador puede seleccionar el despliegue de uno de los 5 tipos de información posibles:

### F100 d123 4500

Si a continuación se pulsa nuevamente la tecla "l", aparecerá un nuevo despliegue, similar al dibujado en la parte superior derecha de la figura IV-1 (día del año/hora/minuto y segundo). Interpretando de la misma manera las demás travectorios indicadas en la figura, se obtiene de ella una visión global de la interacción que se lleva a cabo entre el operador y el modulo durante el funcionamiento de éste.

El listado del programa que ejecuta el procesador, incluvendo los comentarios que resumen las acciones realizadas, se presenta en el Apendice A-1. Hay que indicar que, aunque por requerimientos del sistema usado para la grabación de la EPROM los códigos parecen ocupar las direcciones de \$200A a \$265E, su ubicación real en el mapa de memoria del modulo es entre \$700A y \$765E.

La figura IV-2 es el diagrama de flujo correspondiente al programa monitor del módulo. El listado del programa y su diagrama de flujo se pueden relacionar facilmente localizando las principales etiquetas empleadas, que se han encerrado en óvalos en ambas representaciones.

A continuación se hace una reseña del diaerama de flujo, explicando algunos detalles del mismo.

Después de un "RESET", el control de programa se lleva a la dirección \$7010 (EPROM del módulo), de la manera que va se ha descrito en el capítulo III. Las primeras acciones que se realizan bajo control del programa son :

1) Aislar los canales de datos y direcciones del módulo respecto de los del registrador (por si ambas unidades estuviesen conectadas).

2) "Liberar" la línea A15\* que hasta ese momento estaba forzada a valer  $"0"$ .

A este punto (etiqueta (REGRE)) regresará el flujo del programa siempre que el operador desec realizar una nueva función con el módulo y oprima la tecla "MENU". Así se logrará mantener los canales del módulo aislados de los del registrador en todo momento, excepto durante la función de iniciación de variables.

El siguiente paso es cargar en RAM, byte por byte, un par de pequeñas "rutinas" que transferiran el contenido de la localidad \$903C, la cual funciona como una "imagen del dato en memoria" (IMD), a una localidad del

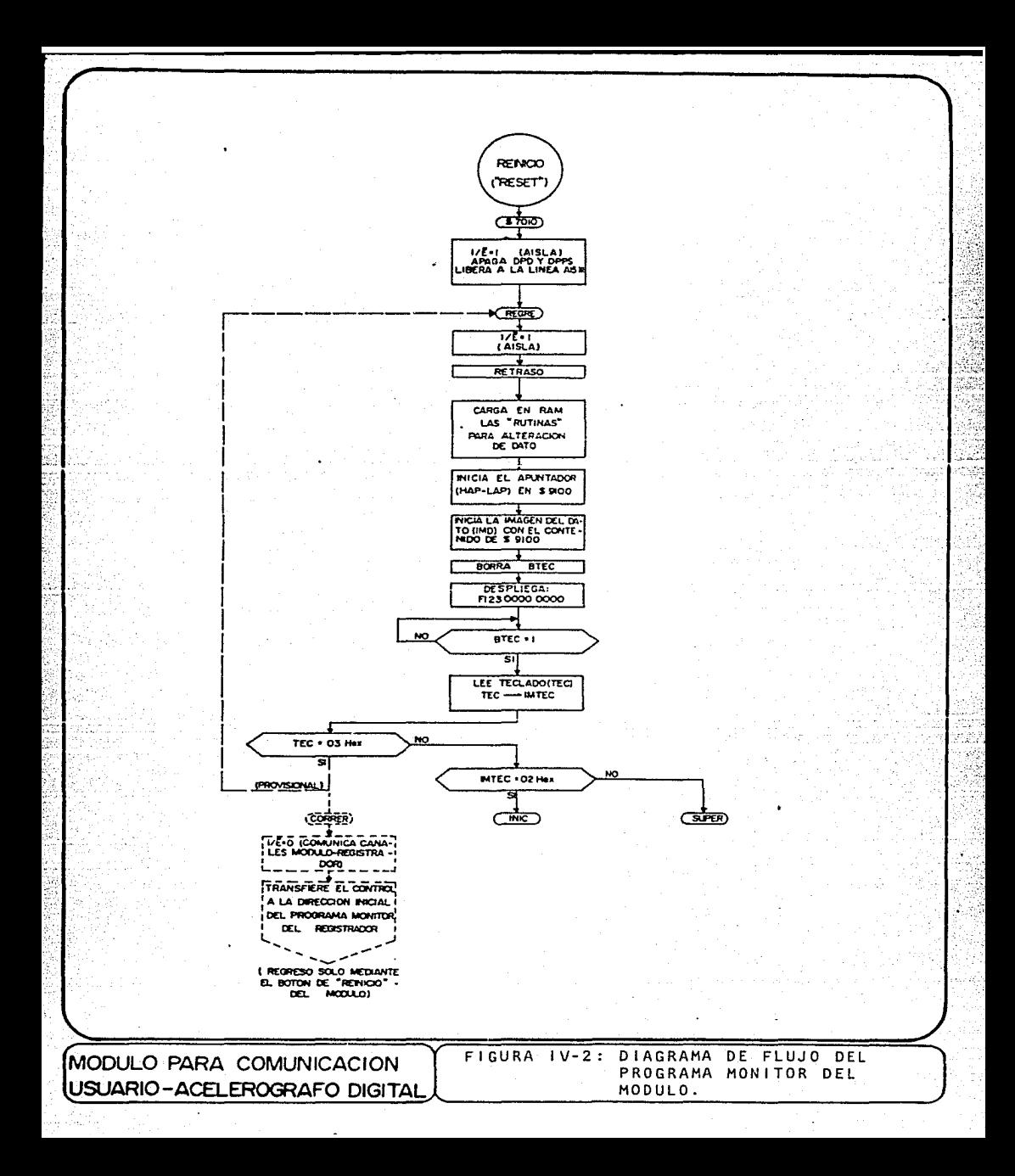

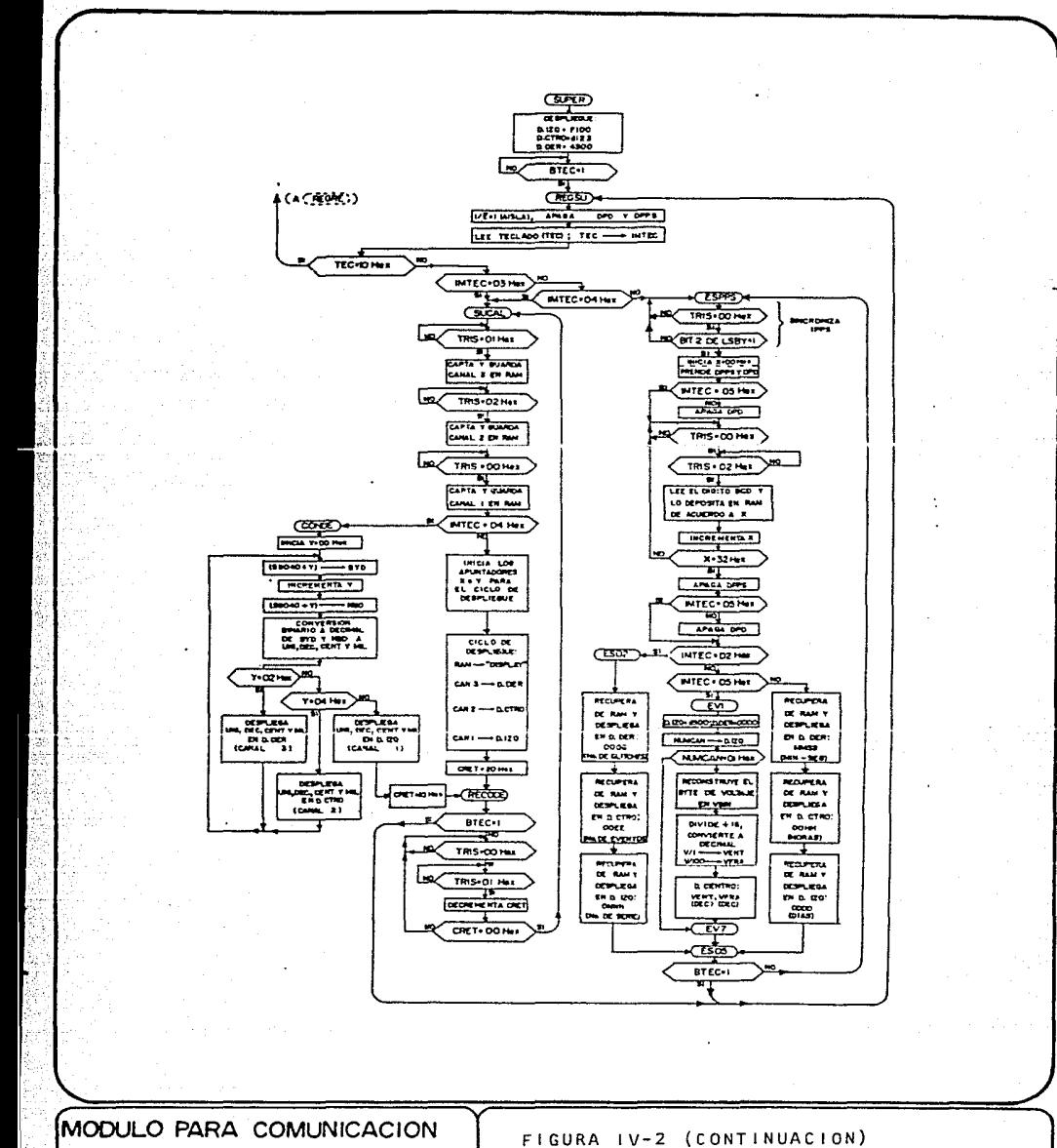

USUARIO-ACELEROGRAFO DIGITAL

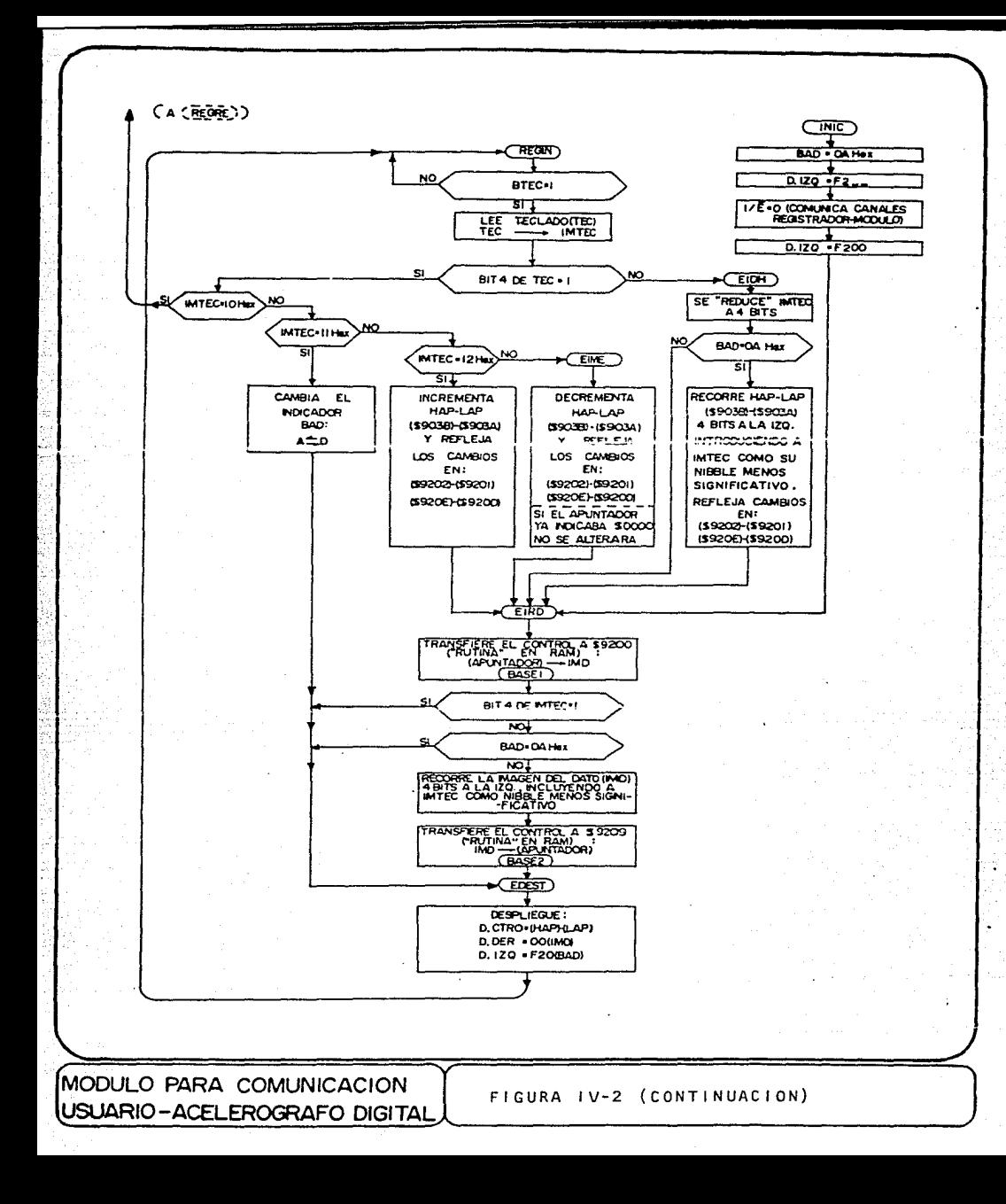

**mapa de mcmorin indica<la por un apuntador, y viceversa, durante la funció'n**  de iniciaci6n de variables del registrador. Estas 2 "rutinas" suplen a las instrucciones de transferencia con direccionamiento "indirecto" que este **procesador sólo puede ejecutar para localidades de "página cero'', (la cual no estaba disponible para ser usada por el mó'dulo). Como estas "rutinas"**  quedan escritas en RAM, aún cuando emplean instrucciones de transferencia .. **con direccionamiento "absoluto", los bytes que definen la localidad qua**  actuará como fuente y destino para los intercambios con IMD, (\$9201, \$9202, \$920D y \$920E), pueden ser alterados facilmente por el microprecesador, mediante oparaciónes de escritura en RAM. Específicamente, en los bytes a modificar se copia el contenido de 2 **local·idudes que funcionan como "imagen del apuntador en memoria"**  (llAP=\$903B y LAP=\$903A), de manera que se obtiene un funcionamiento **similar al de un direccionamiento "indirecto". Es por eso que a**  continuación se inician HAP y LAP de modo que "apunten" a la localidad \$9100 y se hace una primera lectura de esta localidad para almacenar su contenido en IMD, en donde siempre debe de estar el byte correspondiente **a la localidad que esté siendo "apuntada"** .

En seguida, el procesador lee el codificador de teclado, con el único fin **<le poner en "O" In ''bnndera de tec.Lado11 y emite el primer despliegue** :

### F123 0000 0000

con el que indica al operador que puede elegir, mediante la tecla correspondiente, las funciones de :

1) SUPERVISION 90

#### 2) INICIACION DE VARIABLES

### 3) EJECUCION EXTERNA DEL PROGRAMA DE CONTROL DEL REGISTRADOR

Hecho este despliegue inicial, el procesador se mantendrá revisando la "bandera de teclado" hasta detectar en ella un nivel alto, el cual indica que ha ocurrido uno pulsación. Después de la detección de esta señal procederá a leer el codificador de teclado (TEC) y guardar su contenido en RAM (IMTEC), para futuras referencias.

El valor del teclado se someterá a comparaciones sucesivas para definir el flujo del programa por una de 3 posibles vías.

En el caso de que se hoya pulsado la tecla "3", el microprocesador del módulo ejecutará, con fines de diagnóstico, el programa monitor del registrador. Para ello se requerirá comunicar los canales del módulo con los del registrador, llevando a la señal  $I/\bar{E}$  a un nivel bajo, y transferir el control de programa a lo dirección inicial del programa monitor del registrador. Para regresar a la ejecución del monitor del módulo se deberá oprimir el botó'n de "REJ NJCIO" del módulo. (Provisionalmente, esta opción "3" únicamente regresa el control de programa a la etiqueta (REGRE)).

,';.

91

Si se pulsó la teclo "2" se ejecutará la sección del programa diseñada pora la iniciación de variables del registrodor a partir de la etiqueta  $(III)$ .

Si la tecla pulsada no fue ni "2" ni "3", se realizará la función de

supervisión, partiendo de la etiqueta  $(Super)$ . En este caso, el procesador hará que se presente un nuevo despliegue :

# F100 d123 4500

pnra indicar al operador que se está ejecutundo io función 1 (supervisión) y que puede elegir, mediante la tecla correspondiente, alguno de los 5 posibles tipos de despliegue de supervisión :

1) Tiempo.- Día del año, hora, minuto y secundo, El *símbolo* de doble punto (:) del "display" izquierdo se encenderá al detectar la señal de "un pulso por segundo" (lpps) que genera el registrador y se apagará, aproximadamente, medio segundo después.

2) Número de serie, número de eventos registrados y número de "glitches"(reinicios de programa) del registrador.

*3)* Representación numérica hexadecimal de la aceleración scnsadn por los **3 ncelerómctros.** 

> (0000 Escala completa, sentido negativo, 0800 Ausencia de aceleración de entrada, OFFF Escala completa, sentido positivo.)

4) Representación numérica decimal de la aceleración sensada por los 3 **acelerómetros.** 

(0000 Escala completa, sentido negativo,

 $\mathbb{Z}_4$ 

 $2048$  = Ausencia de aceleración de entrada.  $4095 =$  Escala completa, sentido positivo.)

5) Voltaje de alimentación principal del registrador.

En caso de que el operador presione la tecla de "MENU" (TEC =  $10$  Hex), el flujo de programa regresará a la etiqueta (REGRE) de modo que , nuevamente, se ofrecerán al operador las 3 funciones básicas del módulo.

El microprocesador se mantendra revisando la "bandera'de teclado", hasta que el operador haya hecho su selección • En ese momento (etiqueta (REGSU) ), se apagarán los símbolos auxiliares de los "displays" y se leerá el teclado, almacenando su valor en IfffEC. De acuerdo a ese valor se definirá el flujo del programa.

Mientras que los despliegues 3 y 4 involucran cantidades que se pueden leer de la palabra presentada en cualquier momento y que cambian 100 veces cada segundo, los despliegues 1, 2 y 5 manejan datos incluidos en el "BUS BCD" que sólo cambian cada segundo y cuya captura requiere del reconocimjento y la ubicación de los grupos de 100 muestras triples que el **registrador genera cada segunúu. Por lo anterior, se hace nccesoria una**  primera bifurcación en el progrmna, de acuerdo a los 2 grupos de despliegues mencionados. Por comparaciones sucesivas del valor del teclado se hace que el control de programa se transfiera a la etiqueta (SUCAL), en **los cosos en que se hayun pül sacio las teclus "3'' ó "4", Ó a la etiqueta**  (ESPP§) para cualquier otro caso (despliegue de datos del "BUS BCD").

Puesto que el "BUS BCD" sólo contiene datos significativos en las primeras

muestras triples de cada segundo, se consideró conveniente manejar tales datos en 2 etapas. En la primera etapa, el procesador espera a detectar el inicio de un grupo de 100 muestras triples, para, a partir de él ir guardando en localidades conocidas de memoria cada dígito BCD, hasta que todos los datos transferidos por el "BUS BCD" estén almacenados en RAM. En la segunda etapa, de acuerdo al valor del teclado almacenado en memoria. (TMTEC), el microprocesador recuperará de RAM los dí'gitos necesarios para "armar" el despliegue requeriuo por el operador. Después de hacer cualquiera de estos despliennes el microproccondor revisaçã si no ha ocurrido una nueva pulsación de teclado, en cuyo caso regres~rá a (REGSU) , para interpretarla. De otro modo, cada segundo, volverá a realizar la captura de datos y el despliegue de las cantidades seleccionadas.

Como se puede apreciar en el diagrama de flujo, (a continuación de la etiqueta (ESPPS) ), la detección del inicio de un grupo de 100 muestras triples se hace esperando que el indicador de palabra valga  $TRIS=00$  Hex. lo que significa que el bloque (A) está presentando la palabra que contiene al "BUS AUX". Cuando esto ocurre, se revisa el bit correspondiente a lPPS • En caso de qua este bit valga "l", el flujo del programa prosieue, iniciando al apuntador X con un valor Ol Hex y prendiendo ambos símbolos auxiliares de los "displays". Si el operador seleccionó un despliegue distinto del voltaje de alimentación del registrador, el punto decimal del "display" central se apaga inmediatamente, de otro modo, permanecerá prendido.

Ahora el procesador espera a que el identificador de palabra pase por su estado TRIS=OO llex y llegue a su estado TRIS=02 llex, que corresponde al intervalo en que el bloque (A) le estará presentando la palabra que  $94$  contiene al "BUS BCD". El procesador lee el d{gito BCD y lo deposita en una localidad de RAM apuntada por X, incrementando después este apuntador.

<sup>A</sup>continuación el microproceaador compara el valor de X con 32 llex (50 Decimal), con la finalidad de establacer un ciclo para la captura de los primoros 50 dígitos BCD de cada grupo de 100 muestras triples.

La importancia de esta primera etapa del proceso es que ahora el microprocesador ha almacenado a cada dígito BCD en una localidad específica de RAM de donde lo· puede leer cuando lo necesite desplegar.

Concluida la captura de los datos se apaga el símbolo de doble punto, manteniendo encendido el punto decinml sólo si se ha seleccionado el despliegue de voltaje.

En seguida se consulta el valor del teclado en memoria (IMTEC), para proceder a estructurar el despliegue deseado por el operador. Si se trata de los despliegues 1 ó 2, el procesador s6lo necesitará leer los d{gitos requeridos de las localidades de RAM en que "sabe" que están ubicados y<br>hacerlos uparecer en los "displays" en el orden correcto.

Tratándose del despliegue de voltaje de alimentación del registrador se hoce necesario un procesamiento previo de los datos capturados del "BUS BCD".

Dentro del registrador, el voltaje de alimentación (y, en el futuro otros parámetros de operación del instrumento), es procesado por un convertidor A/O auxiliar de 8 bits y 8 canales (entradas). Todas las señales

**convertidos por este elemento se cnvinrÚn alternadamente en el "BUS BCDº**  de las mismas 3 muestras triples de cada grupo de 100, identificandose en el "BUS BCD" de otra muestra más el número de canal (NUNCAN) del **convcrt idor** ~uxi **1 inr que csltÍ siendo enviado.** 

El voltaje de alimentación corresponde al primer canal del convertidor auxiliar (NUMCAN =  $01$  Hex.). Debido a que el voltaje de alimentación nominal, 12 volts, excede el rango de entrada del convertidor auxiliar, a éste se introduce una fracción proporcional del mismo. En particular, esa división de voltaje se establece de modo que el valor real de la alimentación, en volts, corresponda a 1/16 de la salida del convertidor  $A/D$ , expresada en decimal.(Por ejemplo, 12 V. corresponderán a CO llex = 192 Decimal).

Los 8 bits de salida del convertidor auxiliar se envían en tres muestras triples (2 grupos de 3 bits y uno de 2 bits) para mantener la **coracterí'stico del "BUS BCDº, en el que los volores son siempre menores o**  iguales a 09 llex.

Por lo anterior, cuando se indica al modulo que muestre el despliegue S  $(\text{etiaueta}(\overline{EVI}))$  del diagrama de flujo), lo primero que el procesador hace es leer de RAM y desplegar el número de canal capturado en ese segundo. Sólo si Nl!MCAl~=Ol llex se reunirá en un solo byte (VBlN) a los ocho bits **correspondientes al voltaje, pnra procesar y desplegar ese dato.** 

La división entre 16 del byte de voltaje se hace mediante 4 corrimientos hacia la derecha en VBIN, pero, antes de cada uno de esos corrimientos se revisa al bit que se va o "perder" en el corrimiento, acumulando en la

variable VFRA el nÜmero de centésimas de volt correspondiente, cuando el bit revisado vale "1". La parte entera del voltaje se guarda en VENT. Ambas partes, VENT y VFRA, se convierten a decimal usando el modo de operaciones decimales que ofrece el 65C02 y se muestran al operador en el "display" central.

Como ya se indicó, después de realizar cualquiera de los despliegues 1, 2 Ó 5, el microprocesador investigará si ha ocurrido una nueva pulsación del teclado, según lo cual el flujo del programa irá a la etiqueta  $(REGSU_{\alpha})$ , para leer el nuevo valor de teclado e interpretarlo, o regresará a la etiqueta (ESPPS) a esperar la detección del inicio del siguiente grupo de 100 muestras triples para renovar su despliegue con la información que reciba esta vez, trabajando de manera cíclica.

En el caso en que el operador seleccione el despliegue de representación numérica de la aceleración sensada, ya sen en forma decimal o hexadecimal,  $(TEC=03$  llex o  $TEC=04$  llex), al momento de hacer las comparaciones sucesivas con el valor del teclado, el control de programa no se transferirá a la etiqueta (ESPPS) , sino a la etiqueta ( SUCAL) .

El procesador esperará Únicamente a que el identificador de palabra tome el valor TRIS =01 Hex, para leer del bloque (A) los 12 bits que representan a la aceleración registrada en el canal 3, depositándolos a continuación en 2 localidades bien definidas de RAM (\$904A y \$904B). Del mismo modo, al reconocer el estado TRlS = 02 llex, captará el valor del canal 2 y lo depositará en RAM (\$904C y \$9040), haciendo lo mismo con TRIS  $= 00$  llex, para el canal l (\$904E y \$904F).

En este punto, revisando el valor del teclado que se quardó en memoria, se define si el despliceue de las aceleraciones se debe de hacer en decimal o en hexadecimal. Si  $IMTEC = 03$  Hex, el despliegue hexadecimal se puede hacer directamente a partir de los valores almacenados en RAM. En ese caso, se lleva a cabo un ciclo de despliegue en el que el apuntador X va definiendo la localidad de RAM de la que se obtiene el dato a desplegar y el apuntador Y indica en que "display" se mostrará el dato en cuestión, lográndose que el canal apurezcn en el "display" izquierdo, el canaJ *<sup>2</sup>* en el "display" central y el canal  $3$  en el "display" derecho.

Para mantener ese despliegue durante un tiempo rozonnble paro su visualización, se efectúa un ciclo de retardo en base a un contador, CRFT, que se decrementa cada centésima de segundo, a partir de un valor inicial de 20 llex = 32 decimal. El decremento se realiza cada centésima de segundo va que está condicionado a que el identificador de palabro tome sucesivamente los valores  $TRIS = 00$  llex y TRIS =01 llex. Cuando CRET ha sido decrementado hasta cero, el control de programa se transfiere a In etiqueta  $(SUCAL)$  para que, siguiendo la misma secuencia, se capten y desplieguen nuevos valores de aceleración.

Asimismo, antes de iniciar el ciclo de retardo, el procesador revisa la "bandera de teclado", para definir si ha ocurrido una nueva pulsación del teclado, en cuyo caso el flujo del programa se desviara a la etiqueta  $(REGSU)$  en la que se leería e interpretaría el nuevo valor del teclado.

Si el operador seleccionó el despliegue de la representación decimal de las aceleraciones sensadas, cada uno de los pares de bytes en RAM correspondientes al valor de los canales se deberá de convertir a decimal.  $_{98}$ 

Al no poder aprovechar las facilidades que el microprocesador empleado ofrece para la programación de subrutinas, (debido a que estas hacen uso del "stack", ubicado en la "página cero"), se desarrolló una sección del programa que convierte los 8 bits que tome de la localidad BYD (\$9070) y los 4 bits que tome de la localidad NBD (\$9071), a su equivalente decimal. De este modo, las representaciones binarias de las aceleraciones sensadas, guardadas en RAM, se van transfiriendo sucesivamente a BYD y NBD, según el apuntador Y, para que se les convierta a decimal. Posteriormente, los resultados de la conversión (UNI, DEC, CENT y MII), se despliegan en el "display" que se determina también de acuerdo al valor del apuntador Y. Mediante este mecanismo los tres canales se convierten a decimal y se desplieran en el mismo orden que para el caso del desplierue hexadecimal.

El proceso de conversión usado se basa en la consideración de que cada bit que valga "1" en la expresión binaria de la aceleración representa una porción del valor de la cantidad en conversión, la cual depende de la posición del bit dentro de la cifra. En el sistema decimal, la contribución de cada bit se expresará mediante un digito de unidades, uno de decenas, uno de centenas y otro de miles (aunque uno o varios de éstos puedan valer cero). En la memoria EPROM del sistema se graban tablas con los dígitos de unidades, decenas, centenas y miles que corresponden a la contribución de cada uno de los doce bits al valor global de la aceleración de un canal (ver Apéndice A-2). Para su conversión, cada uno de los bits de la expresión en binario se va revisando, al mismo tiempo que el apuntador X se desplaza a través de las 4 tablas, de manera que cuando el bit en cuestión vale "l" se acumula, (mediante las sumas decimales que permite el 65002), su contribución, tanto en unidades (UNI). como en decenas (DEC), centenas (CENT) y miles (MIL). Si el bit revisado

vale "0", no se acumula nada a los resultados decimales. Después de haber revisado a los 12 bits de la expresion binaria original. los resultados decimales acumulados UNI, DEC, CENT y MIL, se reajustan para reducir cada uno de ellos a un solo dígito decimal. (Por ejemplo, si en UNI se acumuló un resultado 15 decimal, éste se reduce a 05 y se incrementa en 01 al resultado DEC).

Cuando los 3 canales se han convertido y desplegado en decimal, se inicia el contador de retardo con CRET = 10 Hex = 16 decimal. para que. reincorporándose al flujo normal de la opción de despliegue hexadecimal en la etiqueta ( $\widehat{\text{RECODE}}$ ), se lleve a cabo un ciclo de retraso que mantenga el despliegue sin alteración durante, aproximadamente, 16 centésimas de segundo. También en este caso se revisará la "bandera de teclado" antes de el ciclo de retraso y, de no haber una nueva pulsación de teclado, al concluirse el ciclo de retraso, el flujo también regresará a la etiqueta (SUCAL), para captar nuevos valores de aceleración.

Cuando, después de que el módulo presenta el despliegue

### F123 0000 0000

el operador oprime la tecla "2", el flujo del programa va hacia la sección que realiza la función de iniciación de variables en el registrador. Esta función se ha implementado en base a un apuntador que el operador puede ubicar en cualquier dirección del mapa de memoria del conjunto módulo-registrador, para visualizar y alterar, en caso necesario, el contenido de esa localidad. Durante esta función, las 4 teclas inferiores del teclado tienen funciones de control, mientras que las 16 restantes

servirán para introducir el dígito hexadecimal correspondiente, ya sea **como d{gito menos significativo del apuntador u como dígito menos**   $\sin(2\theta)$  **significativo** del dato que se esté alterando, según el valor que tenea en ese momento lo "bandero A(npuntodor)/D(dato)", BAD, la cual se puerle conmutar de un estado a otro pulsando la tecla "A<sup>+</sup>;D". El apuntador puede, **además, avanzarse una localidad por codn pulsación de ln tecln** "+" **y**  retrocederse una localidad por cada pulsación de la tecla "-". La tecla **"MENU<sup>11</sup> , como en la función de supervisión, regresa el control de programa**  al punto de selección inicial de funciones.

Cuando el operador selecciona esta tunción de iniciación, el programa continúa en la etiqueta  $(MIC)$  y, de acuerdo al diagrama de flujo, el **procesador establece la comunicacjÓn de sus canales con los del**  registrador, llevando a un estado bajo a la señal  $1/\overline{E}$ , coloca el valor inicial de la "bandera A/D" en OA Hex y hace que el "display" izquierdo muestre el despliegue F200 , para indicar al operador que yn Be está **ejecutando la función de iniciación de variohles.** 

**A** continuación, en la etiqueta (EIRD) , el control se transfiere a la  $\overline{\phantom{a}}$ dirección inicial (\$9200) de la "rutina" en RAM que copia en IMD el... contenido de la localidad apuntada, regresando siempre a este mismo punto.  $(\text{etiqueta} \mid \text{BASEi}^*)$  de la sección de iniciación de variables en el programo. Puesto que, después de un "RESET", el apuntador se ha iniciado de modo que indique la dirección \$9100, (ubicada en la RAM del módulo), con el paso anterior se tranferirá a IMD el contenido de esta localidad.

Debido a que se ha dado el valor inicial  $BAD = OA$  Hex, el programa continuará en la etiqueta (EDEST), a partir de la cual se realiza el

despliegue, mostrando en el "display" central los 2 hytes (HAP y LAP) del **apuntador, en los 2 d(gitos de la dcrcclu.1 del "clispJuy" derecho el**  contenido de la localidad apuntada (IMD) y en el dígito más a la derecha del "display" izquierdo el valor de la "bandera A/D". Específicamente, si se supone que el contenido de la localidad \$9100 fuese "3C" (Hex), el primer despliegue de esta función sería :

# F20A 9100 00:3C

Despues de que se lleva a cabo el despliceue, el programa continuará en la  $\epsilon$ **etiqueta (REGIN), en la que el procesador se mantendra a la espera de uno.** nueva pulsaci6n de teclado.

Al detectarse un nivel alto en BTEC, se leerÁ el valor del teclado (TEC), almacenándolo en IMTEC, para definir el flujo del programa en base a él. En primer lugar se investigara<sup>s</sup> si se ha pulsado una tecla de control o si el operador desea introducir un dÍglto hexadecimal al apuntudor o al dato. **Esto se define medinntc la rovisión del bit 4 de TEC. Si este bit vale <sup>0</sup> 0°. será porque se pulsó una de los 16 tcc las í)ue representan ·dí'gi tos**  hexodecimales y el control de programa se transferira a la etiqueta  $\overline{(E101)}$ , **·para** ~ncorporor **el d:í'glto ul nptrntadnr o al dato. E11 enrubio, si el bit 4**  .de TEC vale."!", lo tecla pulsada dehiC: haher siclo unn de !ns 4 teclas de **control. En cst:e coso, mcdinnte compuruciones** succ~ivas **de IM'J'EC,** ~e identificará la función de control deseada y se definirá, una vez más, la trayectoria que debe de seguir el flujo del programa, de entre 4 posibilidades.

Si IMTEC = 10 Jlex, el control de progruma se transfiere o Ja etiqueta (REGRE) , dando por concluida la función de iniciación de variables.

Si IMTEC = 11 Hex, el procesador realizará exclusivamente la conmutación de valores en la "bandera  $A/D''$ . Es decir, que cambiará de BAD = OA Hex a **BAD** = **OD** llex, o viceversa, después de lo cual irá directamente a Ja etiqueta (EDEST), para que se renueve el despliegue, en el cual sólo cambiará el dÍgito del "display" izquierdo en el que se prescnla el vnlor de BAD, ya que HAP, LAP e IMD permanecerán sin cambio,

Si se hubiese pulsado la tecla "+", (IMTEC = 12 llex), el procesador incrementará en uno a los 2 bytes del apuntador, (llAP-LAP), considerándolos como una solo palabra ( 16 bits). Jlecho este incremento, . los valores resultantes de llAP y LAP se copian en los hytes **correspondientes de** la~ **"ruLinas11 <Je trnn:-;furencia c•Bc:r·iuas en HJ\M, (\$9202**  y \$920E, para HAP, \$9201 y \$920D, para LAP), de manera que, efectivamente, las siguientes transferencias que lleven a cabo estas "rutinas" se realicen de y hacia la nueva localidad apuntada.

Algo muy similar ocurriría si se hubiese pulsado la tecla  $"-"$ , (IMTEC = 13 llex), excepto porque en coe caso el apuntador de 16 bits, llAP-LAl', se decrementaría, reflejando, luego, los cambios en los bytes **correspondientes de las "rutinns" en HAM, pura hnccrlos efectivos.(Sj el**  valor de llAP-LAP, previo n la pulsación de la tecla "-", ero 00-00 llex, el apuntador se mantendrá indicando esa dirección).

Después de cualquiera de los 2 casos de modificación unitaria del apuntador, el flujo continuará en la etiqueta  $(EIRD)$ , copiando, mediante **una de las "rutinas" en RAM, el contenido de la nueva localidad apuntada en IMD, para mantener este registro actualizado y hoccr que lo**  modificación del apuntador y el consiguiente cambio en IMD se muestren en el nuevo despliegue que se realiza a partir de la etiqueta  $\left(\overline{\text{EDEST}}\right)$ .

**Como se mencionó anteriormente, cuando la tecla pulsada es una de las 16**  que representan dígitos hexadecimales, se detectará que el bit 4 de TEC **vale "O", transfiriendo el control a la etiqueta (ETDH). En este caso, se** asigna un valor de "O" a los 4 bits más significativos de lMTEC, de manera que se facilite su manejo posterior.

Para definir lo que se debe de hacer con el dígito hexadecimal guardado en IMTEC, se consulta la "bandera  $A/D''$ . Si BAD = OA llex, se hacen 4 corrimientos hacia la izquierda al conjunto HAP-LAP , (considerado como un solo grupo de 16 bits), introduciendo ol valor de IMTEC como su d{gito hexadecimal menos significativo. Las alteraciones hechas al apuntador HAP-LAP se reflejan en los bytes correspondientes de las "rutinas" de transferencia escritas en RAM. A continuación, en la etiqueta (EIRD), se transfiere el control a la "rutina" que lee la localidad apuntada para copiar su contenido en 1MD, actualizándolo, de manera que, cuando el control de programa regrese a la etiqueta (BASEl) y se lleve a cabo el despliegue, éste muestre la nueva dirección y su dato correspondiente.

**En .cambio, si cuando se pulsa una tecla correspondiente a un dígito**  hexadecimal, se encuentra que la "bandera A/D" indica que se incluya dicho dígito en el dato de la localidad apuntada, el control de programa se **transferirá' a la etiqueta <\_\_EIRD) para que, mediante una de las "rutinas"**  de RAM, se traiga a IMD el contenido de la localidad apuntada. A
continuación se ejecutará la parte del programa que efectúa 4 corrimientos hacia la izquierda en IMD e incluye al contenido de HffEC en los 4 bits menos significativos de esa variable.

El valor alterado de IMD se re-escribe en ln localidad apuntada mediante' la "rutina" de RAM que se inicia en \$9209. Una vez hecha la modificación de la localidad apuntada, el control de programa regresará a la etiqueta  $(BASE2)$  y se realizara el despliegue de HAP,LAP y del nuevo valor de IMD,  $a$  partir de la etiqueta  $(EDEST)$ .

105

 $\mathcal{N}_1$ 

.::"

*i'"7.* 

# CAPITULO V

# RESULTADOS / PROPUESTAS A FUTURO

Los circuitos mostrados en los diagramas esquemáticos correspondientes al capítulo III han sido probados, primero de manera independiente y luego manteniendo la interrelación que señala el diagrama de bloques del módulo (figura II-1), bajo la coordinacici'n del microprocesador y de acuerdo al programa comentado en el capítulo IV. Como resultado , se ha llegado a un primer prototipo del Módulo para Comunicación Usuario-Acelerógrafo Digital, el cual está alambrado en tabletas del tipo "Bread-Board".

En las evaluaciones realizadas, el prototipo ha ejecutado **satistactoriamente la función de supervisión , tanto a partir de "Entradas**  Codificadas", como de "Entradas No-Codificadas", provenientes del registrador sísmico diseñado en el Instituto de Ingeniería. Además, el funcionamiento del módulo, en cuanto a su uso para supervisión, se ha verificado con "Entradas Codificadas" (GO y Gl) provenientes de acelerÓgrafos digitales modelo DCA-333 de la compañia Terra Technology Corp.

La función de iniciación de variables se ha comprobado al conectar el prototipo del módulo con el bloque correspondiente al microprocesador del segundo prototipo de registrador, que se encuentra en desarrollo. En esta

prueba, el mÓdulo permitió leer el contenido de la EPROM del registrador y **realizar tanto operaciones de lectura como de escr:i turn (vi.suaJ iznciÓn y**  alteración) de las localidades de RAM que el operador ubico, mediante el apuntador, de la manera que se describió en el capítulo IV. (Asimismo, se comprobó que, en esta función, el operador puede leer las localidades de EPROM del propio módulo y leer o escribir en su RAM).

Han quedado establecidos los medios necesarios para que, más adelante, se implemente la función de diagnóstico primario del registrador. En particular, en el diagrama de flujo (figura IV-2) y en la figura JV-1 se incluyeron (aunque con líneas punteadas) las secuencias de acciones mediante las cuales el microprocesador del módulo podría sustituir al microprocesador interno del registrador en la ejecución del programa de control del instrumento ("Función 3").(Provisionalmente, al elegir la función "3", únicamente se regresa al punto de selección de funciones del programa).

Las pruebas efectuadas para evaluar el dcsempeiio del módulo ratificaron también la posibilidad de energizarlo con una solo batería de 12 volts, recargable (tipo gel) . Se encontró que la corriente demandada de la batería es, aproximadamente, 40 mA.

Como extensión de este trabajo, se propuso (figura V-1) la organización de . la circuitería de un segundo prototipo del módulo (en desarrollo), considerando 3 tarjetas para alambrado mediante la técnica de "Wire-Wrap". En esta organización se ha pretendido agrupar en diferentes tarjetas a los diversos bloques de los que se compone el módulo. Por ejemplo, la tarjeta T-1 contiene a los bloques (A) ("Bloque de Presentación de Palabra")y

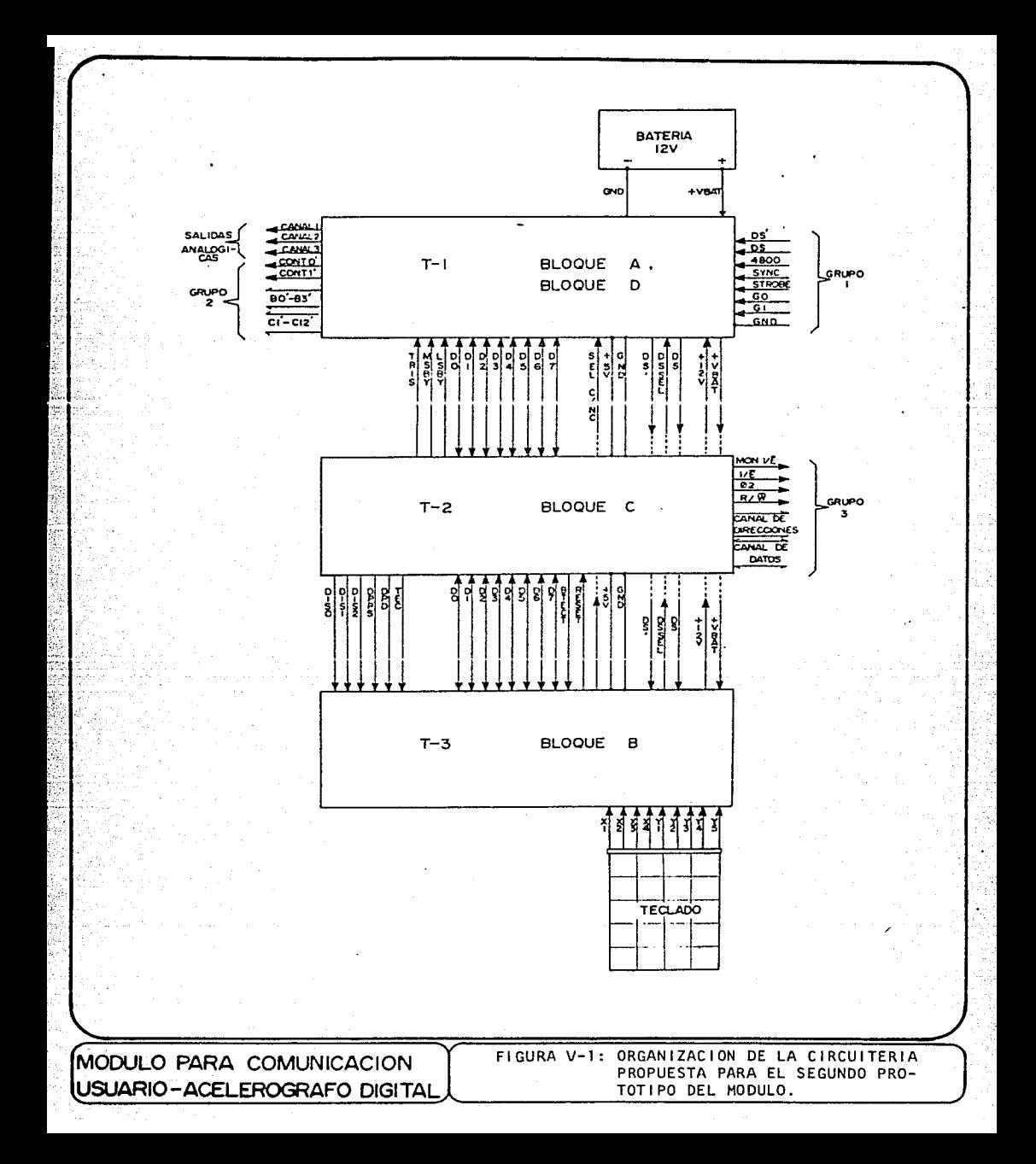

(D)("Fuente de Alimentación"). En la tarjeta T-2 se ubican los componentes correspondientes al "Bloque de Control y Procesamiento" (C) y la tarjeta T-3 funcionaría como "Tarjeta Frontal" en la que se fijarían los "displays" y el resto de los componentes del bloque (B).

La líneas que entran y salen de estas 3 tarjetas se clasificaron como "Líneas de comunicación interna" (entre tarjetas) o "Líneas de comunicación externa" (hacia el registrador u otros dispositivos). En la propuesta planteada, las "Líneas de comunicación externa" se llevarían de las tarjetas hacia conectores de chasis mediante cables planos, mismos que se podrían desconectar de las tarietas para facilitar el mantenimiento del módulo. La "comunicación interna" se realizaría a través de una "Tarjeta Nodriza" (T-4), en la que se fijarían T-1, T-2 y T-3, mediante conectores de borde para instalación en circuito impreso.

La figura V-2 muestra la disposición de las tarjetas dentro del módulo, según esta propuesta.

Se ha pensado en alambrar la "Fuente de alimentación" en la misma tarjeta que el "Bloque de Presentación de Palabra", con la finalidad de que dicha tarjeta pueda ser usada, aun en ausencia de las otras 2 tarjetas, para decodificar y presentar en paralelo la información proveniente del registrador. Las palabras que el bloque (A) presenta podrían ser utilizadas, en este caso, por un sistema externo, como, por ejemplo, una microcomputadora, en la que se ejecutaran programas más elaborados, con el fin de lograr un procesamiento más completo de los datos. Esta alternativa cobra mayor interes al considerar que las señales GO y Gl alimentadas al bloque (A) pudieran obtenerse de un circuito que las "recuperara" de la

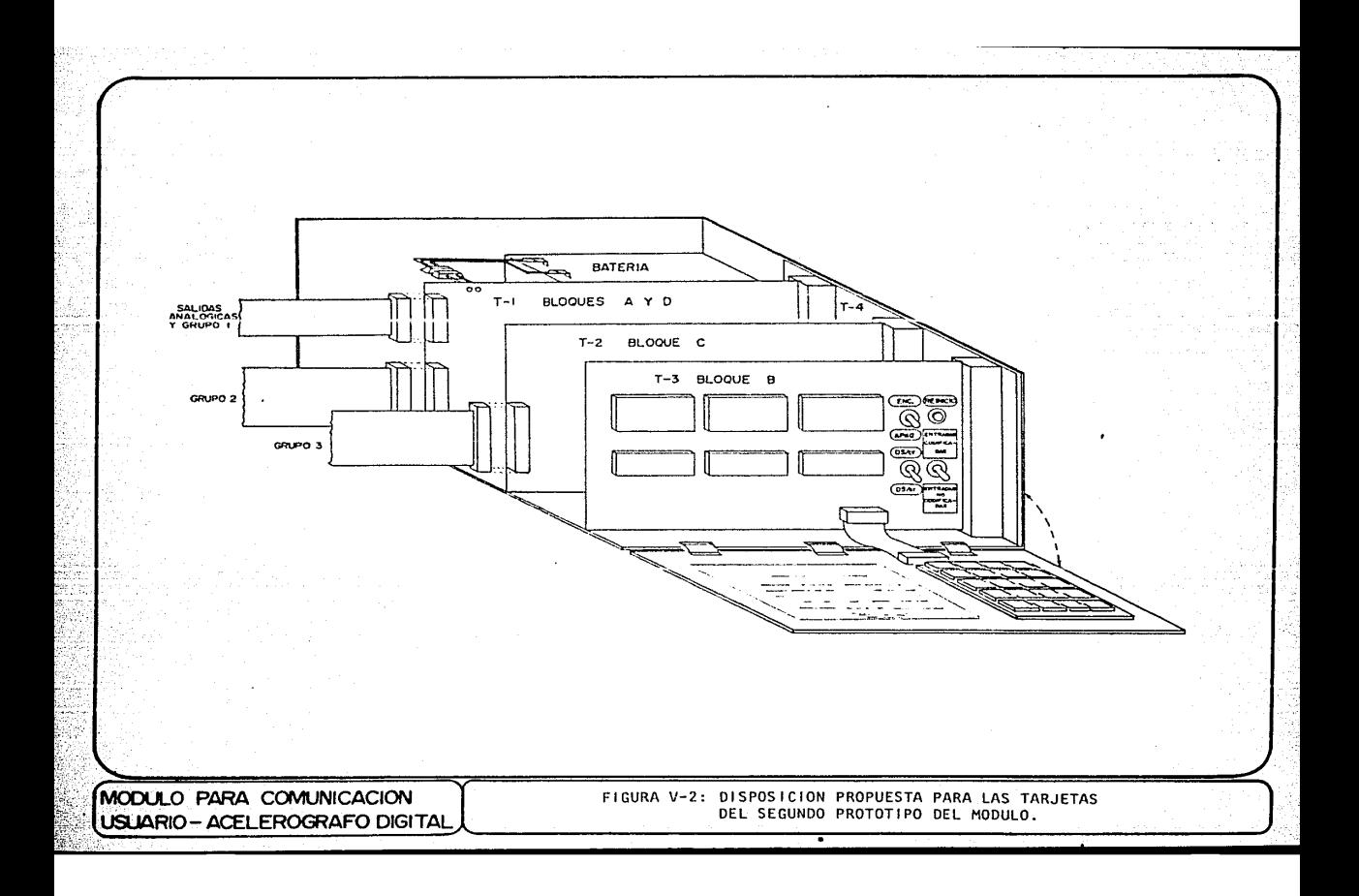

cinta magnética grabada por un registrador y no del aparato en símismo. **En este caso, el módulo estarla siendo oprovechndo, ndcmá's, como parte de**  un sistema de laboratorio, para la reproducción y el pre-procesamiento de los registros obtenidos por las estaciones de campo, cuya estructura básica se esboza en la figura V-3.

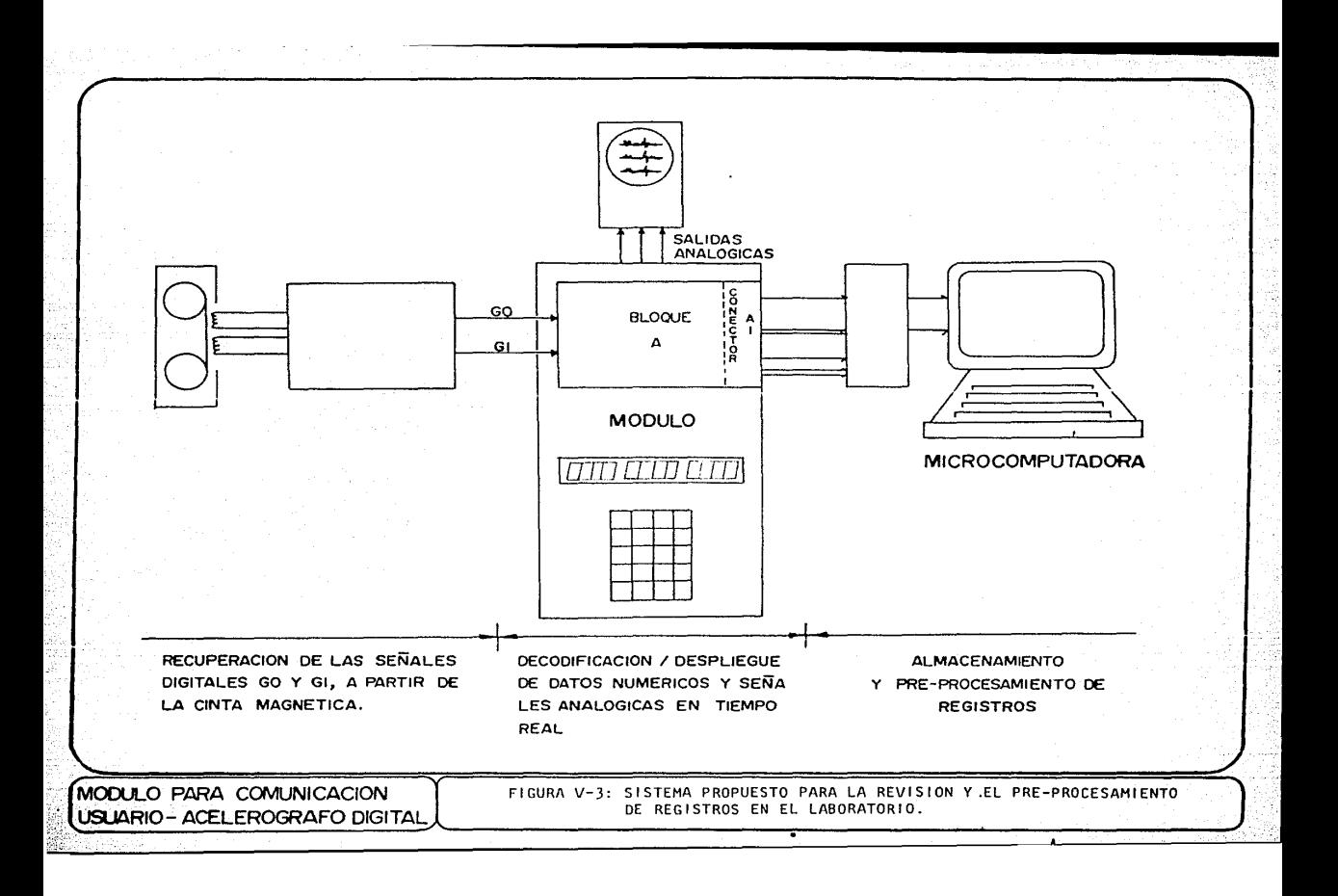

#### CONCLUSIONES :

1) Durante el desarrollo de este trabajo se diseño y construyó un primer prototipo de Módulo de Comunicación Usuario-Acelerógrafo Digital, el cual ha respondido positivamente en las pruebas que se le han practicado para evaluar su funcionamiento bajo condiciones de laboratorio.

2) Se manifiesta como posible y adocuada in elaboración de un segundo prototipo, bajo una técnica de alambrado más estable y compacta, para cuya organización ya se ha bosquejado una propuesta, el cual permita comprobar el desempeño del módulo bajo "condiciones de campo", en las que normalmente deberá funcionar. En base a esto se podrá enriquecer o adecuar el diseño en los aspectos que así lo demanden.

3) La realización del prototipo de Módulo de Comunicación Usuario-Acelerógrafo Digital, en complemento al prototipo de Registrador Sísmico diseñado en el I.I. hacen ver como factible que en un futuro próximo se sustituya la importación de este tipo de equipos por el desarrollo y construcción de instrumentos nacionales, con las ventajas de costo e independencia tecnológica que esto traería.

4) El funcionamiento del prototipo realizado se soporta en una combinación equilibrada de circuitos lógicos y lineales con funciones bien definidas ("hardware") y elementos cuya labor de coordinación está determinada por

un programa ("software"), con lo que se busc6 dar al sistema un cierto margen de flexibilidad en su operación pero sin usar, para ello, dispositivos de próposito muy general que pudieron resultar de mayor complejidad que la realmente requerida.

5) En el desarrollo y la evaluación de este trabajo se constataron las diversas ventajas que hacen de la tecnología CMOS una de las más adecuadas para su uso en equipos de campo.

#### RECONOCIMIENTOS

Agradezco la oportunidad que el Ing. Roberto Quaas Weppen y el M.I. Pablo Roberto Pérez Alcázar me han brindado para presentar esta **propuesta que materializa su concepto de un Módulo de Comunicnc.ión con**  el Usuario para el AcelerÓgrafo Digital que ellos diseñaron. Debo un agradecimiento especial al cegundo, cuva dirección y asesoría fueron decisivas en el desarrollo de este módulo.

Asimismo, expreso mi reconocimiento por las facilidades y el apoyo que los integrantes de la Coordinación de Sismología e Instrumentación Sísmica y el Departamento de Reproducciones del Instituto de Ingeniería UNAM me dieron durante las diversas fases que condujeron a la conclusión de este trabajo.

**F'inalmente, me manifiesto en deuda con mis profesores, quienes generotiamente han com\u1rtido corunigo sus conocimientos y experiencias.** 

#### BIBLIOGRAFIA :

·1.- Sprengnether Instruments, Inc. (1980), "STRONG MOTION SEISMOLOGY" (Application Note), St. Louis Mo, USA.

2.- Mora, I. "SISTEMAS AUTONOMOS (Estudio de Caso)" (Curso: Instrumentación Electrónica de Laboratorio), DEC FIUNAM, abril 1986.

3.- Terra Technclogy Corp. (1982), "DCA-333 DIGlTAI, CASSETTE ACCELEROGRAPH", Redmond, Washington, USA.

4.- Pérez, P: Quaas, R: Barreto, A. "DISEÑO Y CONSTRUCCION DE UN ACELEROGRAFO DIGITAL PROTOTIPO", Instituto de lngenicría, UNAM, abril, 1986.

S.- National Semiconductor (1981), "CMOS DATABOOK".

6.- RCA Solid State (1978), "COS/MOS INTEGRATED CIRCUITS".

7 .- National Semiconductor (1980), "L LNEAR DATABOOK".

8.- Intersil (1979), "DATABOOK".

9.- Rockwell International, Semiconductor Products Division (1984),

"ROCWELL 1984 DATABOOK",(2a. edición), Ncwport Bcach, California, USA.

10.- MOS Technolgy, Inc. (1976), "MCS6500 MICROCOMPUTER FAMILY HARDWARE MANUAL", Norristown, Pa, USA.

11.- lleffer, O; King, G; Keith, O;. "BASIC PRINCIPLES ANO PRACTICE OF MICROPROCESSORS", Edward Arnold, 1980, Londres.

12.- Rockwell International (1979), "AIM65 PROGRAMMING MANUAL".

### A P E N D 1 C E A - 1

# PROGRAMA MONITOR PARA EL MODULO DE COMUNICACION

USUARIO - ACELEROGRAFO DIGITAL

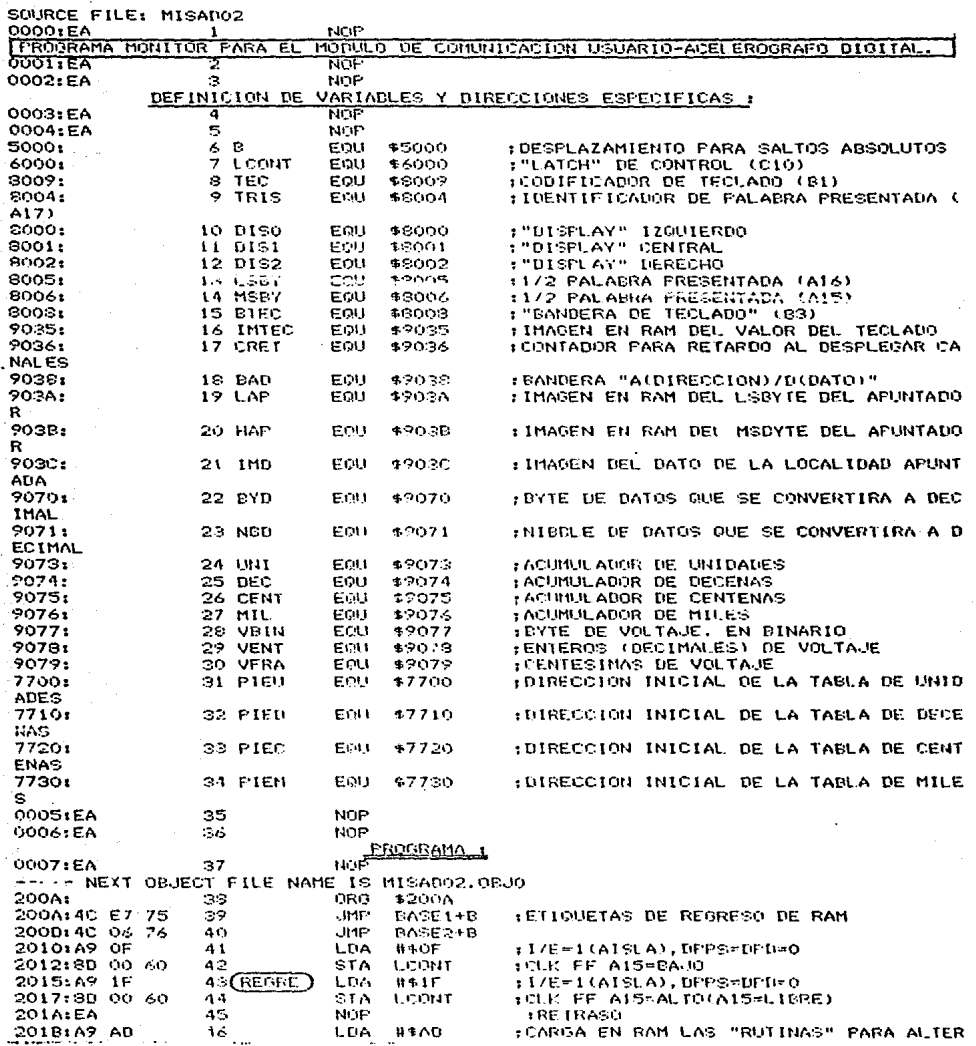

à.

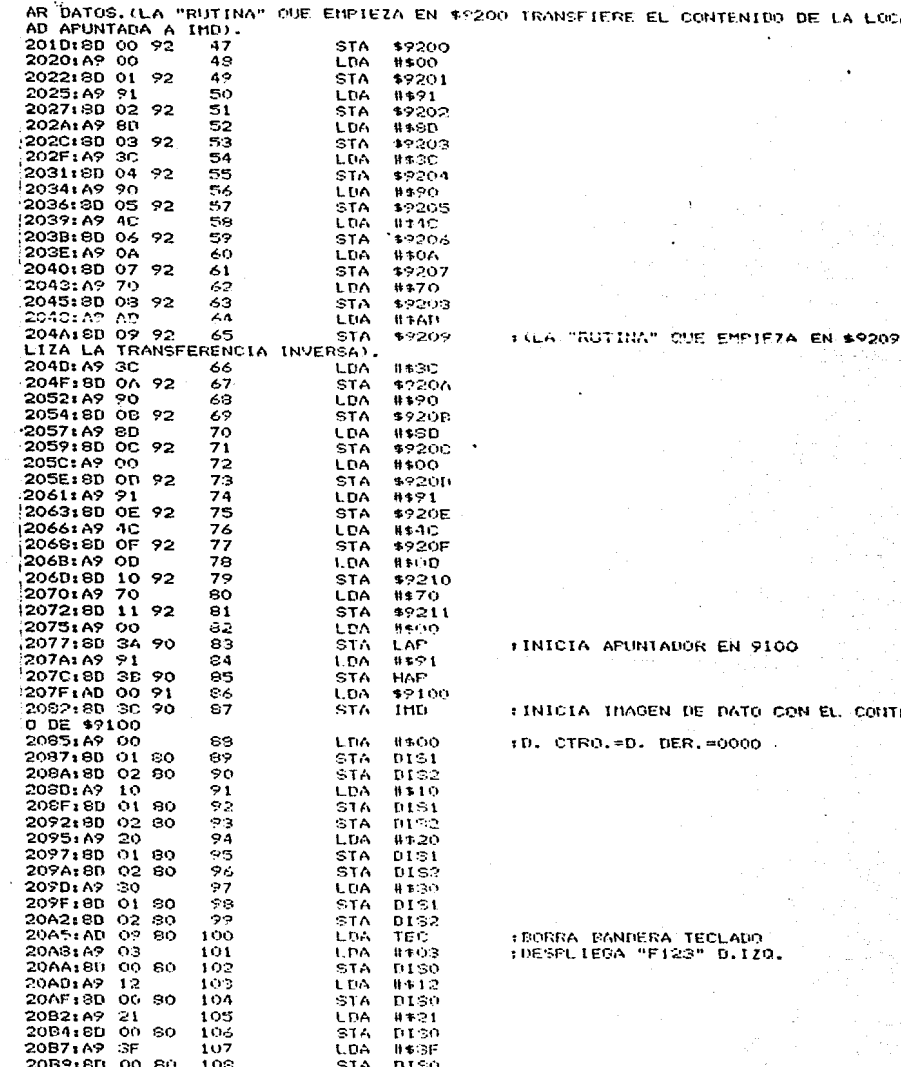

 $\overline{\phantom{a}}$  $\overline{\phantom{a}}$  $\cdots$ 

120

**LUCAL ID** 

REA

CONTENIO

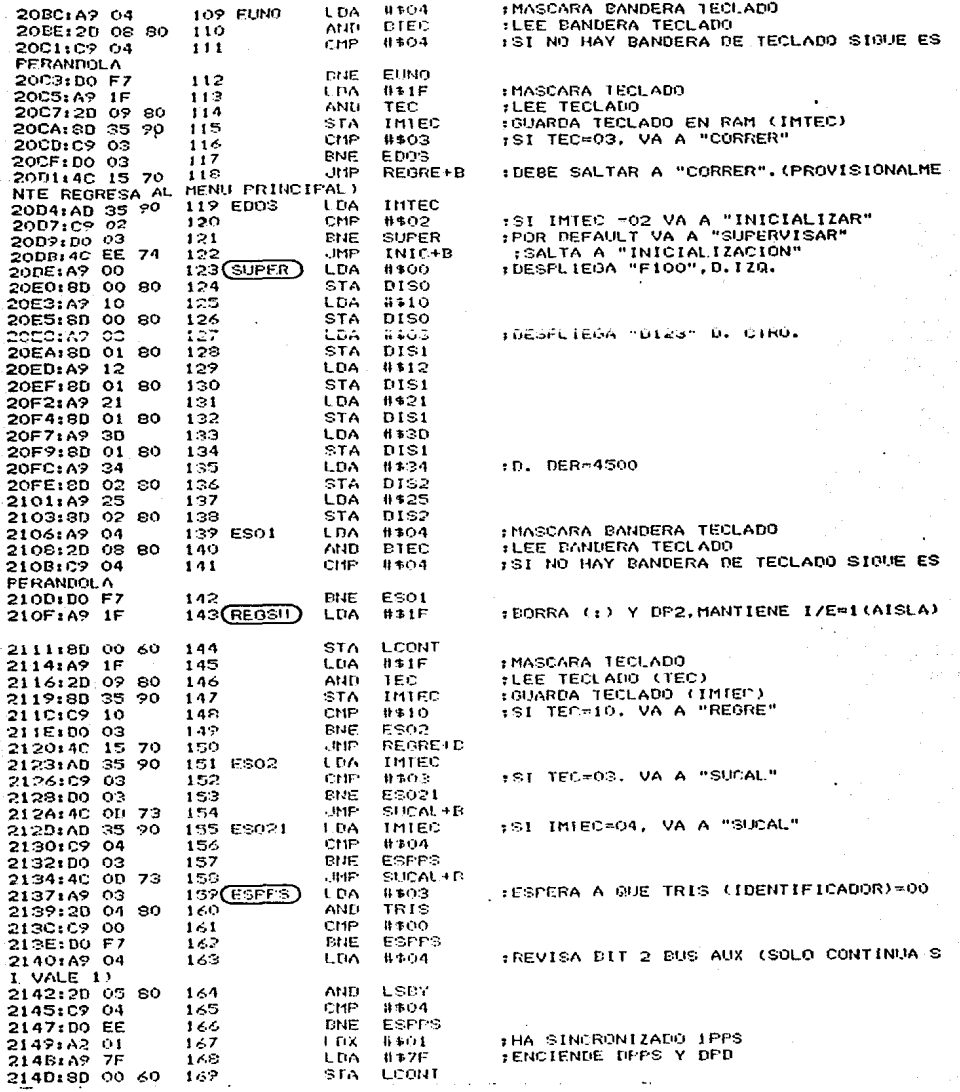

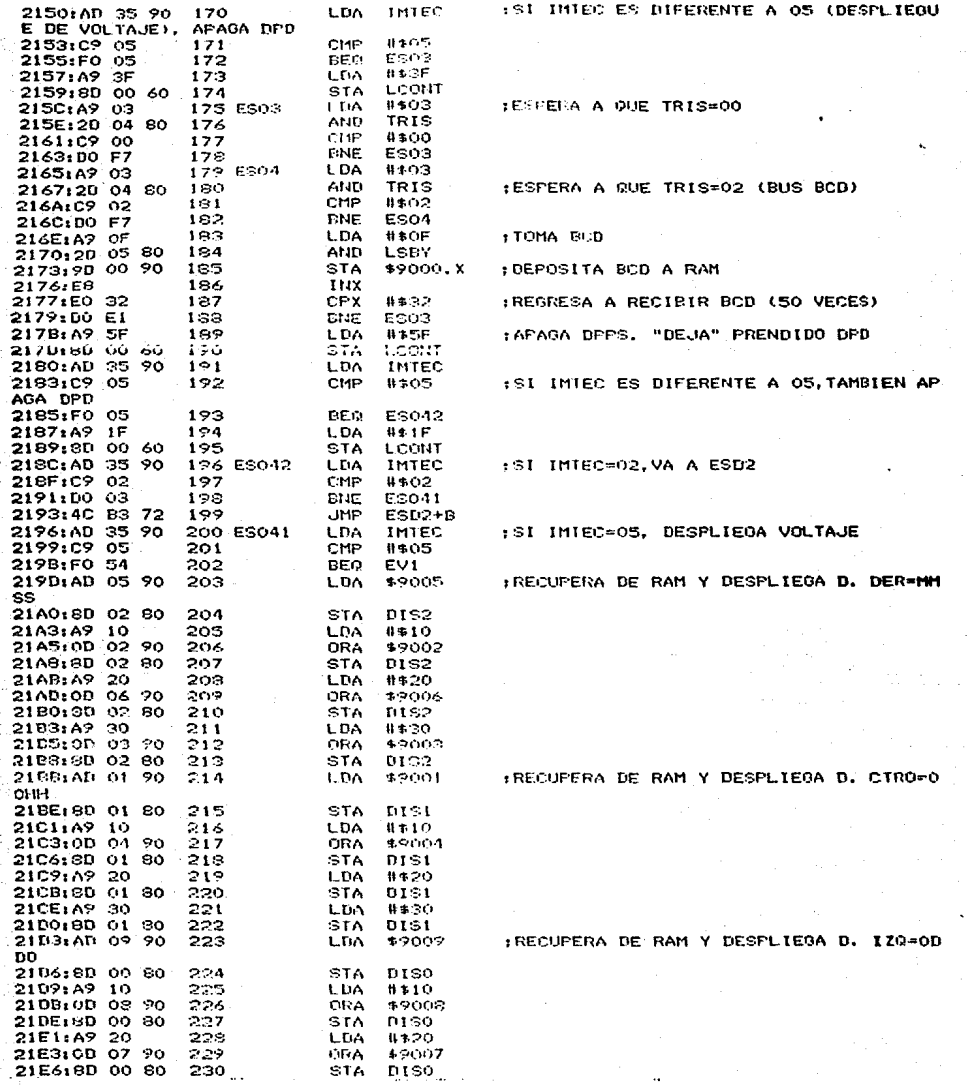

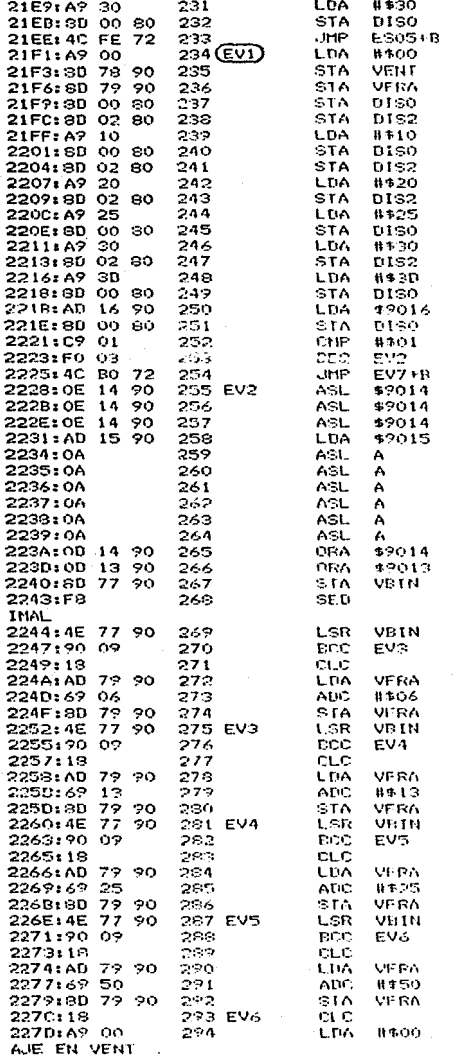

:SALTA AL PUNTO DE DISYUNTIVA<br>:DESPLIERUE DE VOLTAJE<br>:INICIALIZA VENT Y VERA

:D.17Q=D300 , D. DER=0000

: SOLO SI NUMCAN=01, ALTERA DISPLAY

FRECONSTRUYE EL BYTE DE VOLTAJE

: DIVISION ENTRE 16 Y CONVERSION A DEC

:SI EL BITO=1 ACUMULA 06/100 EN VERA

IST EL BITT=1 ACUNULA 13/100 EN VERA

:SI EL BIT2=1 ACUMULA 25/100 EN VERA

1SI EL BIT3=1 ACUMULA 50/100 EN VERA

: GUARDA LA FARTE ENTERA (DEC) DEL VOLT

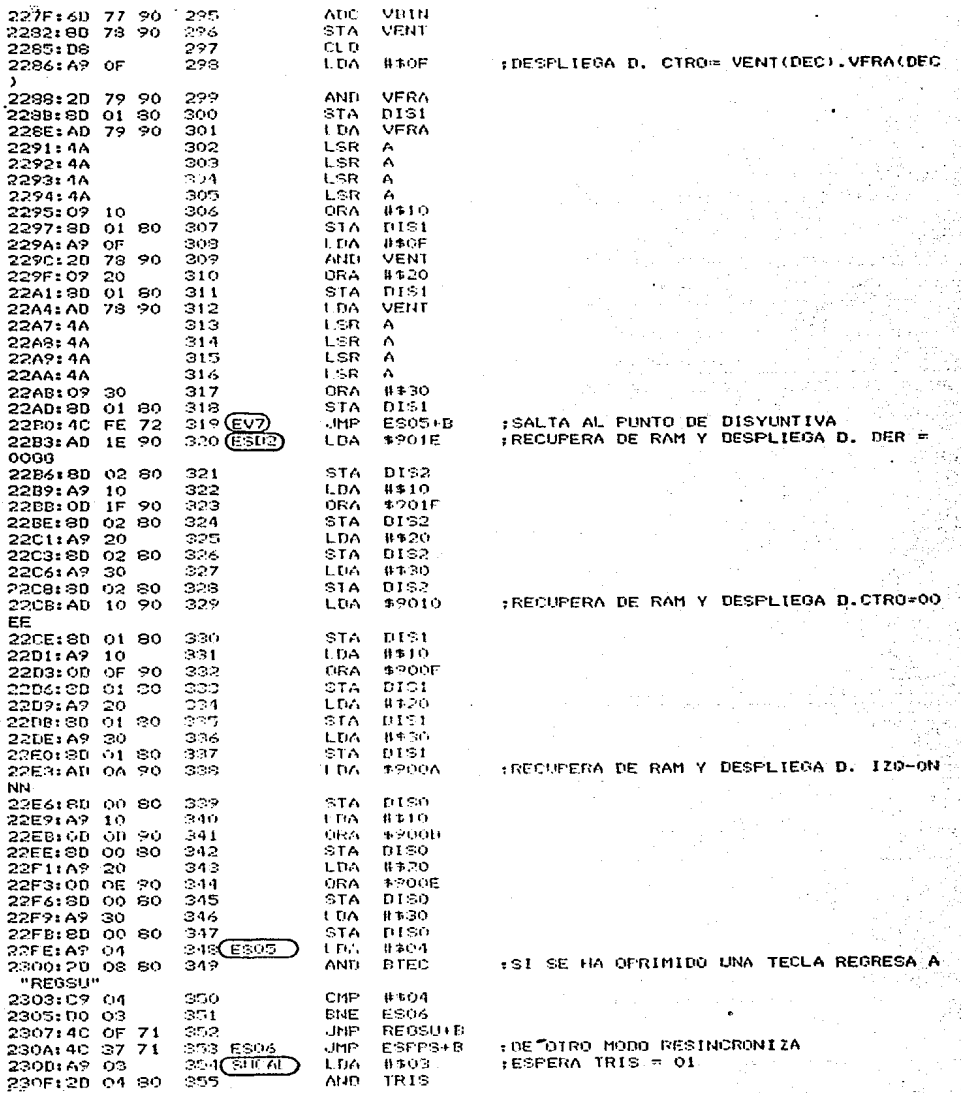

 $\frac{124}{2}$ 

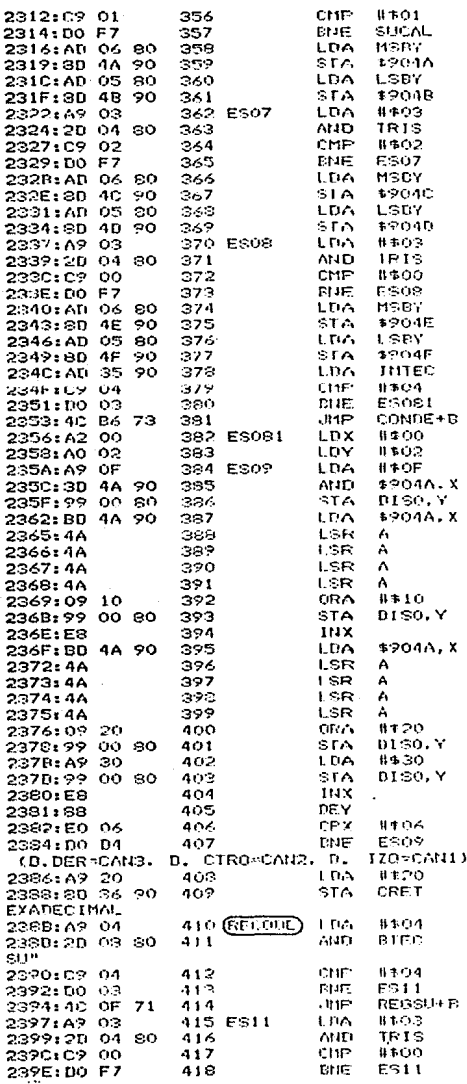

**LCAPTA Y GUARDA CAN 3** 

:ESPERA TRIS=02

:CAPTA Y GUARDA CAN 2

:ESPERA TRIS=00

**EINICIALIZA X.Y** :CICLO DE DESPLIEDE

:CAPTA Y GUARDA CAN 1

:SI TM=04 CONVIERTE A DECIMAL

IREGRESA HASTA DESPLEGAR LOS 3 CANALES :CICLO DE RETRASO<br>:CARGA EL CONTADOR DE RETARDO CON 20 H

:ST SE HA OPRIMIDO UNA TECLA VA A "REG

:ESPERA CONT=00

**LLEE BANDERA TECLADO** 

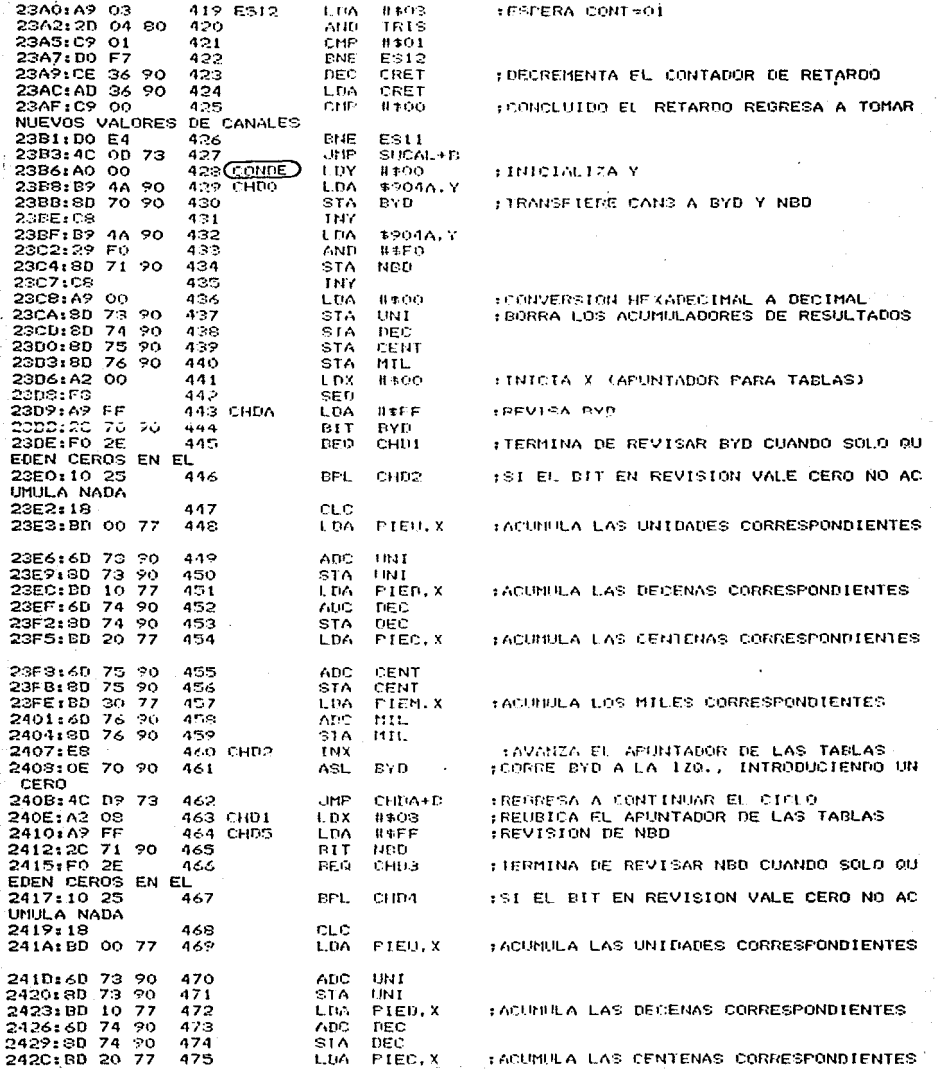

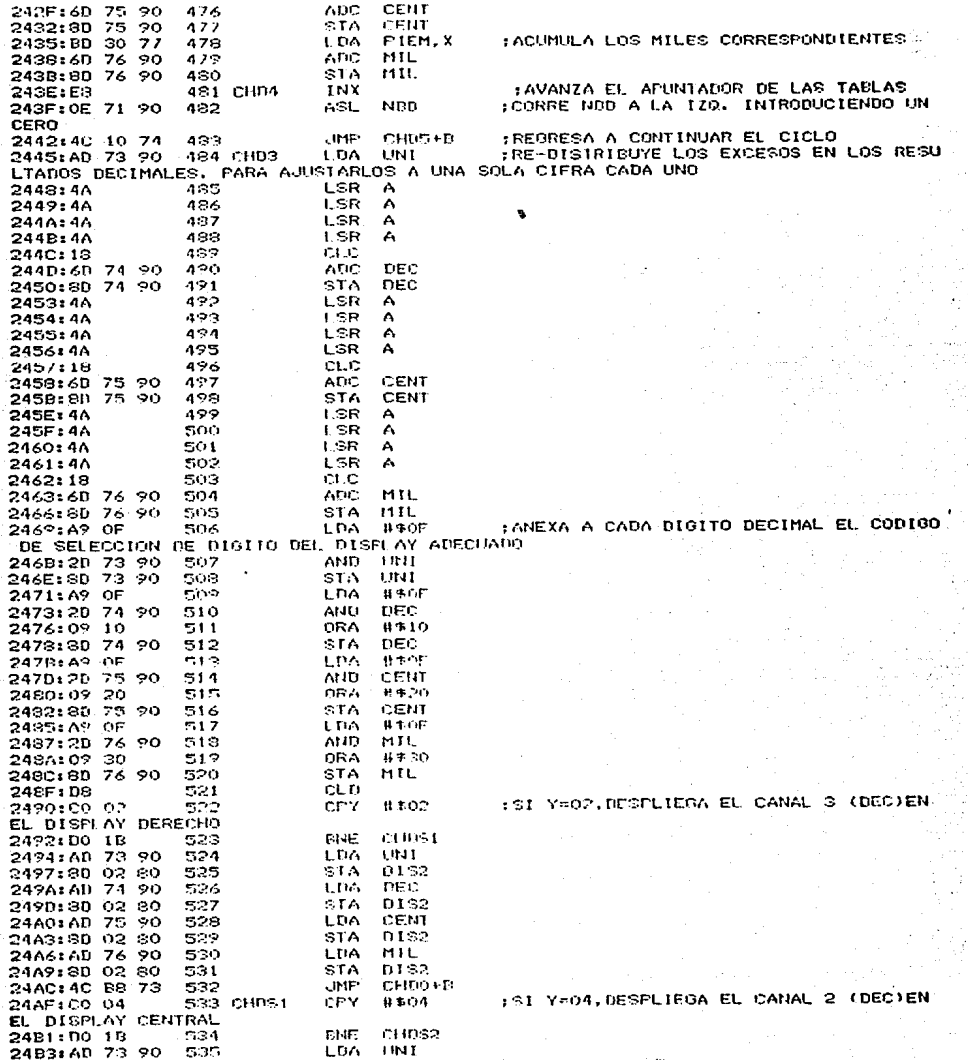

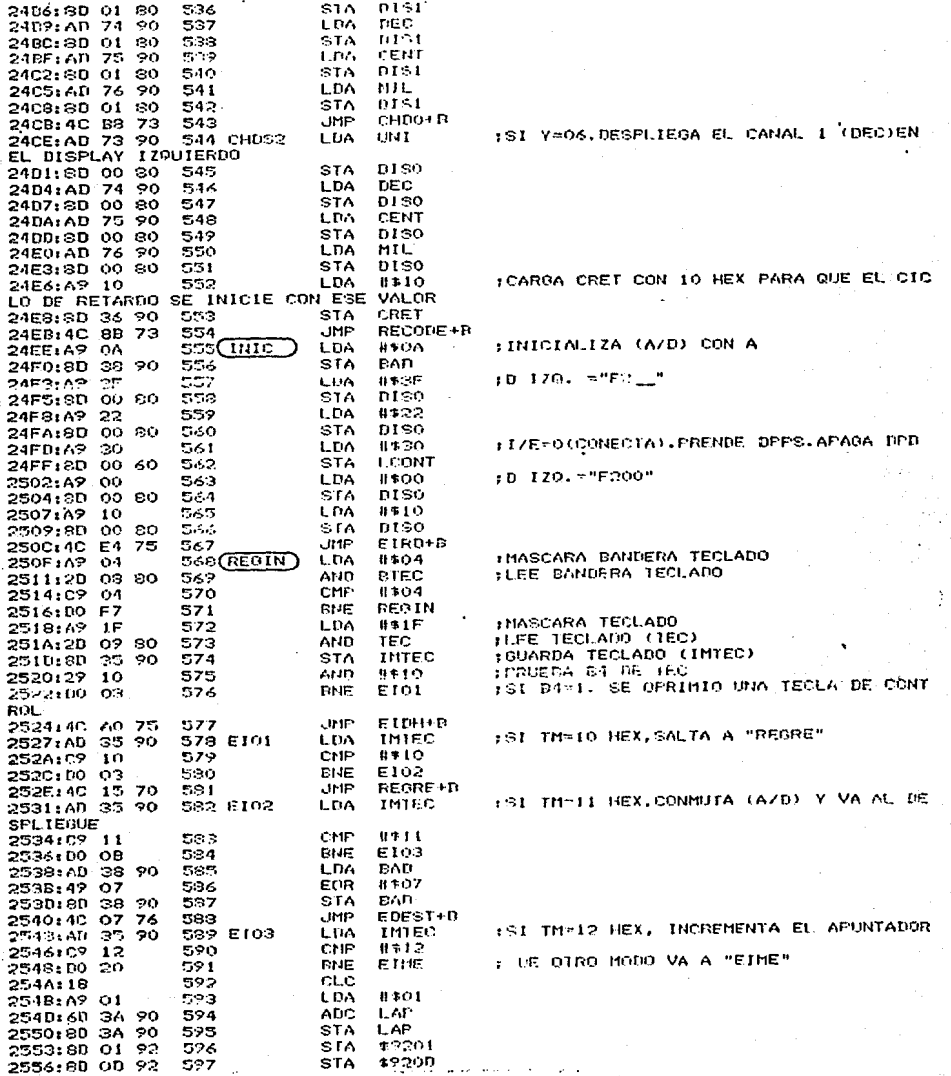

528 L.DA 83.00 2359: 49 00 **BMP** 255B:60 38 90 nee. ALID. STA **HAP** 600 255F: 8D 3B 20 ഭാരവ 2561:80 02 92 601 **STA** 602 STA. **1220E** 2564:8D OF 92 **LINE**  $FIRIHE$ 2567: 4C E4 75 603 **: DECREMENTA EL APUNTADOR**  $604$ (EIME 256A: 38 SEC. 256B: AD 3A 90 605. **LUA** 1.AP sec.  $0*01$ 256E:E9 01 606 2570:8D 3A 20 607 STA. LAP \$9201 2573:00 01 92 608. STA. \$9200 2576:80 00 92  $509$ STA. LDA<sup>1</sup> HAF. 2579:AD 3B 90 610 257CLE9 00 **SBC** 8100 611 STA HAP 257F: 2D 3B 20 612 STA  $19202$ 2581:80 02 92 613 2584:8D OE 92 STA \$920E  $611$ BCS 2587: BO 14 615 EIM2 :SI CARRY=0.SE FORZARA EL APUNTADOR A 2589:A9 00 1.04 8500  $616$ 0000 LAF. 2589:80 SA 90 617 STA. 258E:3D 3B 90  $618$ S1A **HAP** #9201 2591:80 01 92 619 STA STA \$9202 2594:20 02  $92$ 620 STA \$92.0D 2597:8D OD 92 621 STA **\$920E** 237A:3D OE 92 622 2506.40.64 odo Eiric  $-95.97$ E1RH+B 75 :SE "REDUCE" IMTEC A 4 BITS  $#60F$ 624 EIDH L DA 25A0:A9 OF IMTEC 25A2:2D 35 90 625 AND 25A5:8D 35 90 626 STA **IMTEC** : DEFINE SI IMTEC SE CONSIDERARA CONO D LDA **BAD** 25A8: AU 38 90 627 ATO O DIRECCION 25AB:C9 0A 623. CMP. **B30A** :SI BAD =0D, SALTA A "EIRD" E104 25AD: FO 03 BER. 629 25AF: 4C E4 75  $.11P$  $FIRI+B$ 630 1SI BAD=0A, INTRODUCE A IMTEC COMO DIG 631 E104 HAP. 2562:0E 38 90 A SL ITO HEX MENOS SIGNIFICATIVO DEL APUNTADOR HAP 25B5:0E 3B 90 632 ASL ASL. HAP 25B8:0E 3B 90 633 ASL. HAP 2568.0E 3B 90 634 L.AP 25BE: AD 3A 90 635 **LDA LSR** Æ. 25C1:4A 636  $1.5R$ A. 2502:44 637  $L$  SR 2503:46 633 A 637 1.86  $\Lambda$ 25C4: 4A 2505:00 30 90  $640 -$ OBA HAP  $14AP$ 2509:30.38.90 641 STA. \$9202 2508:80 02 92 642. G.FA \$9200 25CE: 8D OE 92 643. STA. LTW LAP 2501:AD 3A 90 619. 2504:06  $64%$  $AGL$  $\Delta$ ASU.  $\Lambda$ 2505:04 646 A/31. 2506:04 647 A  $\triangle$ st 2507:04  $446$  $\mathbf{A}$ IMIEC 25DS:0D 35 90  $649$ ORA 25DB:8D 3A 90 600 ST A 上海区  $ST<sub>0</sub>$ 19201 25DE:SD 01 92 651 **\$920D** STA 25E1:8D OD 92 652 : TRANSFIERE EL CONTENIDO DE LA LOCALID  $653$  $EIRI$ 2564:40 00 92  $-111F$ \$9200 IMD. AD APUNTADA A 654 (BASET) **NGP** 20E7:EA IST FUE TECLA DE CONTROL SALTA AL. DESP LDA 0.44 25F.O.A9 10 6.55 LIEGUE 656. 2440 THTEC 25EA:2D 35 90  $657$ **FIFST IDNE** 25ED:DO 18 Poli Pi **LIE FERMINA CUANTO VALE BAD** L.Dr. 25EF:AD 38 90 658

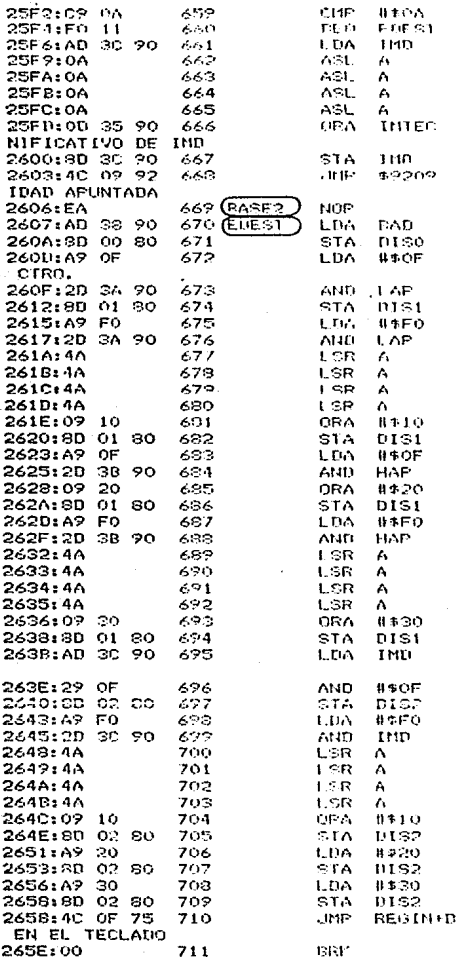

:SI BAD-OA, SALTA AL DESPLIEGUE

: THELITYE A THITEC CONO DIGITO MENOS SIG.

: TRANSFIERE EL VALOR DE IMD A LA LOCAL

:DESPLIERA INDICADOR (D/A) EN D. IZO. :DESPLIEDA LA DIRECCIÓN APUNTADA EN D.

: DESFLIEGA LA IMAGEN DE DATO EN D. DER

: REGRESA A ESPERAR UNA NUEVA PULSACION

**HAN SUCCESSFUL ASSEMBLY: NO ENRORS** 

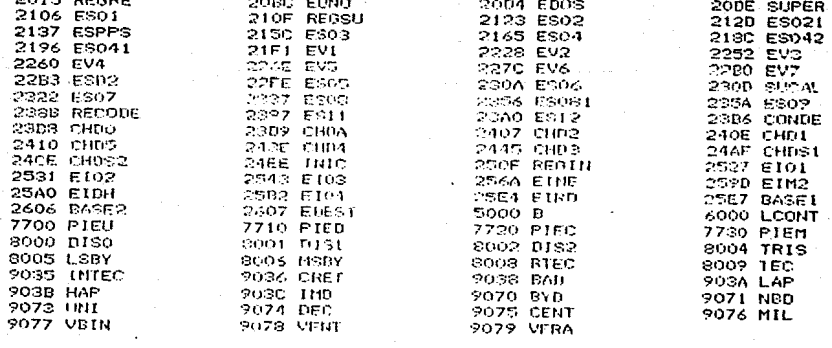

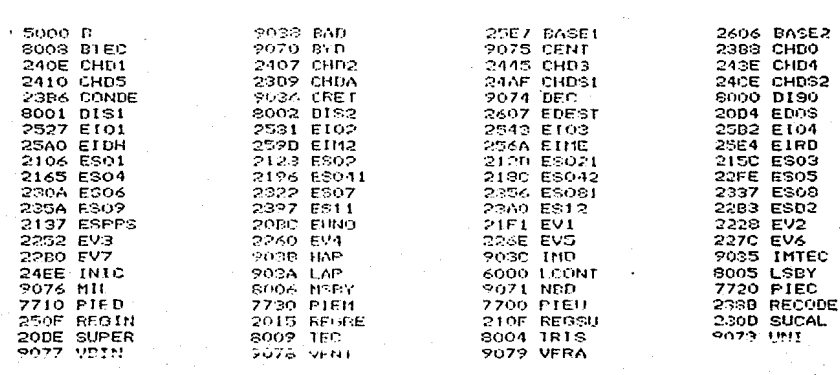

#### A P E N D 1 C E A - 2

TABLAS DE VALORES GRABADAS EN LA MEMORIA EPROM DEL SISTEMA PARA LA CONVERSION BINARIO A DECIMAL DE LOS VALORES DE ACELERACION

# TABLAS DE VALORES GRABADAS EN LA MEMORIA EPROM DEL SISTEMA PARA<br>LA CONVERSION BIMARIO A DECIMAL DE LOS VALORES DE ACELERACION :

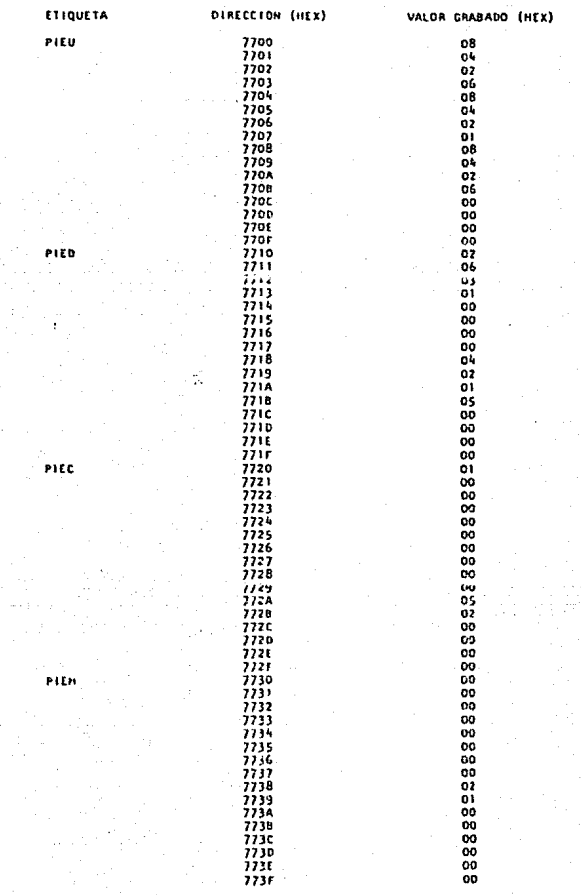